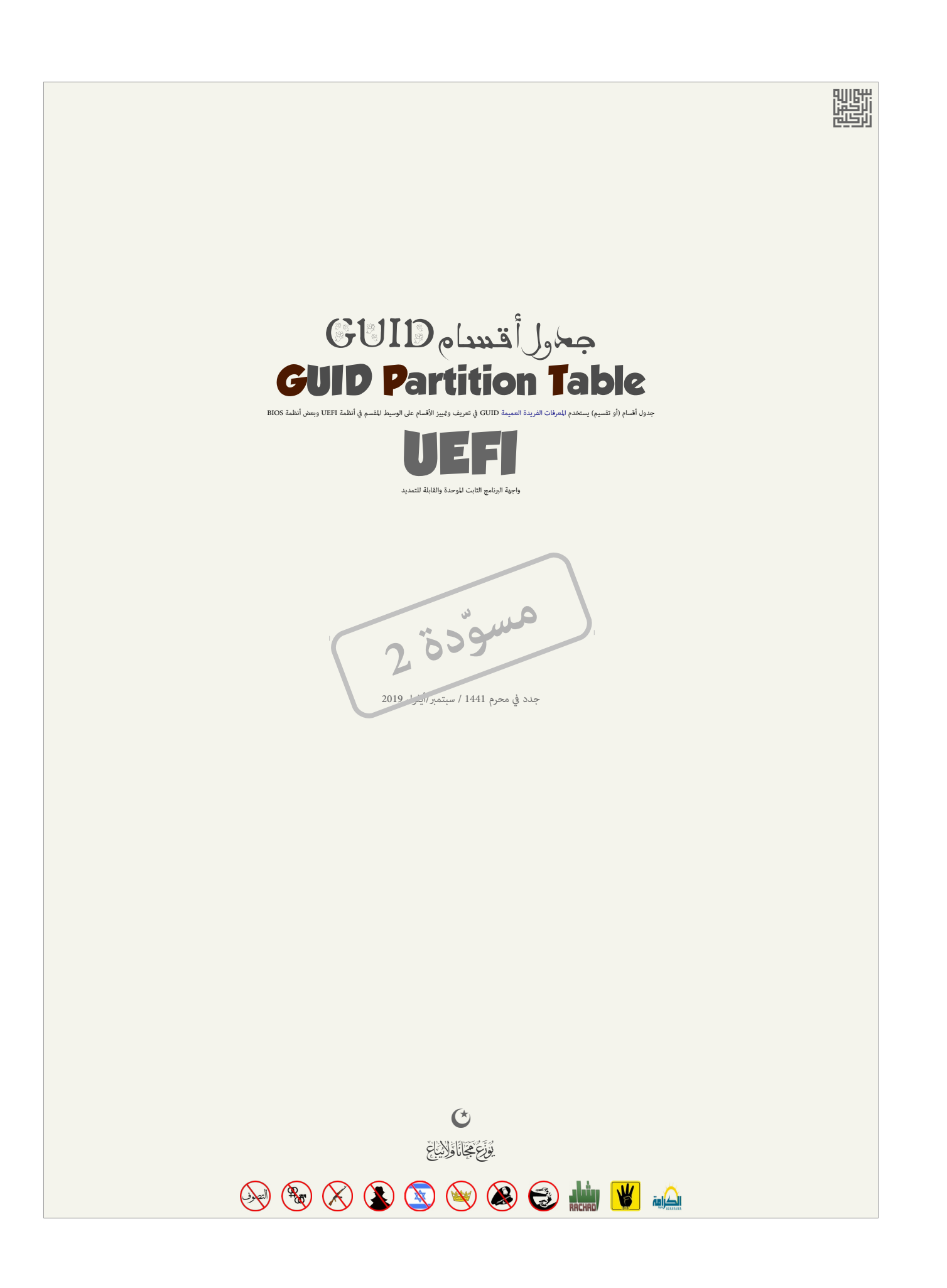

 $\equiv$ 

## <span id="page-2-4"></span>**جدول أقسام GUID**

عبارة عن تخطيط (أو تقسيم) <u>جدول أقسام</u> معياري على <u>أحهزة التخزين الفرزائي الغراض الثاري المالة الصلحاء الحال الحامل التخطيط يستخدم <u>المعرف الفريد العميم [</u>13] في قبير الأقسام وأنواعها، ورغم أنه جزء من معيار واجهة البرنامج</u> الثابت الموحدة والقابلة للتمديد [1<u>72] Jified EFI Forum</u> وكبيل للنظام التقليدي [BIOS](https://en.wikipedia.org/wiki/BIOS)[\)](https://en.wikipedia.org/wiki/BIOS) نظام GPT كبكن استخدامه أيضا في بعض أنظمة BIOS بسبب محدودية جدول أقسام M<u>BR،</u> الذي يستخدم 32-بت فقط في تخزين معلومات الحجم وعناوين [LBA.](https://en.wikipedia.org/wiki/Logical_block_addressing) مع حجم [القطاع](https://en.wikipedia.org/wiki/Disk_sector) التقليدي 512-بايت.

معظم <u>أنظمة التشغيل</u> تدعم GPT، منذ العام 2010، بعض الأنظمة مثل ال ا<sub></sub>فرا<u>س ومايكروسوفت ويندوز</u> (x86) تدعم فقط الإقلاع من أقسام GPT في أنظمة UEFI/EFI، يندا معظم <u>توزيعات لينكس</u> و توزيعات <u>بركلي يونكس</u> مثل <u>فري ي إس</u> [دي](https://en.wikipedia.org/wiki/FreeBSD) ميكنها اإلقالع من أقسام GPT يف أجهزة BIOS أو أجهزة UEFI.

<span id="page-2-10"></span><span id="page-2-8"></span>في الأقراص الثابتة التي تستخدم حجم القطاع المعياري 112 يلي<u>ت</u>، الحجم الأقمي للقرص باستخدام MBR هو 2.2 يترابايت أو <sup>22</sup>ل × 125 يليت) إلى السعاد مع 2.2 يترابايت أو 2.2 يرابايت أو 2<sup>3</sup>ل × 512 بايت) إلى المعاد الأقمي للقرص با والسبب يف ذلك استخدام 64 بت من أجل عناوين الكتل املنطقية يف جدول أقسام GPT .

<span id="page-2-11"></span><span id="page-2-9"></span><span id="page-2-6"></span><span id="page-2-5"></span><span id="page-2-2"></span><span id="page-2-0"></span>تاريخيا، شركة إ<u>نتيل</u>، كانت وراء تطوير GPT، أواخر التسعينات (2000)، الذي أصبح جزء من مواصفة DEFI إن عام 2010 وتحت إدارة هيئة خاصة تدعى <u>Unified EFI.</u> منذ عام 2009.

#### <span id="page-2-3"></span>**قطاعات GPT**

في عام 2010، عندما بدأ منتجون الأقراص الثابتة التحول إلى توظيف الجاس التال بعلم الألواص الجدين الجديد المراس الجديد التشغيل، الأمر الذي نتج عنه أداء سء للنظام لعدم تزامن حدود القطاع الفيزيائي 4 كليوايت اللجاء الخلطقية، و <u>عناقد ن</u>ظام الملغات (16] و<u>صفحات الذاكرة</u> الظاهرية [17] المستخدمة في الكثير من أنظمة الملفات وأنظمة التشغيل. هذه المشكلة كانت بالأخص عند الكتابة حيث يضطر القرص الى في ال تأدية عمليتين من read-modify-write (قراءة-تعديل-كتابة) لتعويض عملية كتابة واحدة 4 كيلوبايت محاذاتها خاطئة.[5]

ل<u>لتوافق</u> مع معظم إصدارات الأنظمة السابقة مثل نظام [دوس،](https://en.wikipedia.org/wiki/DOS) و [إس2/](https://en.wikipedia.org/wiki/OS/2) و نسخ وينتاء ويندا في المنطق المنظم العنونة التقليدي CHS وتنتهي على <u>حد الاسطوانة</u>، نفس الثوء ينطبق على حد الاسطوانة، نفس الثوء ينطبق على حد الاسطوانة، نفس ال التي تستخدم قياسات القرص المحاكية لمتتابعة CHS( كما يعكسها نظام CHS( CHS( كان ومام التي عكن النفاذ إليها فقط عن طريق عنونة LBA. وكذلك ا<u>لاقسام المتدة</u> يجب أن تبدا على [حدود](https://en.wikipedia.org/wiki/Cylinder_partition_alignment) ا<u>لاسطوانة</u>. وبناء على ذلك، ا<u>لقسم الاول</u> الاول سيبدأ عند الكتلاة لصالت على النفاذ إليها عن طريق عنونة LBA، هذا سيرّك فجوة من 62 قطاع في أقراص MBR gap، تسمى أحيانا : "poot track" أو "boot track "أو "track boot mack" أو "b area". مذه الفجوة مكن أن تشغلها عدة تطبيقات، مثل، محمل الاقلاع <u>GRUB 2</u> الذي يخزن فيها شفرة <u>مرحلة الإقلاع الثانية [6</u>]، أو برنامج BOOT-AiR-BOOT ويحتل المسار الاول على قرص MBR. الذي لا يدعم EFI/GPT) ويحتل المسار الاول على

<span id="page-2-7"></span>بينما في أقراص GPT تستخدم بنية أولية للإقسام في بداية القرص واحتياضا ومن المناطق [التكرار](https://en.wiktionary.org/wiki/redundancy) (الإضافية) لقال الشرعاء ويستخدم نظام عنونة الكتل الملطقية LBA (المعمول به أيضا في MBRs الحديثة) لتعريف هاتان البنيتان على القرص للقر بدلا من استخدام <u>قطاعاتها النسبي</u>ة، بهذه الطريقة، القطاعات ستكون مرقم القطاع على القرص. (كما تظهر في الخطاطة التالية)، أول بنية على قرص GPT ستكون قطاع الحماية Protective MBR و 1 [/ 2] LBA 0 نوع الحماية Protective MBR و 2] ترويسة GPT الأولية في 1 LBA. ثم مصفوفة مدخلات أقسام GUID الأولية، وتتضمن مدخلة لكل سمام القرص العقوفة المعلوم الأولية والاحتياطية لمخلات أقسام GUID. الأقسام LBA. ثم مصفوفة مدخلات أقسام GPT. وأخر كتلة منطقية LBAs صالحة للاستعمال. كما هو محدد في ترويسة أقسام GPT (أنظر للخطاطة).

<span id="page-2-1"></span>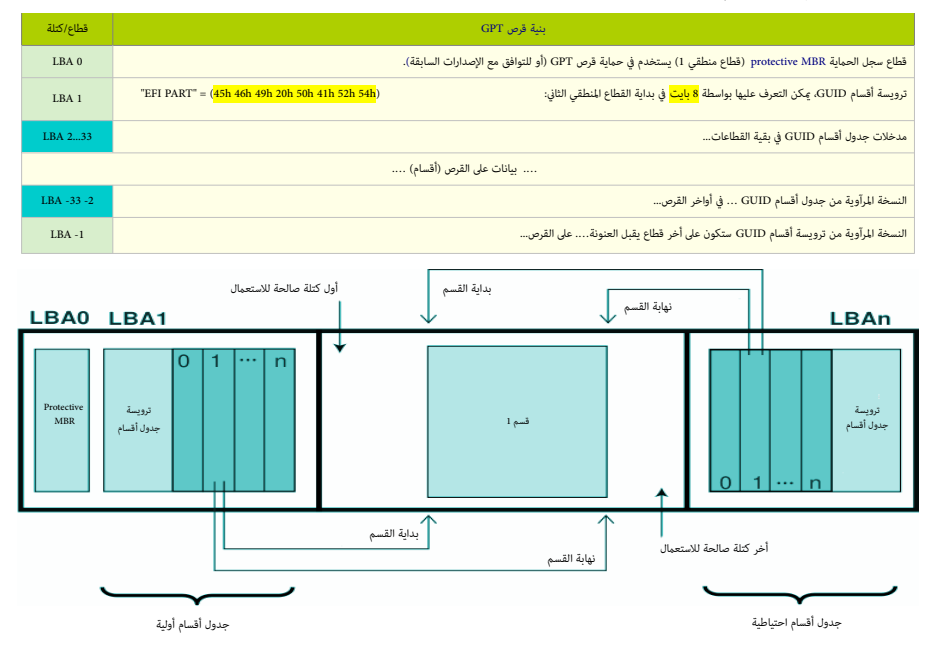

## )LBA 0 قطاع )**PMBR / Protective MBR الحامية سجل**

<span id="page-3-2"></span>يقع على الكتلة المنطقية الأول LBA على القرص، هذا القطاع ينشأ عند تهيئة قرص GPT، وعلك نفس بن نفس نفس التقليل نفس المسلم التقليل المع تستخدم فقط للتوافق مع الإصدارات السابقة. إ]]. قطاع LBA 0 مٍكن أن يستغل أيضا في إعدادات سجل الإقلاع الهجين (أنظر أسفل).

<span id="page-3-5"></span><span id="page-3-3"></span>في ويندوز 7/8، القطاع المطلق 0 على قرص GPT، سيظل يحتوي على نفس <u>شفرة الإقلاع</u> لكن مع الاستثناءات التالية:

توقيع قرص ويندوز أن ق سيكون مصفر "00 00 00". لكن إذا تم وصل هذا القرص بجهاز نظام مثل ويندوز XP مندر في جنول أيضا المدخلة الوحيدة في جدول أقسام GPT ستحمل أقصى قيم 32-بت ممكنة (حتى وإن كان القرص علك سعة أقل من 2.2 تيرابايت). جميع أقراص GPT التي تنشأ في ويندوز 7/8، ستملك نفس الملحق مع الملحق الملحقة مع الأقراص، سواء كانت أصغر أو أكبر من 2.2 تيرابايت(. حمول GPT التي تنبط ق واكبر من 2.2 تريابايت). جميع أقر فهذا يعني أنها تخالف <u>مواصفة [UEFI،](https://en.wikipedia.org/wiki/Unified_Extensible_Firmware_Interface)</u> التي تتبعها أنظمة لينكس و أبل ماك والتي تنه التي مجم القرص ناقص واحد أو القيمة x<mark>DEFI</mark> أو القيمة x<mark>xeFFFFFFFF</mark> إذا كان لا مكن متيل حجم القرص الأكرب في هذا الحقل. لكن بعض أنظمة التشغيل <u>ستعلق</u> إذا صادفت القيمة  $\alpha$ xFFFFFFFF. والقيمة xFEFFFFFF مِكن أن تساعد في إقلاع أنظمة BIOS <u>[45]</u> .

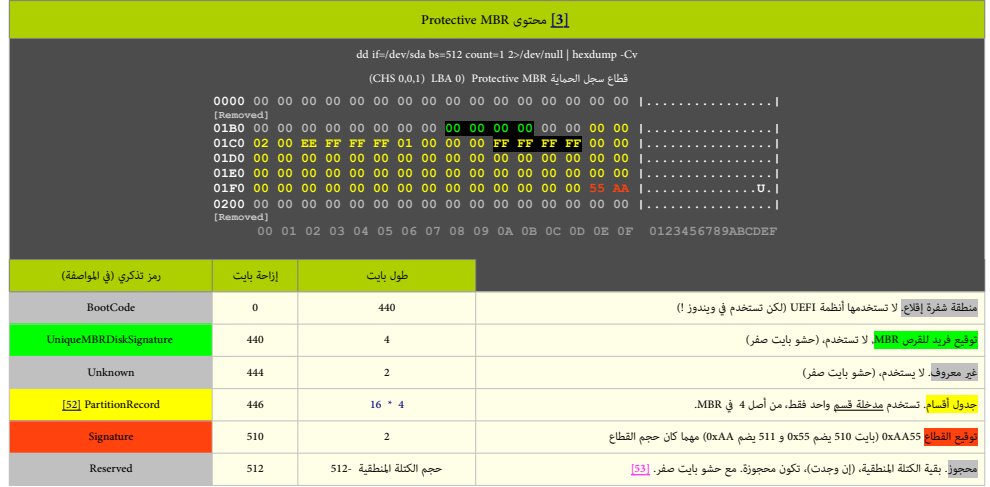

<span id="page-3-1"></span>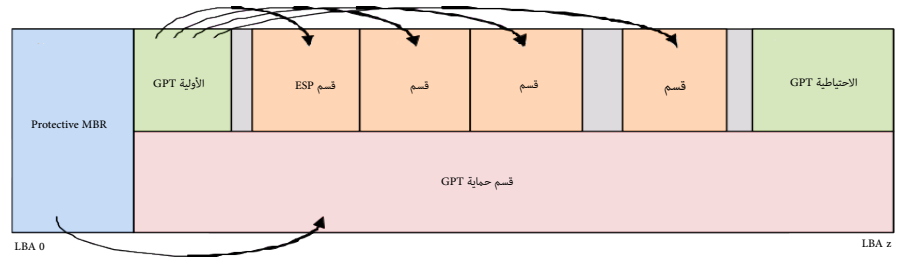

<span id="page-3-0"></span>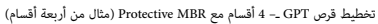

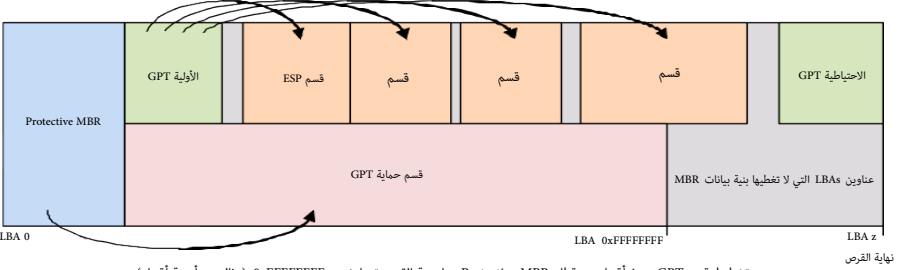

<span id="page-3-4"></span>تخطيط قرص GPT ـ – 4 أقسام مع قطاع Protective MBR هنا سعة القرص تتجاوز حد oxFFFFFFFF. (مثال من أربعة أقسام)

بعض أدوات أنظمة تشغيل GPT، ترك فراغات بعد كل قسم (عادة بحجم 128 ميغابات) يك تصافت مستقبلات والقال GPT، ولكنها قد تساعد في صيانة القرص مستقبلا. في برنامج GPT، أن تساعد في صيانة القرص مستقبلا. في برنامج GPT fdisk و تبعين ال استخدام خيار قوضع القسم النسبي في إنشاء هذه الفراغات (مثلا، بتعين بداية القطاع إلى "M128M ) [45] هذه المساحات عكن استغلالها في إنشاء أقسام إضافية في حدود 128 قسم.

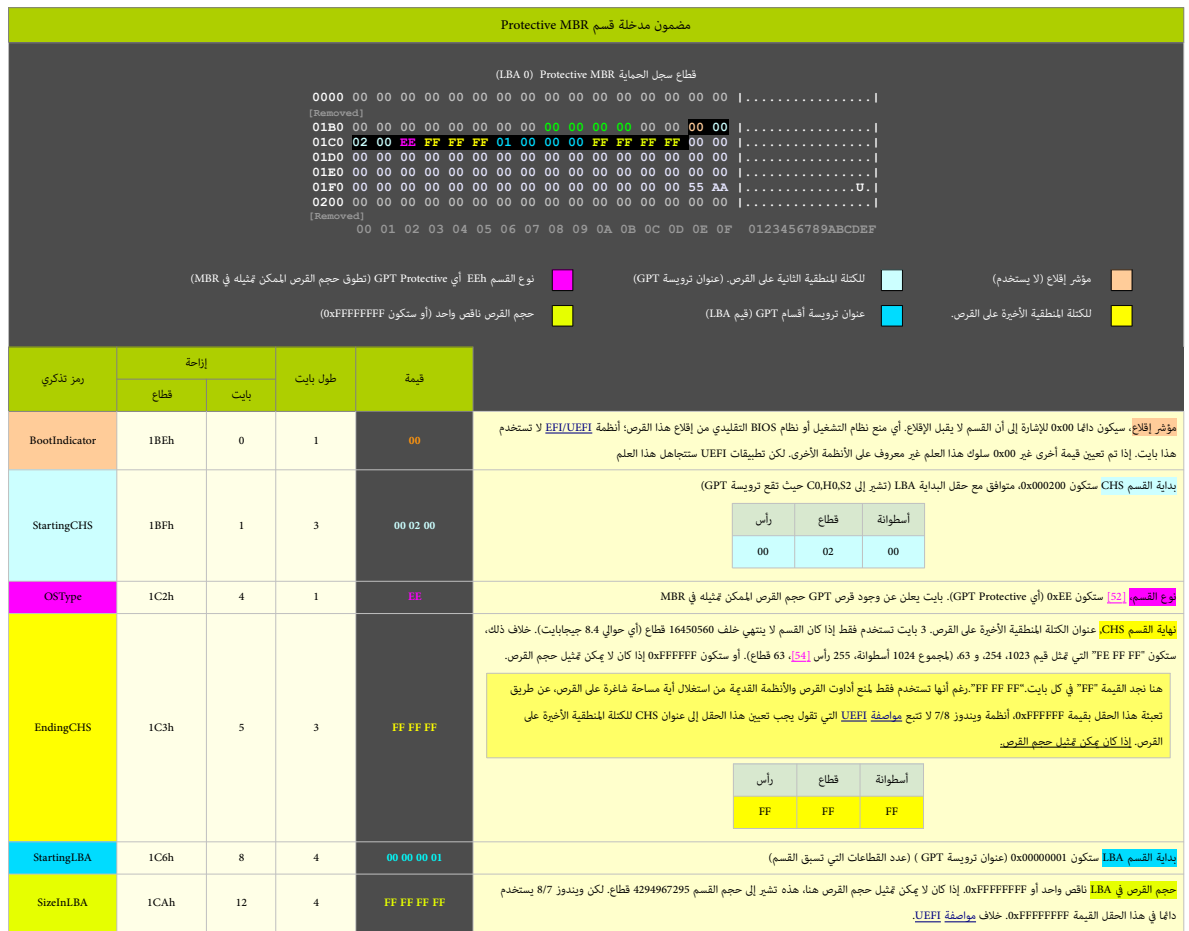

هذه البنية تخبر الأنظمة القدمة عن وجود قسم واحد يغطي كامل قرص 2.2 تيرابايت، ومن ثم تلك البرامج لا تستطيع الكتابة عليه آليا.

<span id="page-4-5"></span>بقية مدخلات الأقسام (الثالثة) ينبغي تعيينها إلى قيم الصفر (أنظر للطرح أعلاه).

## <span id="page-4-4"></span><span id="page-4-3"></span><span id="page-4-2"></span><span id="page-4-1"></span>**ترويسة GPT**

<span id="page-4-0"></span>[ترويسة](https://en.wikipedia.org/wiki/Header_(computing)) GPT تصف التخطيط املنطقي للقرص [\]14\[](#page-27-2) وكام تظهر يف الخطاطة أدناه، أقراص GPT تستخدم بنيتان للرتويسة؛ ترويسة أولية وأخرى احتياطي[ة\]15\[:](#page-27-1)

- الرتويسة األولية GPT ستكون يف الكتلة املنطقية الثانية 1 LBA، مبارشة بعد الكتلة املنطقية األوىل 0 LBA التي تتضمن MBR Protective.
- الترويسة الاحتياطية GPT ستكون في الكتلة الأخيرة على القرص LBA z. (أي لا تتبعها أية بيانات) وسوف تشر إلى مصفوفة مدخلات الأقسام الاحتياطية التي تقع قبلها.

بما أن الترويسة الأولية تقع عند الكتلة الملنطقية الثانية 1 LBA يفازمان الملك القطاع القطاع القطاع القطاع الملستخدم، ليس 102 أو [AF،](https://en.wikipedia.org/wiki/Advanced_Format) وفع القطاع التي قواص 102 أو AF، (قطاع 4 كيلوبايت) ستقع عند البايت .<br>4096 من بداية القرص، هذا سيرّك فجوة بين الترويسة و MBR. يف هذا ما لول سيظل مع سيظل جزء من كتلة LBA O لدي تصلح قرص (قطاع 512 بايت) ستكون عند البايت 512، لأن، هذا الموقع يوافق كتلة 1 LBA.

الترويسة تتضمن توقيع خاص Signature ورقم مراجعة Revision يحدد شكل بنية (بايتات) البيانات في ترويسة EFI يتحقق من [تكامل](https://en.wiktionary.org/wiki/integrity) ترويسة GPT باستخدام <u>تدقيق المجمو</u>ع

[[2](#page-28-4)3] CRC32] حقل حجم الترويسة HeaderCRC32 سوف يستخدم في حساب HeaderCRC32، في حالم المقام النظام سوف يتفحص تدقيق مجموع النسخة الاحتياطية. إذا وجدها صالحة، يستخدمها في استعادة المتياطية إذا وجدها صالحة، يستخدمها في استعادة ا الترويسة الأولية. عملية الاسترداد هذه سوف تعمل بالعكس في حالة كان حالجة الحال أما إذا كان كلاهما غير صالح، لن يستطيع نظام تشغيل الوصول إلى القرص.

ترويسة GPT تحدد موقعها عىل القرص عن طريق حقل MyLBA الذي يتضمن عنوان الرتويسة األولية، بينام حقل AlternateLBA يتضمن عنوان الرتويسة االحتياطية. مثال عىل ذلك، قيمة MyLBA ستكون 1 بينام قيمة AlternateLBA ستكون أخر عنوان LBA على القرص. علما أن حقول ترويسة GPT الاحتياطية ستكون معكوسة (أي الحساب إلى الخلف من أخر LBA).

ترويسة GPT تحدد نطاق من عناوين LBAs (كتل مرقمة على القرص) عكن أن تستخدمها مدخلات أقسام GPT. هذا النطاق سيكون م<u>ن أول كتلة صالحة ل</u>لاستع<u>مال LBAs(UsableLBA إلى أخر كتلة صالحة للاست</u>ع<u>مال</u> LBAs من عناوين LastUsableLBA والتي المنطق. أي أن جميع بيانات وحدة التخزين يجب أن تكون ضمنا بن أول وأخر كتلة صالحة المناس المتعامل المستعال الملح الملحة الصالحة الصالحة للاستعمال. علما أن حجم ترويسة GPT مكن أن حجم ترويسة GPT ميكن أن يزيد يف املستقبل لكنه لن يغطي أكرث من كتلة منطقية واحدة عىل القرص.

الترويسة تتضمن كذلك رقم معرفها في حقل DiskGUID وهو <u>معرف فريد عميم</u> عيز كامل ترويسة GPT ومساحة التخزين المرتبطة بها، (أي عيز كامل القرص).

بداية مصفوفة مدخلات أقسام GPT (جدول الأقسام) ستكون عند عنوان LBA الذي يشير له حقل PartitionEntryLBA. حجم مدخلة قسم GUID سيكون في حقل SizeOfPartitionEntry.

تدقيق مجموع مصفوفة مدخالت أقسام GPT سيكون يف حقل 32PartitionEntryArrayCRC داخل ترويسة GPT. حجم مصفوفة مدخالت أقسام GPT سيكون نتيجة رضب قيمة حقل SizeOfPartitionEntry يف قيمة حقل

NumberOfPartitionEntries. إذا كان حجم مصفوفة مدخلات أقسام GPT ليس <u>عدد زوجي من مضاعفات</u> حجم الكتلة المنطقية، أية مساحة متبقية في الكتلة المنطقية الأخيرة ستحفظ ولن يشملها حساب حقل GPT ليس مقوفة مدخلات المنطقية المنطقية لم

عند تحديث إحدى مدخالت أقسام GUID، يجب تحديث كذلك حقل 32PartitionEntryArrayCRC. وعند تحديث هذا األخري، يجب تحديث أيضا تدقيق مجموع ترويسة GPT، ألن 32PartitionEntryArrayCRC مخزن داخل ترويسة GPT.

<span id="page-5-7"></span><span id="page-5-4"></span>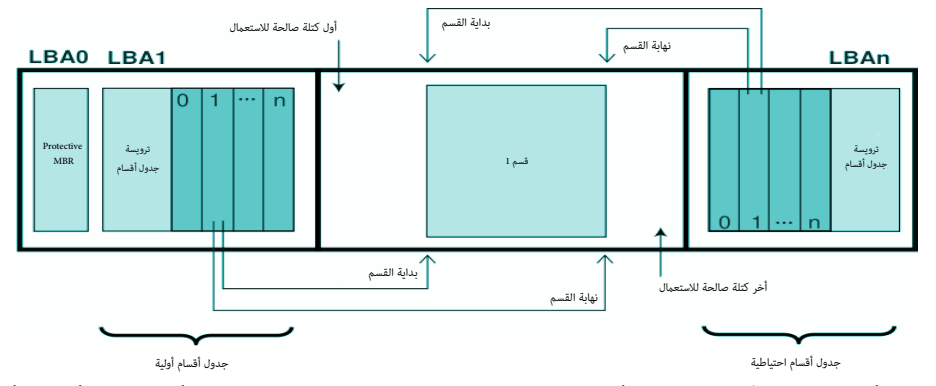

المصفوفة الأولية للمدخلات أقسام GPT يجب أن تقع بعد الترويسة الأولية وتماثل GPT وتعتباك للتناولية للمدخلات أقسام GPT وتجان أن تقع بعد أخر كتلة صالحة للاستعمال Last وصب أن تقع بعد أخر كتلة صالحة للاستعامل Last وصب أن تقع بع Usable LBA وتنتهي قبل الرويسة الاحتياطية GPT. (أنظر للخطاطة أعاله). بناء على ألقب الأولية والاحتياطية ستكونان منفصلتان على القرص. كل مدخلة قسم GPT تحدد قسم ونع داخل نطاق المساحة الصالحة للاستعبال المنته لملله المناسمة الم عنها في ترويسة GPT. قيمة مصفوفة مدخلات أقسام GPT ككن أن تكون صفر أو عدد كلمات تحادث من أو قسم أخر. مدخلة قسم GUID لا تستخدم إذا كانت جميع حقولها تحمل أصفار، ويجب حقولها تحمل أصفار، ويجب حقولها تحمل أصفار، ويجب حقولها تحمل على الأقل 16,384 بايت من أجل مساحة مصفوفة مدخلات أقسام GPT [4]، بغض النظر على حجم القطاع، لكن عمليا الاحجام الأصغر أو الأكبر من 16 كيلوبايت تعمل أيضا بدون أية مشكلة [4<u>5</u>].

<span id="page-5-8"></span>إذا كان حجم الكتلة صالحة المالحة للاستعبال Eirst Usable LBA وتساوي 34 (هذا يسمح بتخصيص كتلة من أجل PMBR، وكتلة لترويسة جدول الأقسام، و 32 كتلة لمصفوفة مدخلات أقسام و 32 كتلة بلصفوفة مدخلات أقسام GPT)؛ أما إذا كان حجم الكتلة المنطقية 4096 بايت [53] فأول كتلة صالحة للستعمال للستانيون أكبر من أو تساوي 6 (هذا يسمح بتخصيص كتلة لأجل PMBR، وكتلة لترويسة جدول الأقسام، و 4 كتل لمشوفة مدخلات أقسام و 4 كتل لمشوفة مدخلات أقسام GPT). الجهاز قد يعرض حجم كتلة منطقي مختلف عن حجم 512 بايت، في أقراص ATA، هذه تدءى Set grad وقد يعرض الجهاز حجم كتلة منطقية أصغر من حجم الكتلة الفيزيائية. مثال يطبق حجم كتلة فيزيائية مثال، يطبق حجم كتلة فيزيائية مثال، يطبق حجم ك بايت لكن يعرض حجم كتلة منطقية 512 بايت. في أقراص ATA، هذه تدعى S7]Long Physical Sector feature set

<span id="page-5-6"></span><span id="page-5-0"></span>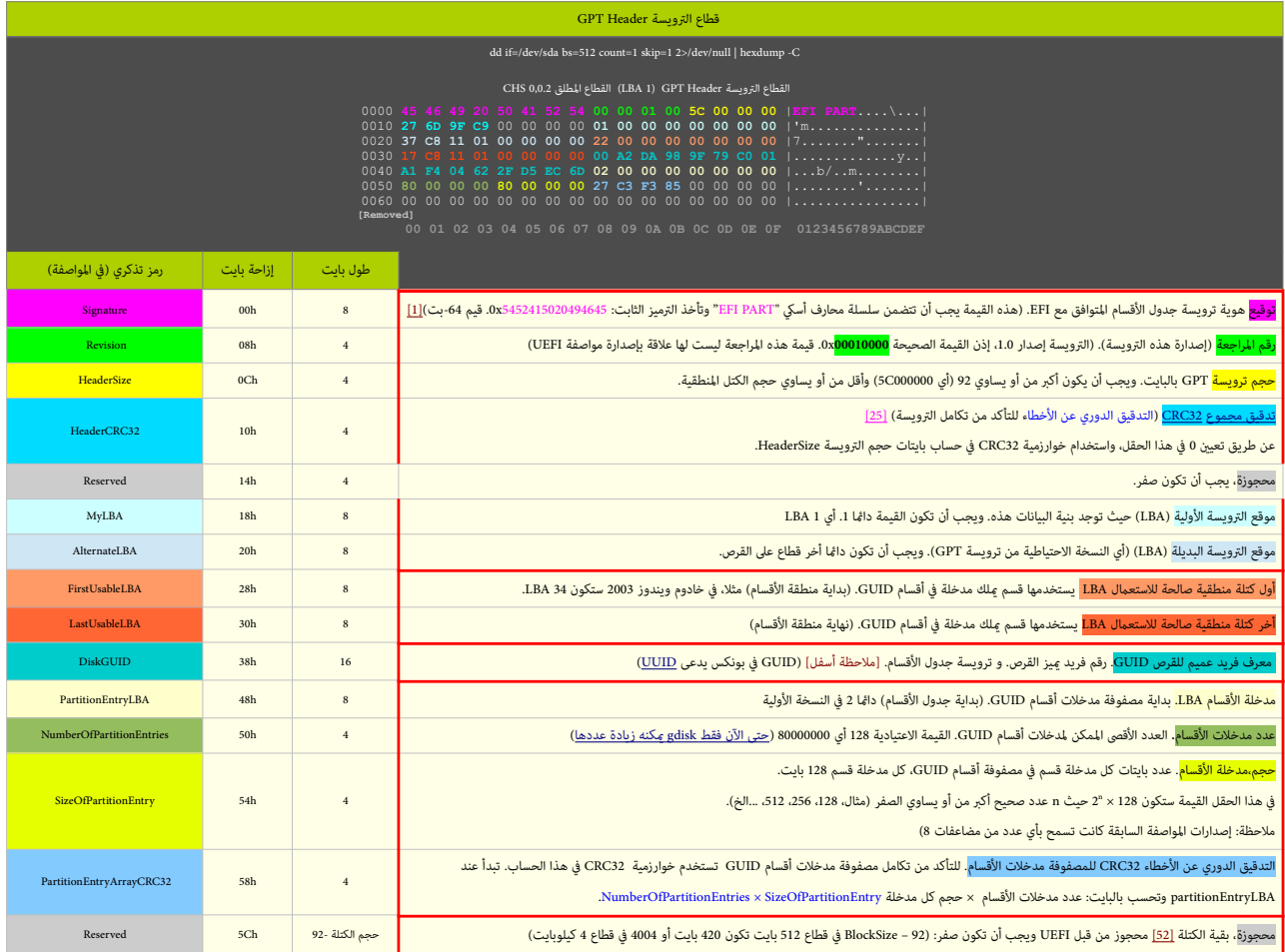

لا ينبغي تعديل GPT. لأن الرنامج الثابت، ومحمل الإقلاع، و/أو نظام التشغيل سيتحقق من تدقيق مجموع إ12<u>5 [28] [28] [2</u>3] الترويسة وجدول الأقسام في زمن الإقلاع. ولتأكد من صلاحية GPT يجب تأدية الاختبار التال:

<span id="page-5-5"></span><span id="page-5-2"></span>

<span id="page-5-3"></span><span id="page-5-1"></span>✔ التحقق من أن مدخلة MyLBA تشري إىل LBA التي تتضمن جدول أقسام GUID.

✔ التحقق من التدقيق الدوري عن األخطاء CRC للمصفوفة مدخالت أقسام GUID.

✔ التحقق من التوقيع Signature أيضا إذا كان GPT هو جدول النسخة األولية، املخزن يف 1 LBA:

✔ التحقق من التدقيق الدوري عن األخطاء CRC للرتويسة. ✔ التحقق من صالحية النسخة االحتياطية AlternateLBA

إذا كانت النسخة الأولية GPT غير صالحة، يجب على <u>الرنامج</u> التحقق الجهاز، للتأكد من وجود ترويسة صالحة، إذا كأسف أعالم التأكد الكناك والتباكنات كذلك، يجب على البرنامج استرداد GPT الأولية إذا كانت [إعدادات](https://en.wiktionary.org/wiki/platform_policy_settings) إعدادات المدادات وال سياسة المنصة بذلك (مثلا: المنصة قد تطلب من المستخدم <u>التأكيد قبل الاستعادة التحول الت</u>ات الربنامج يجب أن يطلب من المستخدم [التأكيد](https://en.wiktionary.org/wiki/confirmation) قبل استعادة نسخة GPT الأولية، ويقدم تقرير عن عملية الاستعادة وعندم تقرير عن عملية الاستعادة تعديل الوسيط. في حالة أخطأ المستخدم وأعاد تهيئة قرص GPT باستخدام GPT، قدم تلفاء قد القدم القرم القرص وقد يتعرف عليها البرنامج الذي يفهم GPT عند نفاذه للقرص، وبسببها يسء فهم GPT عند نفاذه للقرص، وبسببها يسء فهم مضمون القرص. هذا السيناريو قد يواجه الربنامج إذا كان MBR التلمية المع صحيح وليس MBR. البيس اليس ليس واليس GRCs والشيس الشرب المجدد كذلك النسخة الاحتياطية. وما أن كافة قيم CRCs مخزنة في ترويسة GPT، مكن للبرنامج تحديث الترويسة ومصفوفة الأقسام في أي ترتيب، لكن يحاسل تحت المحتمل المواسم تحديث الشجاء المسبب مثل، <u>توسع وحدة التخزين</u>) وتم حينها مقاطعة عملية التحديث، وتم حينها مقاطعة عملية التحديث، التسخة النسخة النسخ الاحتياطية ستكون في المكان المناسب على القرص في حال كانت النسخة الأولية غير صالحة.

إذا كانت GPT الاحتياطية سليمة تستخدم في استعادة النسخة الأوليم صاحب كان كلهام الكتل من كان المعام عالى الكتان GPT الكتلاء الكتل المانسختان GPT الأولية والاحتياطية يجب أن تكونا صالحتان GPT الأولية والاحتياطية يجب أن تكونا محاولة للزيادة في حجم <u>وحدة التخزين الفيزيائية</u>. لأن مخطط إصلاح GPT ومحدة GPT والتحالية. حجم وحدة التخزين قد يزيد بإضافة أقراص إلى مصفوفة RAID. وعندها يجب تحريك GPT الحتياطية إلى نهاية وحدة التخزين وتحديث الرتويسة األولية واالحتياطية يف GPT يك تعكس حجم وحدة التخزين الجديد.

#### **مدخالت أقسام GPT**

في ترويسة GPT، قيمة PartitionEntryLBA تشري إل بداية مصفوفة الأقسام. المتغري SizeOfPartitionEntry تحدد مدد مدخلات الأقسام. قيمة عدد الأقسام قد الاقسام قد الاقسام قد التوافق عدد الأقسام الحقيقي، لكنها توافق المساحة المحجوزة من أجل مدخلات الأقسام.

كل مدخلة قسم بطول 128 بايت، وتصف قسم واحد. نظام مثل خادوم ويندوز 2003 (إصدار 44-بت) يشأك 16,384 بايت، لذلك العدد الأقصى للأقسام سيكون 118. أول كتلة صالحة للاستعمال FirstUsableLBA التستعمل 128 بايت، لذلك السنة السنة المستع (بداية منطقة الأقسام) يجب تكون أكبر من أو تساوي 34 (لأن الكتل من 2 LBA إلى 33 LBA تستخدمها مصفوفة مدخلات أقسام GPT).

وكبا شابقا، كل قرص GPT علك مصفوفتين من مدخلات الأقسام: المصفوفة الأولية بعد الولويته الأولى الزلوي الكلم الملت المستعبال FirstUsableLBA. والمصفوفة الاحتياطية يجب أن تقع بعد أخر كتلة صالحة للاستعبال LastUsableLBA وتنتهي قبل الترويسة الاحتياطية GPT. (راجع الخطاطة). تدقيق مجموع مصفوفة مدخلات الثقسم جديد تجدد قيم CRC32 ي مدخلات الأقسام الأولية والاحتياطية، ثم تجدد قيم 32CRC3 لحجم الترويسة. ولا يفترض أن يكون دامًا حجم القطاع هو 512 بالتعديل (راجع قطاع <u>[AF\)](https://en.wikipedia.org/wiki/Advanced_Format)</u>، أي مكن للقطاع الواحد أن يتضمن أكثر من أربعة مدخلات (128 ×4).وقد يتضمن فقط جزء من مدخلة (إذا حسبنا إمكانية توسع جدول الأقسام مستقبلا). مواصفة GPT تصف فقط حجم وتنظيم بنية البيانات، ولا تحدد عدد القطاعات التي تحتلها على القرص، باستثناء القطاعين LBA و LBA،

<span id="page-6-3"></span>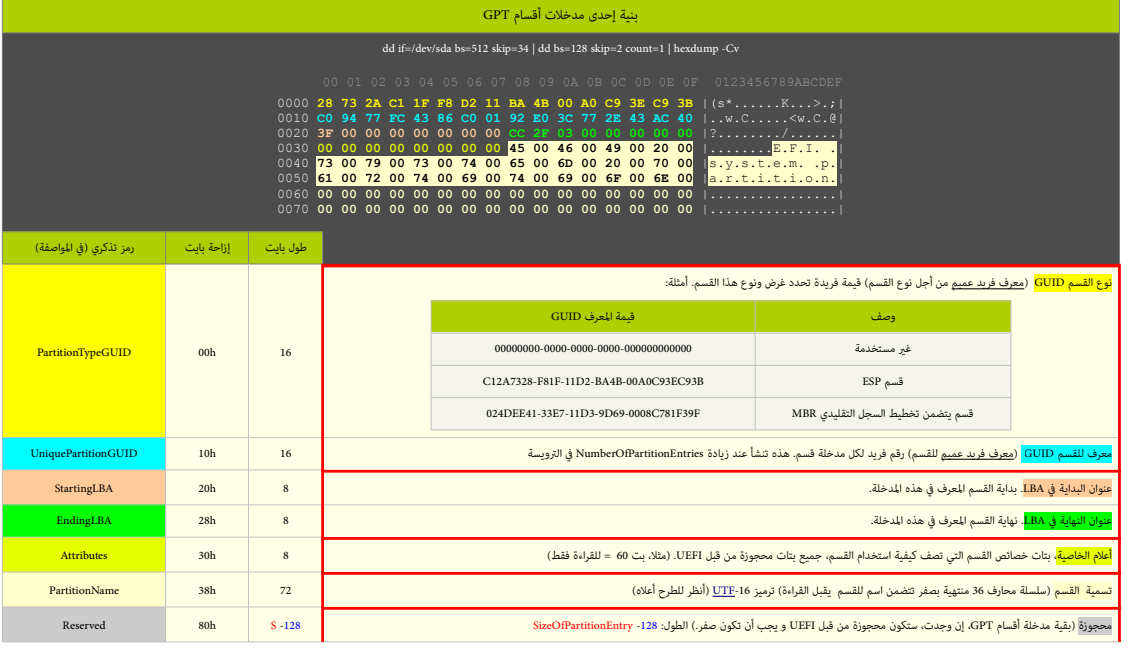

<span id="page-6-2"></span>كل قسم يستخدم اثنان من معرفات GUID، الأول مِثل نوع القسم Part<mark>itionTypeGUID [11] وUniquePartitionGUID.</mark> يطول PartitionTypeGUID. يطول 16-بت، هذا المعرف الفريد العميم يشبه وظيفيا نوع القسم/النظام OS Type في جدول الأقسام التقليدي MBR. ويحدد نوع بيانات القسم قلتسم الذلك كل نظام ملفات أو منتج (عتاد/برمجية) يجب أن يعلن عن <u>المرف الفريد العميم</u> الخاص به. نظام مثل خادوم ويندوز 2003 (إصدار 64-بت) عِكن أن يتعرف فقط على أنواع أسجلوا التايل، ولا [يصل](https://en.wiktionary.org/wiki/mount) أي نوع قسم أخر. لكن، هناك أنواع أقسام GUID أخرى من صانعي القطع الأصلية OEM إصلوب GUID أحرى من صانعي القطع الأصلية OEM [ ومطوري ال ISV، بالإضافة إلى أنظمة التشغيل التي مّلك أنواعها الخاصة (راجع: جدول أنواع أقسام StartingLBA) و <mark>EndingLBA ت</mark>قطان موقع وحجم القسم، أي أن كل قسم سيكون ضمنا بن كتلتي البداية StartingLBA والنهاية EndingLBA. و 64 بت محجوزة من أجل <mark>Attributes،</mark> (البرامج الخدمية مكنها استخدام أع<mark>لما الخصائص</mark> في إنشاء استدلالاتها الخاصة عن استخدام القسم المحدد في جدول أنواع أقسام GPT)، و 72 بايت محجوزة من أجل <mark>لصيقة</mark> أو تسمية القسم <mark>PartitionName</mark> (سلسلة محارف منتهية بصفر).

## <span id="page-6-1"></span><span id="page-6-0"></span>أنواع أقسام GPT في خادوم ويندوز 2003 (إصدار 64-بت)

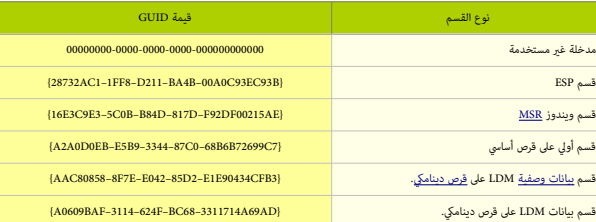

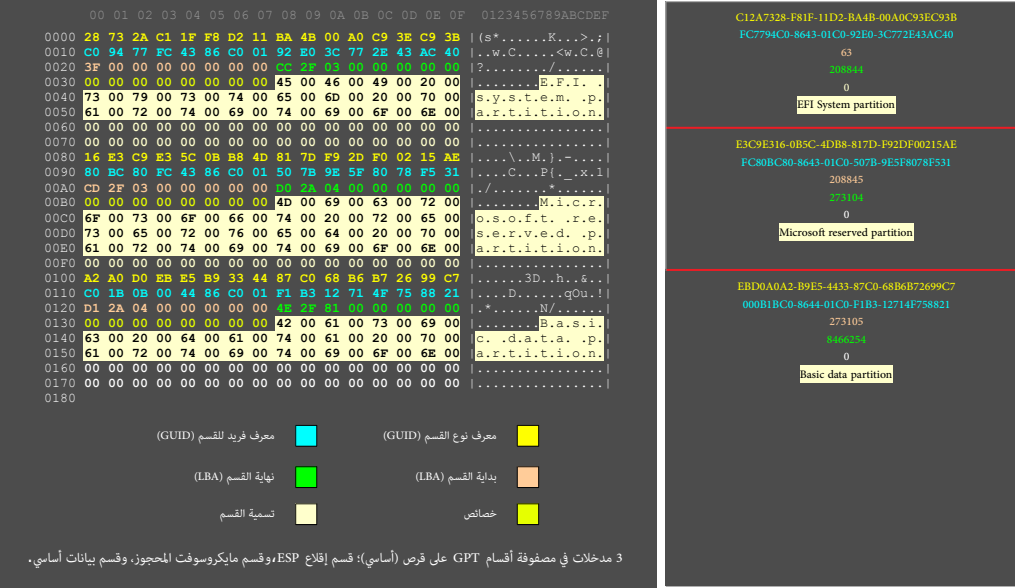

## <span id="page-7-0"></span>**خصائص مدخلة قسم GPT**

# <span id="page-7-4"></span><span id="page-7-3"></span><span id="page-7-2"></span>هذه الخصائص تصف كيفية استخدام القسم، نظام EFI يدعم 64 خاصية مختلفة (من 0 إلى 63). منها 48بت <u>خاصية مشتركة</u> لجميع أنواع الأقسام، و 16-بت <u>خاصية خاصة بالنوع</u>.

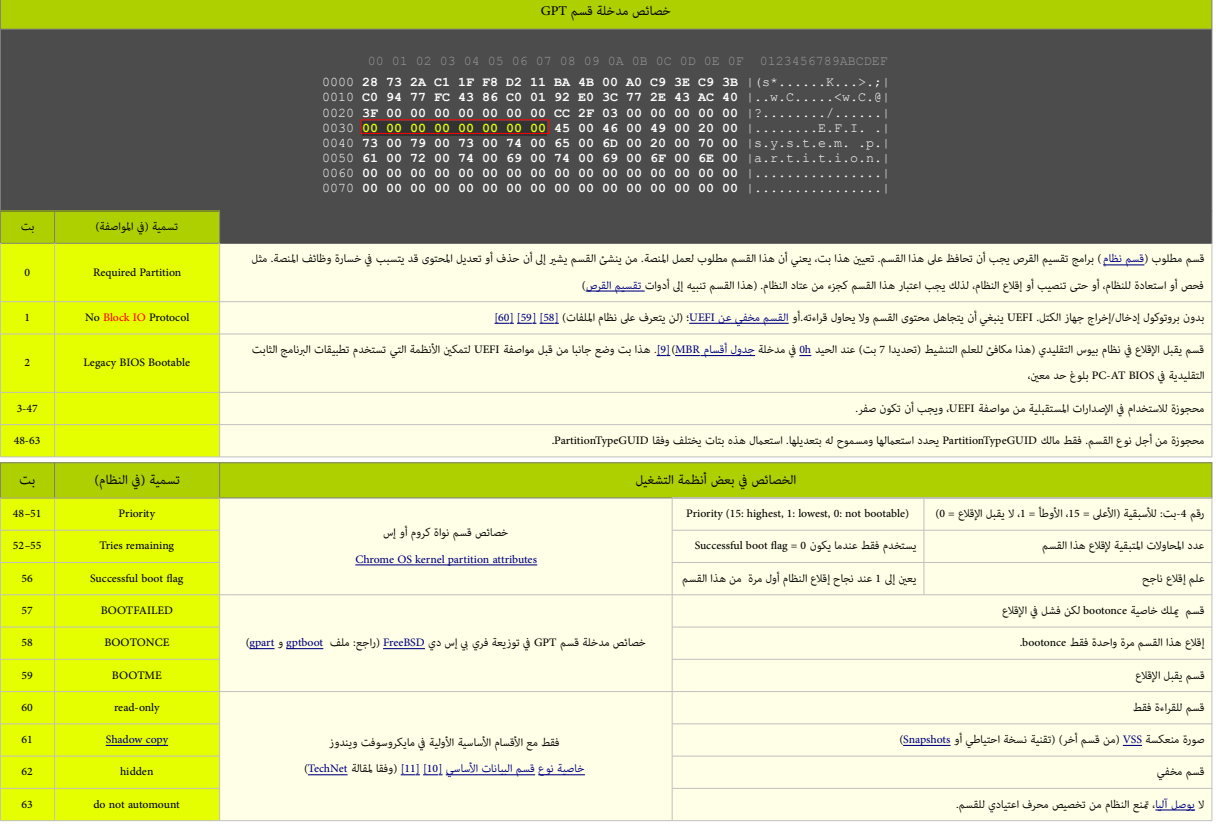

<span id="page-7-6"></span><span id="page-7-5"></span>• أقسام صانعي القطع األصلية OEM <sup>ـ</sup>[\]55\[](#page-30-3) يجب أن متلك تعيني بت "القسم املطلوب" لحامية قسم OEM من أدوات القرص املستخدمة مثال يف خادوم ويندوز ..2003

<span id="page-7-8"></span><span id="page-7-7"></span><span id="page-7-1"></span>• تنبيه: يبدو أن معظم أنظمة التشغيل تتجاهل عمليا هذه الخصائص [\] 45 \[](#page-36-3)

# <span id="page-8-27"></span><span id="page-8-26"></span><span id="page-8-25"></span><span id="page-8-24"></span><span id="page-8-23"></span><span id="page-8-22"></span><span id="page-8-21"></span><span id="page-8-20"></span><span id="page-8-19"></span><span id="page-8-18"></span><span id="page-8-17"></span><span id="page-8-16"></span><span id="page-8-15"></span><span id="page-8-14"></span><span id="page-8-13"></span><span id="page-8-11"></span><span id="page-8-10"></span><span id="page-8-9"></span><span id="page-8-8"></span><span id="page-8-7"></span><span id="page-8-5"></span><span id="page-8-4"></span><span id="page-8-3"></span><span id="page-8-2"></span><span id="page-8-1"></span><span id="page-8-0"></span>**أنوع أقسام قرص GPT**

<span id="page-8-12"></span><span id="page-8-6"></span>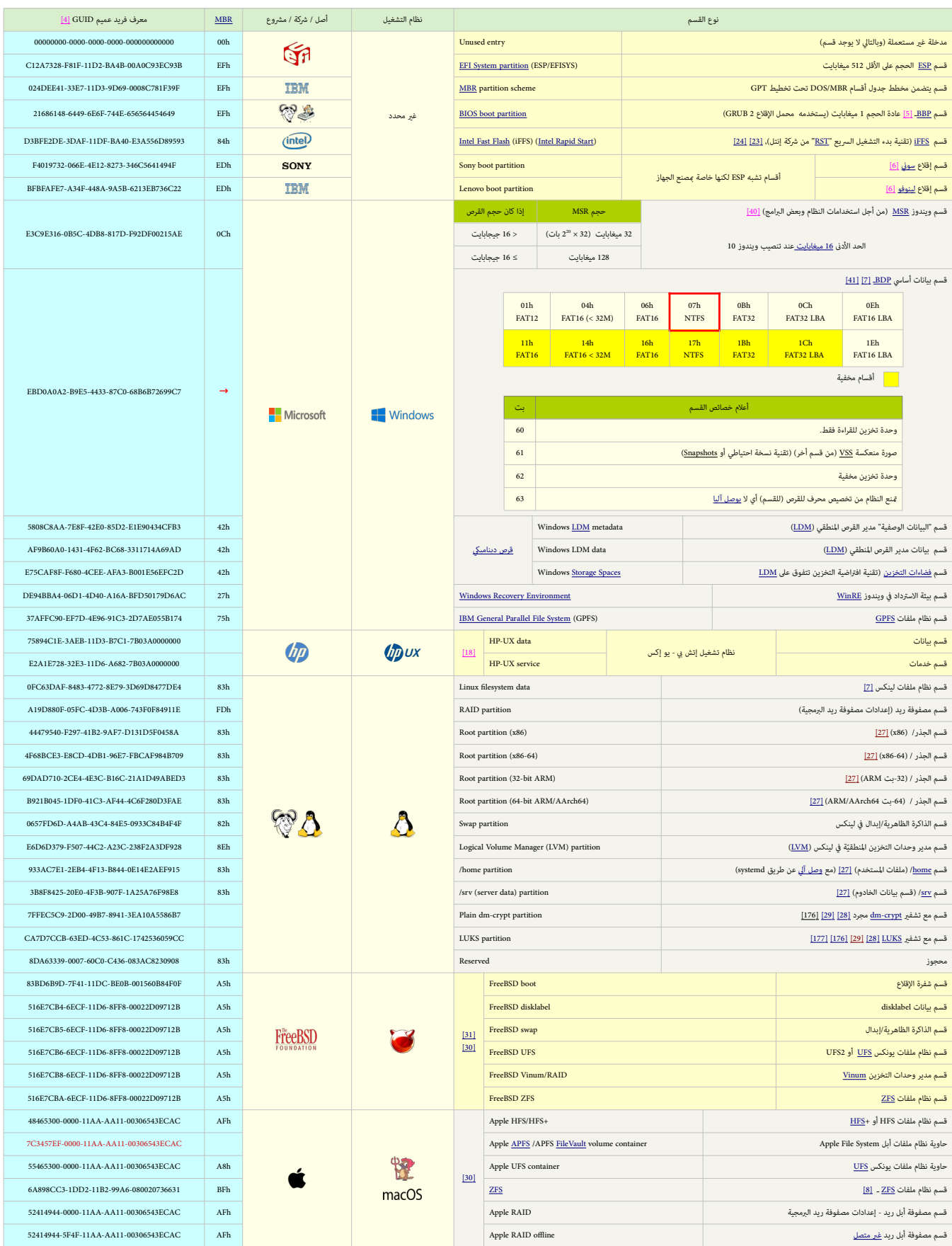

<span id="page-9-26"></span><span id="page-9-25"></span><span id="page-9-24"></span><span id="page-9-23"></span><span id="page-9-22"></span><span id="page-9-21"></span><span id="page-9-20"></span><span id="page-9-19"></span><span id="page-9-18"></span><span id="page-9-17"></span><span id="page-9-16"></span><span id="page-9-15"></span><span id="page-9-14"></span><span id="page-9-13"></span><span id="page-9-12"></span><span id="page-9-11"></span><span id="page-9-10"></span><span id="page-9-9"></span><span id="page-9-8"></span><span id="page-9-7"></span><span id="page-9-6"></span><span id="page-9-5"></span><span id="page-9-4"></span><span id="page-9-3"></span><span id="page-9-2"></span><span id="page-9-1"></span><span id="page-9-0"></span>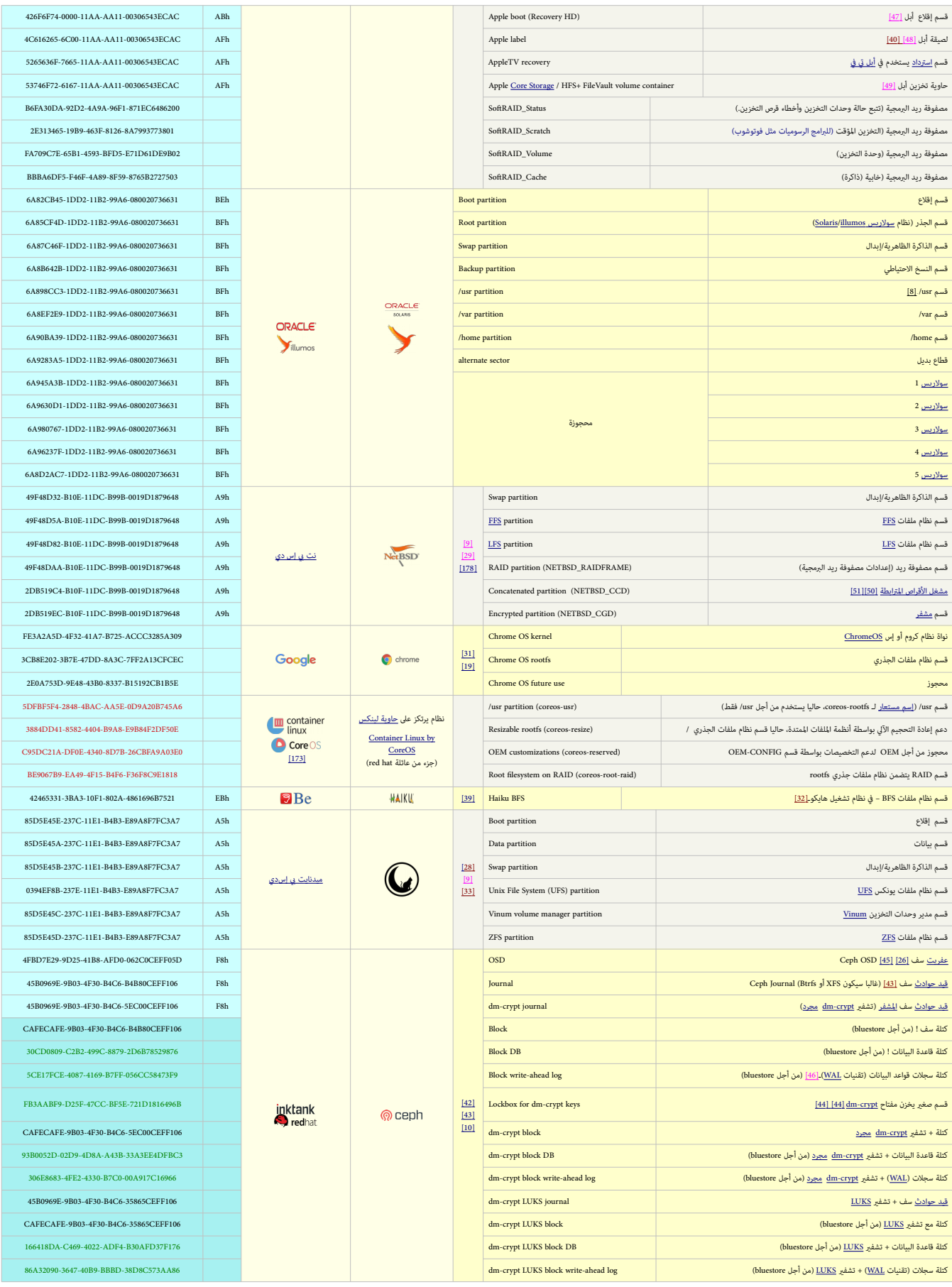

<span id="page-10-21"></span><span id="page-10-20"></span><span id="page-10-10"></span><span id="page-10-9"></span><span id="page-10-4"></span><span id="page-10-1"></span>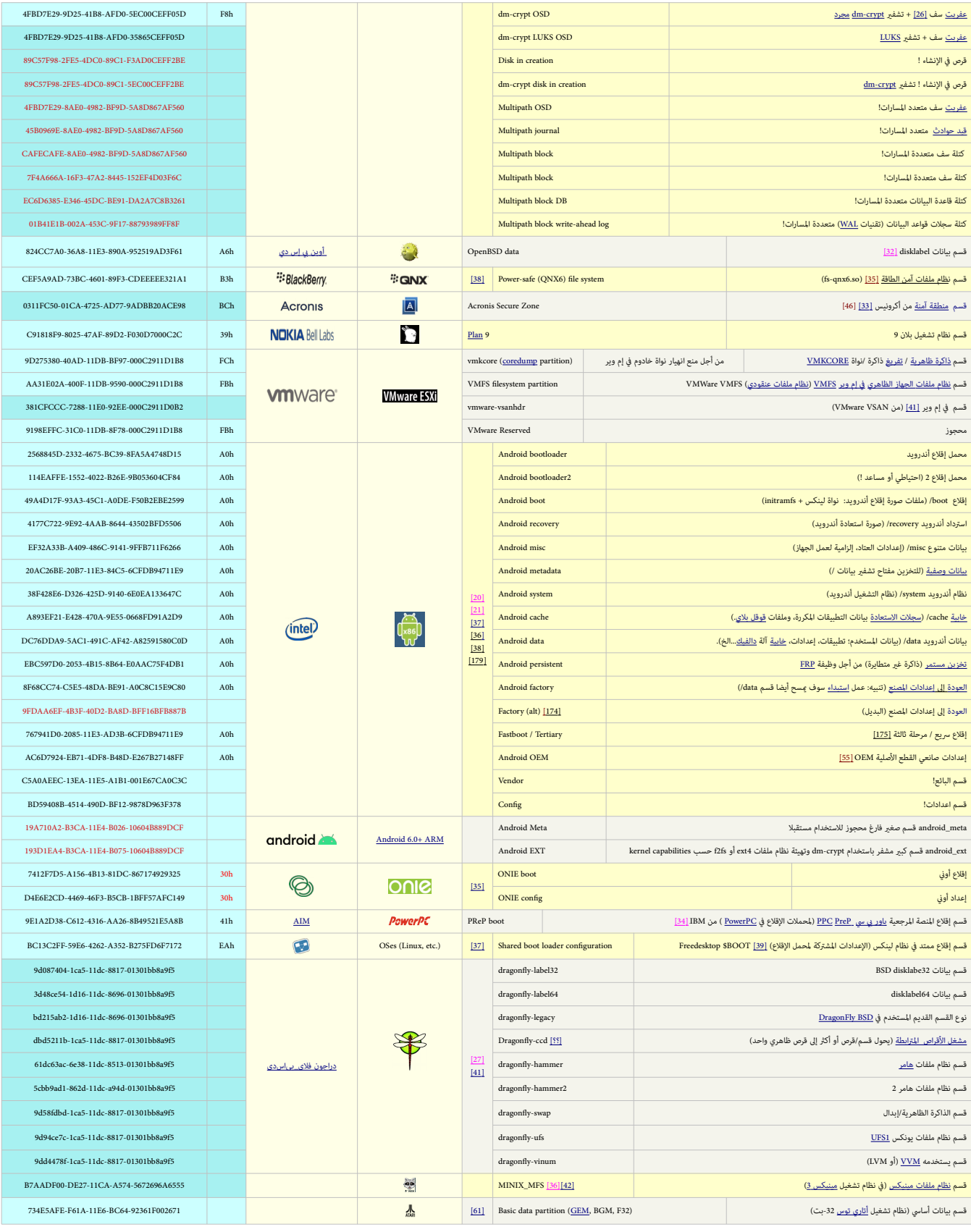

<span id="page-10-24"></span><span id="page-10-22"></span><span id="page-10-19"></span><span id="page-10-18"></span><span id="page-10-17"></span><span id="page-10-14"></span><span id="page-10-12"></span><span id="page-10-7"></span><span id="page-10-5"></span><span id="page-10-3"></span><span id="page-10-2"></span><span id="page-10-0"></span>• هناك صيغة موجزة من معرفات GUIDs من اخرتاع رود سميث، صاحب مرشوع لينك[س fdisk GPT](http://www.rodsbooks.com/gdisk/walkthrough.html) . لكن [املعرفات املوجزة](https://en.wiktionary.org/wiki/short_IDs) ال تخزن يف جدول أقسام GPT وليست جزءا من مواصفة UEFI. • جميع الربامج مثل cgdisk، sgdisk، gdisk تطبع معرفات UUID باستخدام [املحرف الكبري](https://en.wikipedia.org/wiki/uppercase) يف نظا[م الست عرشي،](https://en.wikipedia.org/wiki/Hexadecimal) برامج أخرى تعرضها باستخدام [املحرف الصغير](https://en.wikipedia.org/wiki/lowercase)، مثل برامج swapoff ،swapon، blkid، moun. • لكن املوسوعة الحرة تقول: معرفات UUID يف صيغتها القانونية متثل باستخدام 32 محرف[/ست عرشي](https://en.wikipedia.org/wiki/Hexadecimal) م[ع محارف صغرى.](https://en.wikipedia.org/wiki/lowercase)

<span id="page-10-13"></span><span id="page-10-6"></span>

<span id="page-10-23"></span><span id="page-10-16"></span><span id="page-10-15"></span><span id="page-10-11"></span><span id="page-10-8"></span>

معلومات من خارج املوسوعة الحرة

## <span id="page-11-14"></span><span id="page-11-10"></span><span id="page-11-9"></span><span id="page-11-3"></span>**دعم أنظمة التشغيل**

صيغ أخرى من سجل الإقلاع الرئيسي hybrid MBR تم تصميمها وتنفيذها من قبل أطراف أخرى من أجل العقام الواقعة في منطقة 2 تريابايت الأولى في الامخططي التقسيم "بالتوازي" GPT-MBR و/أو من أجل السماح لأنظمة التشغيل القدية الإقلاع من أقسام GPT. لكن هذه الص<u>غ الغري معيارية مينارية ان انتواق؛</u> وأنظمة التشغيل تفسرها بطرق مختلفة. وفقا لملومات اللوسوعة الحرة، بيانات GPT سيكون لها الأسبقية على إعدادات hybrid MBR في أنظمة التشغيل (باستثناء المذكورة في الجدول أدناه).

<span id="page-11-15"></span>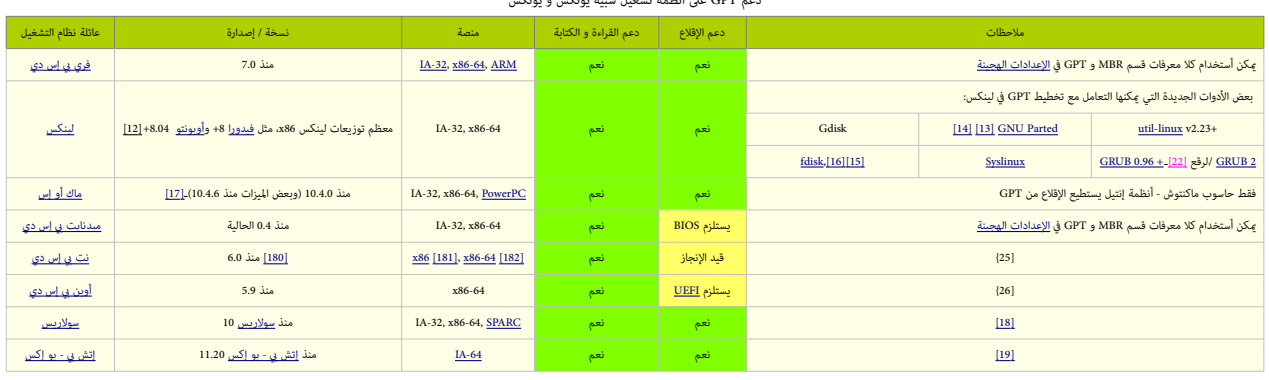

<span id="page-11-16"></span><span id="page-11-13"></span><span id="page-11-12"></span>دعم GPT عىل أنظمة تشغيل شبيه يونكس و يونكس

<span id="page-11-18"></span><span id="page-11-17"></span><span id="page-11-11"></span><span id="page-11-8"></span><span id="page-11-7"></span><span id="page-11-6"></span><span id="page-11-4"></span>ويندوز 7 والإصدارات السابقة لا تدعم UEFI على منصات 32-بت، وبالتالي لن تسمح بالإقلاع من أقسام GPT

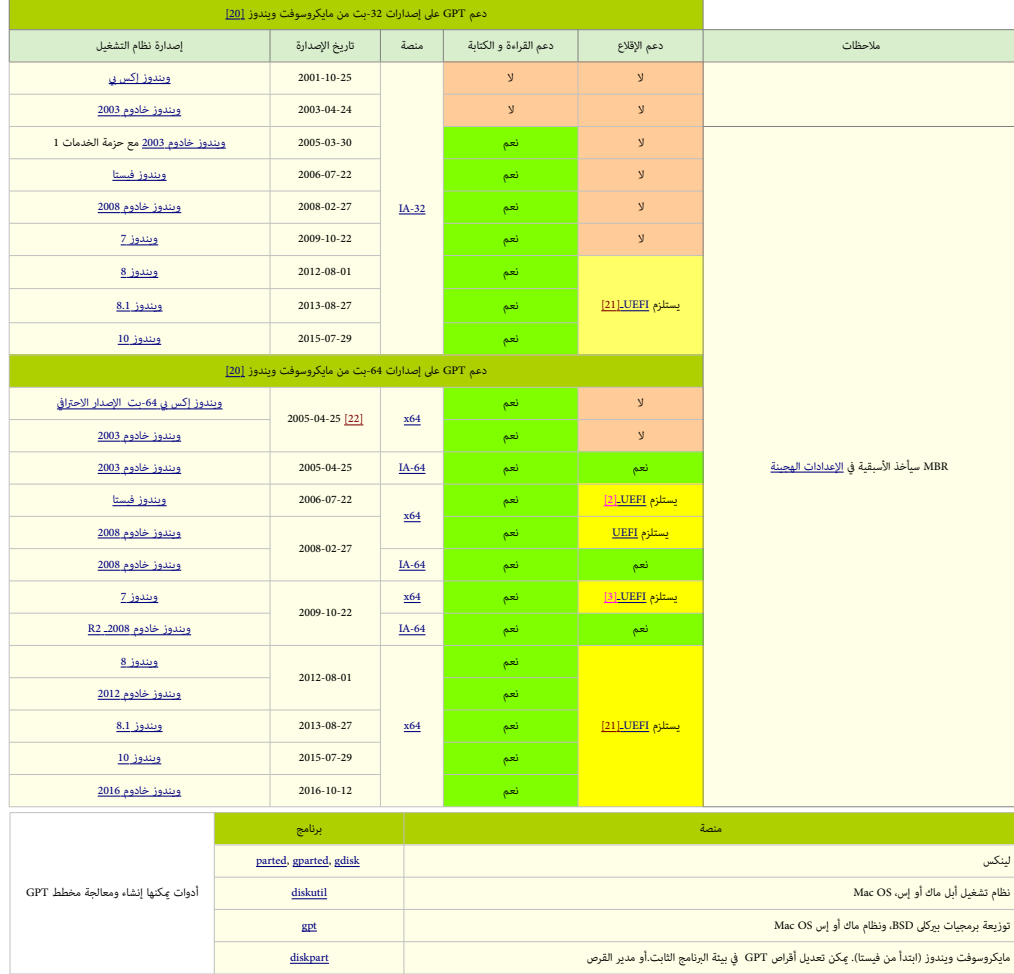

<span id="page-11-5"></span><span id="page-11-2"></span><span id="page-11-1"></span><span id="page-11-0"></span>تنبيه: أدوات تحرير القرص مثل DiskProbe ميكنها أن تتلف تدقيق املجموع [\]25\[](#page-28-15) عىل قرص GPT، بحيث يصبح القرص غري قابل للنفاذ.

## <span id="page-12-2"></span><span id="page-12-1"></span><span id="page-12-0"></span>أهم الاختلافات بين مخططي القرص.MBR و GPT (بناء على معلومات مواصفة UEFI ووثائق مايكروسوفت (حاسوب 86x))

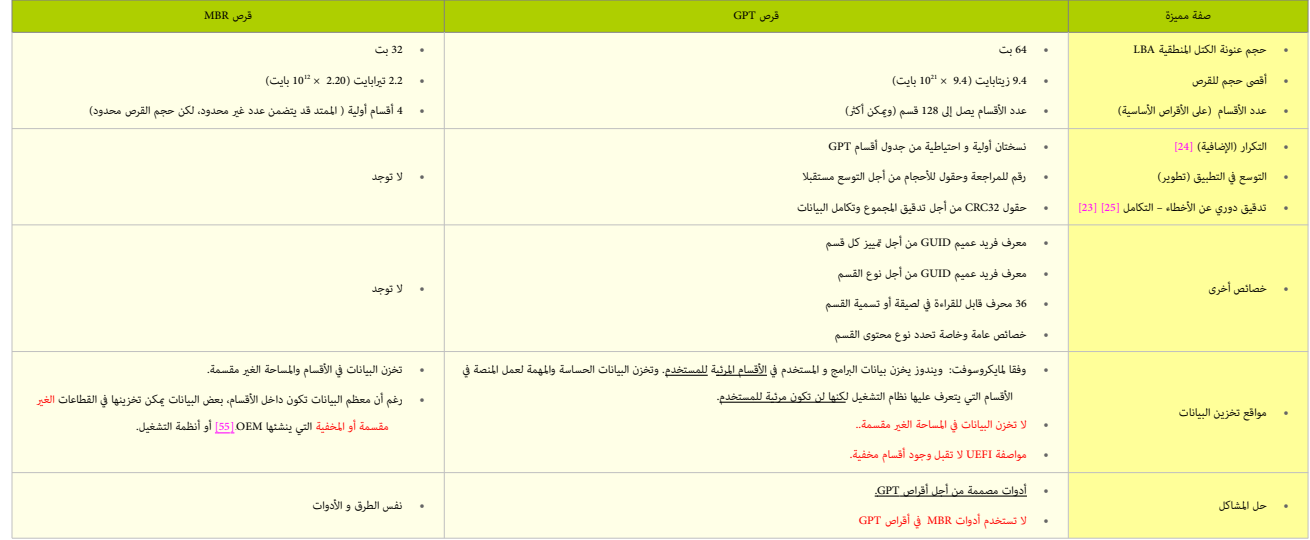

<span id="page-12-3"></span>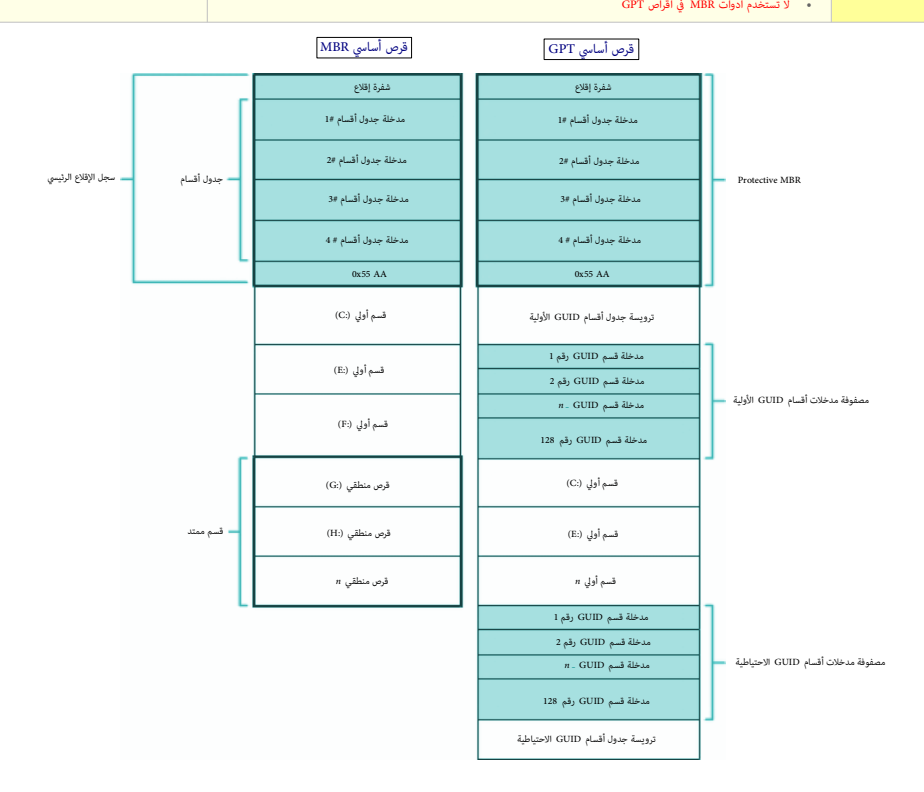

## <span id="page-13-1"></span>**سجل اإلقالع الرئييس التقليدي MBR + UEFI**

إذا كان القرص يستخدم تخطيط MBR، أول كتلة منطقية عىل القرص الثابت 0 LBA ميكن أن تتضمن MBR التقليدي، لكن شفرة إقالع MBR ال ينفذها الربنامج الثابت UEFI.

<span id="page-13-3"></span>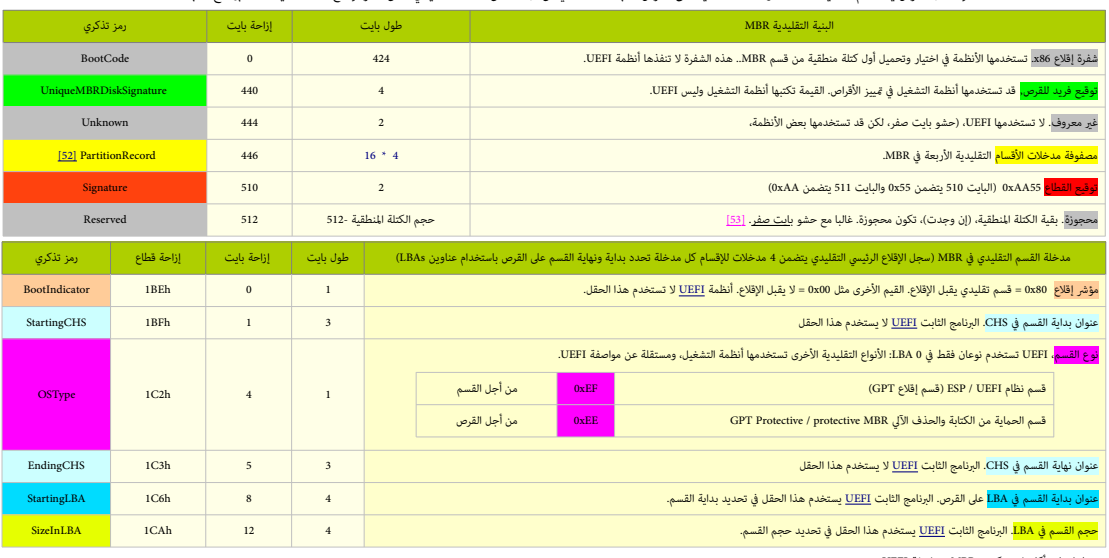

<span id="page-13-2"></span>ملعلومات أكرث راجع: كتيب MBR ومواصفة UEFI.

إذا كان أحد أقسام MBR ملك في حقل النوع <mark>S2I OSType،</mark> القيمة xEF، الربامج الثابت يجب أن يضيف معرف القسم GUID إلى [مرجع](https://en.wiktionary.org/wiki/handle) قسم MBR الذي يستخدم دالة () InstallProtocolInterface. هذا يسمح <u>المشغلات والتطبيقات</u>، ما فيها، محملات أنظمة التشغيل، البحث بسهولة عن <u>المراجع</u> التي مّثل أقسام ESP. ويجب تأدية الاختبار التالي لتقرير ما إذا كان سجل الإقلاع الرئيسي التقليدي صالح.

- التوقيع يجب أن يكون 55xAA0
- ميكن تجاهل مدخلة القسم التي تتضمن قيمة صفر يف حقل OSType أو قيمة صفر يف حقل SizeInLBA.

ما عدا ذلك:

- القسم المعرف من كل مدخلة في MBR يجب أن يقع فيزيائيا على القرص (أي، لا يتجاوز سعة القرص).
	- لا يجب أن [يتداخل](https://en.wiktionary.org/wiki/overlap) القسم مع الأقسام الأخرى.

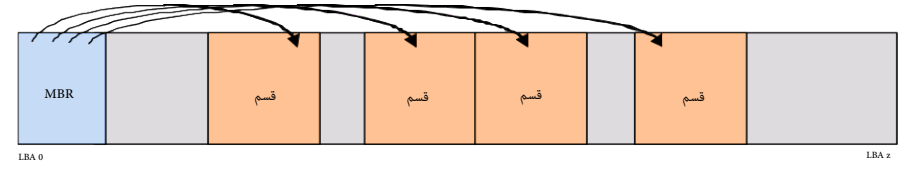

**ت**خطيط القرص التقليدي MBR مع أربعة أقسام

## **سجل اإلقالع الرئييس الهجني MBR Hybridـ**)GPT") + 0 LBA)

في أنظمة التشغيل التي تدعم الإقلاع من GPT عن طريق خدمات BIOS بدالا من المن التي تخزين اللحلة الأولى من شفرة محمل الإقلاع، لكنها ستكون معدلة كي تتعرف على أقسام GPT. ولا ينبغي لمحمل الإقلاع ي .<br>MBR أن يفترض دامًا حجم قطاع 512 بايت <u>[3]</u>.

#### <span id="page-13-4"></span>**سجل اإلقالع الرئييس الهجني يف برنامج** [fdisk GPT](http://www.rodsbooks.com/gdisk/index.html)

.<br>وفقا، لمعلومات [رود سميث:](http://www.rodsbooks.com/) Hybrid MBR أو أحد أشكال PMBR الذي يتضمن قسم اكنها إضافية عكن أن يصل عددها إلى أيضا تشري لي نفس المساحة التي أيضا تشريلها 3 أقسام GPT. مثال على ذلك، لنفترض أنك تملك حاسوب <u>ماكنتوش</u> مع <u>تشغيل مزدوج ماك أو.أس عشرة و يندوز.</u> نظام الماك سيكون GPT، وسيكون التاس استخدام قسم قسم في المقسم و صفول الشاء أقسام من نوع GPT، (تشمل أقسام ويندوز)، ثم تقوم بتعديل سجل PMBR بحيث يصبح قسم EEh أصغر حجما من المعتاد، ويتضمن من مناقع الفرعاء القرص بالتوافق القرص بالتوافق مع أقسام GPT. بعد ذالك مكنك تنصيب ويندوز على تلك ا<u>لأقسام الهجينة</u>. أداة <u>بوت كامب</u> سوف تساعدك في جعل هذه العملية آلية، أي لن تحتاج إلى برنامج GPT وHybrid MBR و إعداد MBR المعدك في <u>صيانة Hybrid MBR ب</u>عد إعداده. وقد تحتاج هذا الربنامج على أجهزة BIOS يف اإلعدادات املشابهة لهذه مع أنظمة التشغيل األخرى.

النتيجة النهائية في أي حاسوب ستكون: أنظمة التشغيل التي <u>تجهل</u> GPT مكنها أن تستخدم 3 أقسام أولية فقط، أما الأنظمة التي تفهم GPT فيمكنها استخدام جميع الأقسام على القرص.

### <span id="page-13-0"></span>**سجل اإلقالع الرئييس الهجني من اللجنة الفنية الفرعية** [13T](https://en.wikipedia.org/wiki/T13_subcommittee)

وفقا، لمعلومات وثيقة اللجنة الفرعية <u>13T3</u> السؤولة عن معاي<u>ر واحمة [ATA](https://en.wikipedia.org/wiki/AT_attachment) :</u> عند استخدم شفرة إقلاع Mybrid MBR تخطيط قرص GPT سوف يتضمن قسم واحد GPT ، مع تعين بت 1 في حقل خاصية Legacy BIOS Bootable (هذا مكافئ للعلم التنشيط (تحديدا 7 بت) عند الحيد 0h في مدخلة [جدول أقسام MBR\)](https://en.wikipedia.org/wiki/MBR_partition_table).

قطاع الحماية PMBR الذي تحدده مواصفة UEFI سوف يعدل كي يتضمن شفرة إقلاع hybrid MBR في شكلها التالي:

<span id="page-14-1"></span>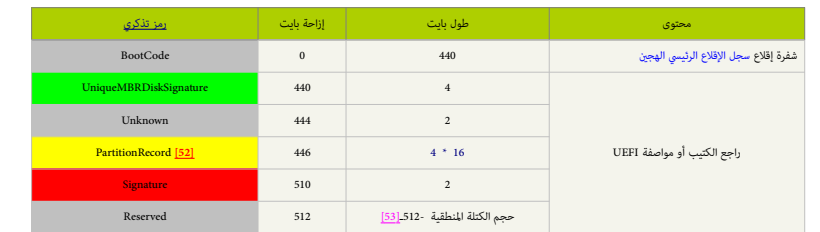

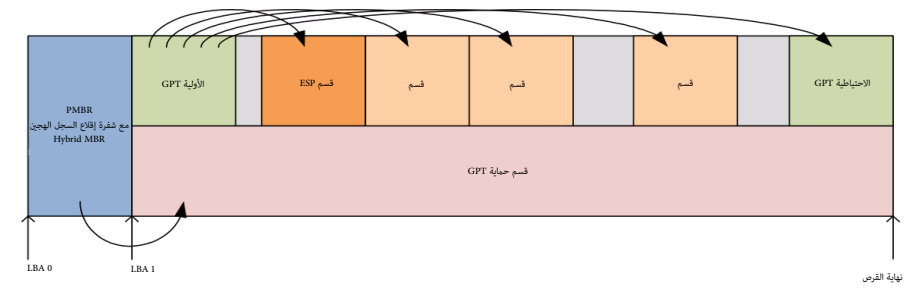

<span id="page-14-0"></span>قرص GPT مع شفرة إقالع MBR Hybrid

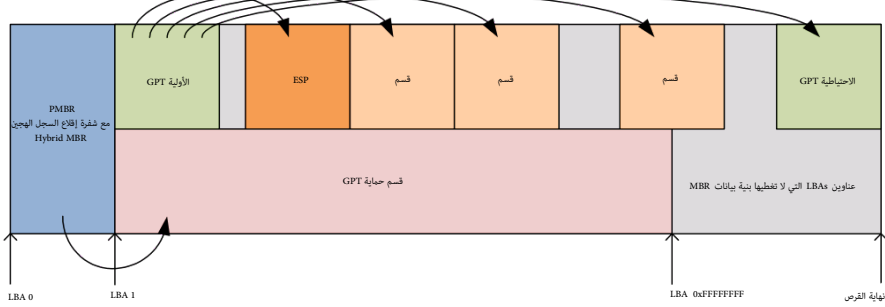

قرص GPT مع شفرة إقلاع Hybrid MBR لكن هنا سعة القرص تتجاوز حد oxFFFFFFFF. (مدخلة قسم MBR لا مٍكنها أصلا وصف عناوين LBAs التي تتجاوز FFFFFFFF

شفرة إقالع سجل اإلقالع الرئييس الهجني MBR Hybrid ستتبع الخطوات التالية:

.1 تستخدم وظيفة القراءة املمتد[ة\]62\[](#page-31-4) )أي، [h](https://en.wikipedia.org/wiki/INT_13h)42 FN [h13 INT](https://en.wikipedia.org/wiki/INT_13h) [\)](https://en.wikipedia.org/wiki/INT_13h)لتحميل الرتويسة األولية GPT.

<span id="page-14-3"></span><span id="page-14-2"></span>[حزمة عناوين القرص](https://en.wikipedia.org/wiki/INT_13H) [63] [DAP](https://en.wikipedia.org/wiki/Device_Address_Packet) ستتضمن:

- .1 تعيني حقل LBA إىل h00000001ـ 00000000 ؛ و
	- .2 تعيني حقل عدد الكتل إىل h01
- .2 تحسب تدقيق مجموع 32CRC يف ترويسة GPT وتتأكد أنه يساوي حقل الرتويسة 32CRC ؛
- .3 إذا كان حقل الرتويسة 32CRC خاطئ، تستخدم وظيفة القراءة املمتدة لتحميل الرتويسة االحتياطية GPT.
	- .4 [حزمة عناوين القرص](https://en.wikipedia.org/wiki/INT_13H) [DAP](https://en.wikipedia.org/wiki/Device_Address_Packet) ستتضمن:
	- .1 تعيني حقل LBA إىل أخر LBA عىل القرص ؛ و
		- .2 تعيني حقل عدد الكتل إىل h01
- ملاحظة: نتيجة للمساحة المحدودة المخصصة للشفرة إقلاع MBR (أي، 440 بايت فقط)، شفرة إقلاع Hybrid MBR لا يمكنها عمل جميع الفحوص التي كان سيؤديها EFI.
	- .5 تستخدم وظيفة القراءة املمتدة لتحميل مصفوفة مدخالت أقسام GPT عن طريق ترويسة GPT املختارة.

#### [حزمة عناوين القرص](https://en.wikipedia.org/wiki/INT_13H) [DAP](https://en.wikipedia.org/wiki/Device_Address_Packet) ستتضمن:

- .1 تعيني حقل LBA إىل القيمة املحددة يف حقل مدخلة القسم LBA ؛ و
- 2. تعيين حقل عدد الكتل إلى نتيجة (عدد مدخلات الأقسام × حجم مدخلة القسم) ÷ حجم الكتلة المنطقية ؛
- .6 تحسب تدقيق مجموع 32CRC مصفوفة مدخالت أقسام GPT وتتأكد أنه يساوي حقل مصفوفة مدخالت األقسام 32CRC يف ترويسة GPT ؛
- .<br>7. إذا كان حقل مصفوفة مدخلات الأقسام 2RC32 خاطئ و اخترت مصفوفة مدخلات أقسام القراءة المعاقبة التحليل التويسة الاحتياطية GPT من أخر LBA على القرص (أنظر للخطوة 3)، وتحميل مصفوفة مدخالت أقسام GPT االحتياطية )أنظر للخطوة 4(، وحساب 32CRC( أنظر للخطوة 5(. إذا كان 32CRC خاطئ بعد كل هذا، تعلن عن الخطأ وتتوقف؛
	- 8. تبحث في مصفوفة مدخلات أقسام GPT عن القسم الذي ملك تعين خاصة Legacy BIOS Bootable. الشفرة مكنها أيضا تفحص القيمة الخاصة في حقل نوع القسم GUID عند اختيار القسم.
		- .9 تستخدم وظيفة القراءة املمتدة لتحميل أول كتلة منطقية من القسم املختار عند عنوان الذاكرة h00C7 ؛ و
		- 10. تعين تسجيلات 14-32 وفقا لإجراء (روتين) تسليم (تحويل) شفرة إقلاع سجل الإقلاع الرئيسي الهجين Hybrid MBR (أنظر 1-4) و القفز إلى 200h.

ملاحظة: شفرة الإقلاع التقليدية MBR تبحث في مدخلات أقسام MBR عن مؤشر الإقلاع wBR، تم تحمل VBR بناء على حقل بداية القسم LBA وتمرر قيمة حقل الحجم LBA. إن VBR.

إجراء تسليم (تحويل) شفرة إقلاع Hybrid MBR - التي تستبدل معلومات تسجيلات 23-IA وفقا لهذا الجدول قبل القفز إلى عنوان الذكرة 7C00h.

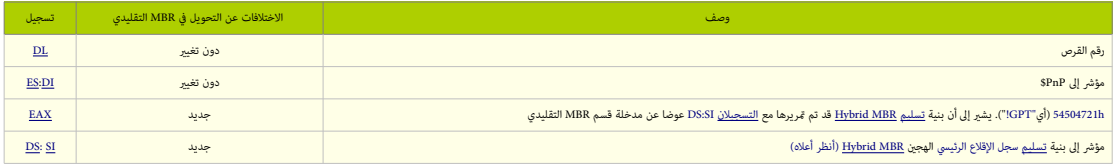

عند استعبال مخطط تقسيم القرص <u>GPT،</u> اللجنة الفرعية <u>T13 ب</u>الفرولة عن معايلة معايري [واجهة](https://en.wikipedia.org/wiki/Interface_(computing)) A<u>TA ت</u>قرح شفرة سجل إقلاع رئيس هجني Hybrid MBR المع المواصفة الرابعة لمحرك الأقراص المحسن ATA، هذا الاقتراح يومى يامتداد آخر إلى الواجهة، باستخدام <u>تسجلات</u> المعالج التالية:

("!GPT"أي")54504721h =  $\underline{EAX}$  •

- يشير إلى أن بنية <u>تسليم</u> أو تحويل سجل الإقلاع الرئيسي Hybrid MBR قد تم قريرها مع <u>التسجيلان</u> DS:SI عوضا عن مدخلة القسم التقليدي في <u>سجل الإقلاع الرئيس.</u>
	- • [DL](https://en.wikipedia.org/wiki/DL_register) =وحدة قرص اإلقالع )رقم جهاز اإلقالع(
- <u>DS: [SI](https://en.wikipedia.org/wiki/SI_register) :</u>يشر إلى بنية تسليم سجل الإقلاع الرئيس الهجين hybrid MBR المؤلفة من [مدخلة](https://en.wikipedia.org/wiki/Entry_point) <u>افتراضية</u> 16-بايت في <u>[جدول أقسام](https://en.wikipedia.org/wiki/MBR_partition_table)</u> MBR.( مع تعين جميع بتات باستثناء <u>علم الإقلاع</u> عند الحيد h41 و<u>نوع القسم</u> عند h4H، متبوعة ببيانات إضافية. هذا يتوافق جزئيا مع <u>الامتداد</u> القديم DS:SI، إذا كانت فقط <u>مدخلة</u> القسم 16-بايت مطلوبة، وليس كامل جدول الأقسام من هذه <u>الامتدادات</u> القدية. بما أن أنظمة التشغيل القدم المعالج التهم VBRs ) لا تدعم هذا المتداد ولا قام التي تتجاوز <u>حاحز</u> 2 ترابايت، محمل الإقلاع القبع القواع وكان قادر على محاكاة <u>المخلة الافتراضية</u> والفرت الذي مكن تصور على محاكاة <u>المخلة الافتراض</u>

-16بايت يف جدول أقسام MBR إذا كان [قسم اإلقالع](https://en.wikipedia.org/wiki/System_partition_and_boot_partition) ضمن منطقة 2 تريابايت األوىل.

• [DI:](http://en.wikipedia.org/wiki/DI_register)[ES](http://en.wikipedia.org/wiki/ES_register) = تشري إىل بنية تفحص تنصيب "PnP\$"

#### بنية (مدخلة) [تسليم](https://en.wiktionary.org/wiki/handover) (تحويل) شفرة إقلاع Hybrid MBR

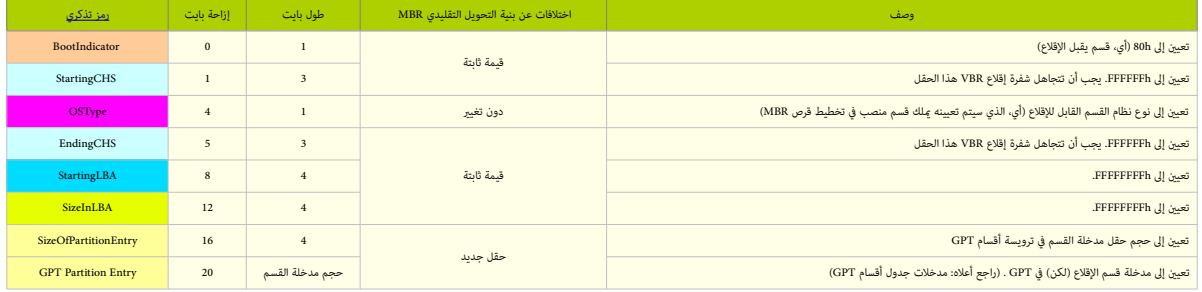

مع شفرة الإقلاع التقليدي MBR، هذه البنية تتضمن حقول من مدخلة قسم الإقلاع أو القسم GPT وسم القصاد في منا مقال الملك ومبادئ مي LBA، تم إضافة حقول جديدة لنقل كامل ال<mark>علومات إلى MBR، وان</mark> القالع حقول جديدة لنقل كامل ال<mark>علومات</mark>

#### **شفرة إقالع سجل إقالع القسم الهجني VBR Hybrid**

شفرة إقالع VBR Hybrid مسؤولة عن إقالع نظام التشغيل، وعادة، نظام التشغيل هو من يحددها.

إذا تم تعيني التسجيل EAX إىل "GPT"!)، شفرة إقالع VBR Hybrid سوف تستخدم حقل مدخلة قسم GPT يف تعريف قسمها.

<span id="page-15-0"></span>مالحظة: شفرة اإلقالع التقليدية VBR تفهم فقط تخطيط قرص MBR وتستخدم حقل بداية القسم LBA والحجم يف حقل LBA يف تعريف قسمها.

# $\pmb{\Delta}$

.<br>Hybrid MBR في العادة مطلوب فقط على حاسوب Boot Camp. أو مع Boot ورغم أنها تبدو الحل، السجلات الهجينة للأسف تحمل معها الكثير من العلل والمشاكل. بعضها خطير ورغم أن هناك برامج تدعم التحويل بين hybrid GPT+MBR وغريها. وبعض الأنظمة تستخدم فعلا Hybrid MBR مثل ArcaOS\_ [56] الذي سيصدر قريبا، لكن الحل الأفضل يبقى في تنصيب أنظمة MBR و GPT عىل قرصني منفصلني,

## **واجهة الربنامج الثابت املوحدة والقابلة للتمديد –UEFI**

<u>مواصفة</u> تعرف بالحلالجلالجلواجهة الربجية التي بن <u>نظام التشك المنام</u>ة الثابت للمنصة. و UEFI توفر بيئة معيارية لإقلاع القطع التشغيل تشغيل تطبيقات <u>الإقلاع القبلي</u>ة، و UEFI تستخدم الآن في أجهزة الحاسوب الحديثة التي ظهرت بعد عام 2010. وستحل مع الوقت محل نظام الإدخال والإخراج الأساسي التقليدي [BIOS،](https://en.wikipedia.org/wiki/BIOS) المستخدم منذ عام 1981 في <u>الحاسوب الشخصي المتوافقة مع أنظمة IS7 [S8] [IS8</u>

<span id="page-16-16"></span>معظم تطبيقات الربامج الثابت UEFI تدعم عمليا خدمات نظام BIOS. لكن نظام الكن الحاس الملاح المسوب وإصلاحها عن بعد، بدون حتى وجود نظام تشغيل $\geq 1$  لكن المشوع لا يخلو من بعض المشاكل، بالإضافة إلى أن عدد كبير من النّاشطين في مجال الحقوق الرقمية انتقد مشروع UEFI (أنظر أسفل)

<span id="page-16-18"></span><span id="page-16-17"></span><span id="page-16-15"></span><span id="page-16-14"></span><span id="page-16-13"></span>مواصفة واجهة البرنامج الثابت القابلة للتمدد الأصلية EFI كانت من تطوير شركة إ<u>نتل</u>. بعض من <u>تطبيقاتها وصيغ بياناتها</u> تعكس نظيرتها من <u>مايكروسوفت ويندوز [61</u>[60].

<span id="page-16-10"></span><span id="page-16-9"></span>الدوافع الأصلية خلف تطوير EFI تعود إلى أوساط التسعينات 1990s. أثناء تطوير أول أنظمة <u>إيتانيو</u>م من قبل شركتي <u>هوليت باكارد</u> و<u>انتل</u>.

القيود التي كانت في نظام BIOS(مثل <u>غط المعالج 16</u>بت، <u>والمساحة القابلة لعنونة 1 ميغابايت</u>، مع عتاد <u>PC AT</u> شكلت أنذأك عائق أمام عمل منصات خوادم إيتانيوم الأك<u>ر [62]</u>. لذلك كان لابد التفكير في شيء بديل، فكانت أول الملبادرا لمعالجة هذه القيود من شركة إنتل عام 1998 مع مبادرة إقلاع إنتل Intel Boot Initiative [63] التي سميت فيما بعد <u>64] [64]</u>.

في يوليو/مّوز 2005، بعد إصدار نسختها الأخرة EFI، 1.10 EFI، وتنازلت عنها إلى الهيئة الموحدة <u>Unified EFI Grum،</u> التي استنبطت منها مواصفة UEFI، لكن شركة إنتل ما زالت مّلك حقوق المواصفة الأصلية EFI، وتفق المواصفة الأصلية EFI ومّنح رخصها، بينما مواصفة UEFI تديرها الآن الهيئة المذكورة [62][66].

في إصدارة UEFI 2.1 (يناير/كانون الثّاني 2007)، تم إضافة دعم التشفير (التعمية)، والاستيثاق في الشبكة وإضافة كذلك بنية لواجهة المستخدم، تدعى <u>HII</u> في UEFI.

<span id="page-16-12"></span><span id="page-16-11"></span><span id="page-16-8"></span><span id="page-16-7"></span>حتى الآن أحدث إصدار للمواصفة هو 2.6 UEFI وتم الموافق عليه في يناير/كانون الثّاني 2016 <u>[67</u>].

إلى جانب المواصفة، الهيئة أصدرت أيضا عدة وثائق أخرى مثل مواصفة <u>مدّفة UEFI،</u> وإدارة الطاقة <u>ACPI،</u> التي تنازل عنها المطورين الأصلين إلى نفس الهيئة في أكتوبر/تشرين الأول 2013.

## <span id="page-16-2"></span><span id="page-16-1"></span>**حسنات الربنامج الثابت**

<span id="page-16-6"></span>واجهة EFI تتضمن <u>جداول للبيانات</u> تحوى معلومات عن <u>المنص</u>ة، وخدما<u>ت زمن التشغيل</u> والإقلاع، متاحة للنظام التشغيل و<u>محمله</u>. و UEFI يوفر عدة ميزات تقنية مقارنة بـ BIOS<u>I</u> BIOS

- <span id="page-16-5"></span><span id="page-16-3"></span>قابلية الإقلاع من الأقراص الكبيرة (أكبر من 2 تع اليابايت) مع استخدام [جدول أقسام GUID](https://en.wikipedia.org/wiki/GUID_Partition_Table) [68] [68]
	- [ُ نية \)معامرية\( مستقلة عن املعالج](https://en.wiktionary.org/wiki/CPU-independent_architecture) [\] 68 \[](#page-32-4) ب
		- • [مشغالت مستقلة عن املعالج](https://en.wiktionary.org/wiki/CPU-independent_drivers) [\] 68 \[](#page-32-3)
	- • [بيئة نظام تشغيل قبلية مرنة،](https://en.wiktionary.org/wiki/Flexible_pre-OS_environment) تشمل القدرة عىل استخدام الشبكة
		- النمطية في التصميم أو <u>التصميم تركيب</u>ي
		- [التوافق مع اإلصدارات السابقة و املستقبلية](https://en.wiktionary.org/wiki/Backward_and_forward_compatibility)

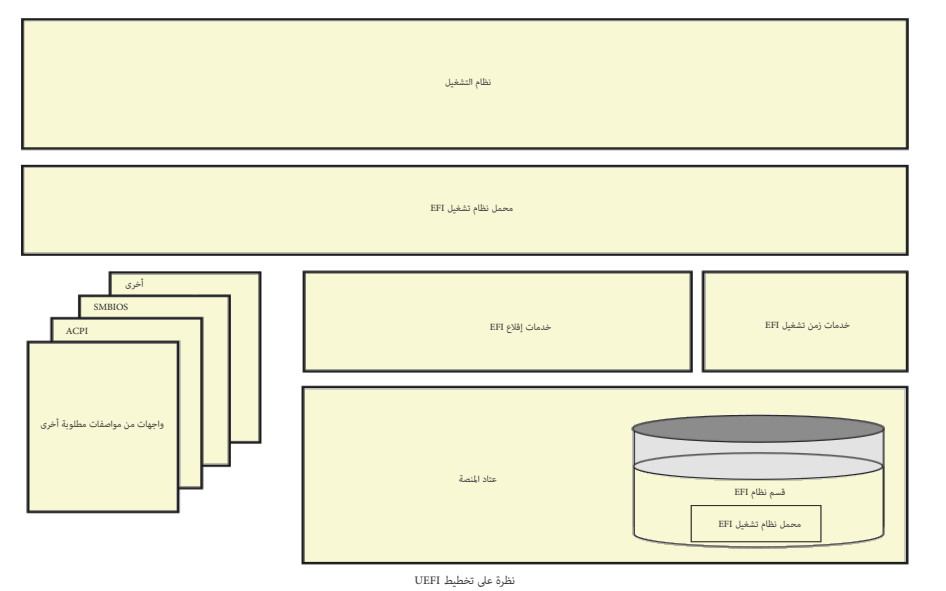

<span id="page-16-0"></span>تنبيه: خطاطة أكرث تفصيل من هذه موجودة يف مواصفة UEFI.

## **ّميزات UEFI**

## <span id="page-16-4"></span>**خدمات Services**

مواصفة EFI حددت نوعان من الخدمات: <u>خدمات للإقلاع وأخرى في زمن التشغيل</u>. خدمات الإقام عقودة فقط أثناء امتلاك الرنامج الثابت للمنصة (أي، قبل ن<u>داد</u> كالتشغيل المنافس وحدات تحكم <u>طرفية نصية</u> ور<u>سومية</u> على عدة أجهزة، وخدمات للملفات، و<u>الكتل</u>، وا<u>لنواقل</u>. خدمات زمن التشغيل ستظل متاحة أثناء عمل نظام التشغيل؛ وتشمل خدمات مثل <u>التاريخ، [والوقت](https://en.wiktionary.org/wiki/time) والنفاذ</u> إلى [NVRAM](https://en.wikipedia.org/wiki/Non-volatile_random-access_memory)(ذاكرة الوصول العشوائي غير المتطايرة). وفقا لموقع <u>ويكيليكس [92]، المخابرات الأمركية</u> استخدمت نداء ExitBootServices ك<u>موضع إضافة في الروتن [71]</u> لحقن <u>شفرة حصان طروادة</u>، حتى قبل تحميل نظام التشغيل.

بالإضافة إل بروتوكول G<u>OP</u> الذي يوفر دعم محدود للخدمات زمن التشغيل، أنظر التشغيل مسموح له بالكتابة مباشرة إلى <u>صوان الإطار</u> الذي يوفره <u>GOP</u> أثناء <u>وضعية</u> زمن التشغيل. لكن، القدرة على تغير أماط <u>الفيدي</u>و سيتم خسارتها بعد التحول إلى وضعية خدمات زمن التشغيل إلى أن يتم تحميل <u>مشغل رسوميات</u> نظام التشغيل.

## **ّ خدمات املتغرّي services Variable ات**

<span id="page-17-2"></span><u>متغرّات</u> UEFI توفر طريقة لتخزين البيانات، خصوصا، <u>البيانات المستقرة</u> (غير المتطبع التمامل المناسل المتفاسل في المستقل المتعل المتعلق المسلم المتفعل المسمية للمتغيّرات UEFI ، في تميزها باستخدام معرفات التالمين المتغرّرات، والمتغيّرات ستكون <u>[أزواج قيم/مفاتيح](https://en.wikipedia.org/wiki/key/value_pairs)</u>. مثلا. عكن استخدام المتغيّرات الفي التفعل والتشغيل داخل [NVRAM](https://en.wikipedia.org/wiki/Non-volatile_random-access_memory) ليتم استردادها بعد حدوث الانهيار عند <u>إعادة التشغيل إ93</u>

#### <span id="page-17-4"></span>**خدمات الوقت services Time**

مواصفة UEFI توفر خدمات للوقت مستقلة عن الجهاز. تشمل دعم حقول <u>المنطقة الزمنية المس</u>مة العتاد [RTC](https://en.wikipedia.org/wiki/Real-time_clock) و التي التوقيت الملح العقول العالمي DET أيض الكل إلى أو التوقيت العاملي [UTC](https://en.wikipedia.org/wiki/UTC). [1] لكن في الأجهزة التي تستخدم ساعة RTC، وصدر ا تحتاج الساعة إلى ضبطها على التوقيت المحلي للتوافق مع أنظمة ويندوز التي ترتكز على نظام BIOS [61]

#### **تطبيقات UEFI**

إلى جانب تحميل نظام التشغيل، UEFI مبقدوره أيضا تشغيل ت<u>طبيقات</u> UEFI، التواجدة في شكل تشغيلها مباشرة عن طريق <u>سف</u>ة سلم أوامر UEFI أو عن طريق <u>مدير ا</u>قلاع البرنامج الثابت، أو [تطبيقات](https://en.wiktionary.org/wiki/Application) أخرى في UEFI. هذه التطبيقات ميكن تطويرها وتنصيبها بشكل مستقل عن النظام.

إحدى فيئات هذه التطبيقات ستكون محملات نظم التشغيل، مثل، <u>Gummiboot. وم</u>دير واقلع ويندوز [WBM؛](https://en.wikipedia.org/wiki/Windows_Boot_Manager) التي وظيفتها بدأ تشغيل نظام التشغيل وأحيانا توفير واجهة تسمح للمستخدم اختيار تشغيل تطبيق أخر في UEFI. بالمناسبة [َصدفة](https://en.wikipedia.org/wiki/Shell_(computing)) UEFI( أنظر أدناه( هي أيضا من تطبيقات UEFI.

<span id="page-17-1"></span>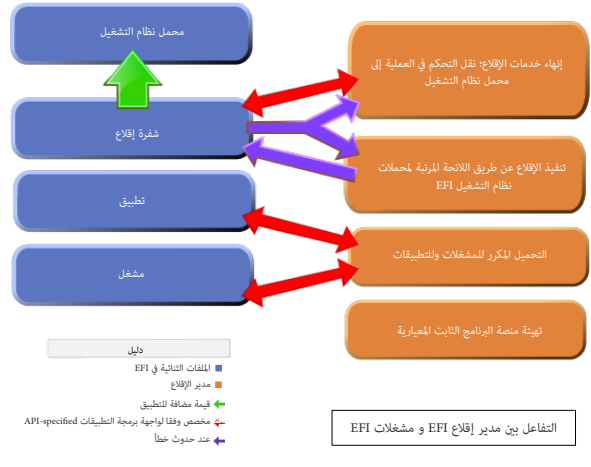

راجع الخطاطة األصلية يف مواصفة UEFI

#### **بروتوكوالت Protocols**

بروتوكولات EFI عبارة عن مجموعة من ا<u>لواجهات الرمجية</u> تستخدم في ا<u>لاتصال</u> بن <u>وحدتن ثنائيتن.</u> لذلك يجب على <u>مشغلات</u> EFI أن توفر خدماتها إلى الجهة الأخرى عبر بروتوكولات.

#### <span id="page-17-0"></span>**مشغالت الجهاز drivers Device**

<span id="page-17-8"></span>باإلضافة إىل مشغالت األجهزة املرتبطة بالبنية املعيارية للمعالج، مواصفة EFI توفر كذلك مشغالت أجهزة مستقلة عن املعالج، مخزنة يف الذاكرة يف شكل شفرة مثانية [EBC.](https://en.wikipedia.org/wiki/EFI_byte_code)

الرنامج الثابت للنظام علك مفسر [7<u>0</u> لصور EBC. بهذه الطرقات الفقع، الثابت الوبامج الثابت المستقل عن العتاد المستخدم في حواسيب ياور <u>في من البل ماكنتوش</u>، و <u>صن ميكروسيستمز سبارك</u> وسط أجهزة أخرى. بعض .<br>أنواع مشغلات EFI ذات البنية الخاصة (non-EBC) مكن أن يكون لها واجهات تستخدم الشفيل التشغيل المتالد عالى التشام التشغيل الشبكة والرسوميات إلى أن يتم تحميل مشغلات نظام التشكية والرسوميات إلى أن يتم تحميل مشغلات نظام التشغي

#### **رسوميات UEFI**

مواصفة EFI حددت بروتوكول <u>UGA</u> كطريقة لدعم الرسوميات المستقلة عن الجهاز. لكن مواصفة [UGA](https://en.wikipedia.org/wiki/Universal_Graphic_Adapter) التخلص و <u>GOP، ب</u>هدف التخلص من <u>تبعيات [عتاد](https://en.wiktionary.org/wiki/hardware) VGA</u>، وكلهامتشابه. <u>[96]</u> في إصدارة UEFI تم إضافة واجهة الملستخدم الفصل الملستخدم، [وأشكال،](https://en.wiktionary.org/wiki/forms) وخطوط، و<u>سالسل التوطن</u> (بأسلوب HTML). هذا مكن صانعي القطع الأصلية <u>OEM</u> في أو القطع القطع القطع القطع القلعة؛ لكن مواصفة UEFI نفسها UEFI نفسها المستفلس HIT نفسها والتقاع القبلية الكن موا لم تحدد واجهة للمستخدم. معظم <u>تطبيقات</u> الرنامج الثابت UEFI كانت ترتكز على <u>وحدات التحكم الطرفي</u>ة، لكن منذ بداية 2007 بدأت بعض <u>التطبيقات</u> استخدام <u>واجهة المستخدم الرسومية</u>.

#### <span id="page-17-7"></span><span id="page-17-6"></span><span id="page-17-5"></span><span id="page-17-3"></span>**قسم النظام**

هذا نفس القسم التقليدي على <u>حهاز تخزين البيانات</u>، مثل <u>القرص الثابت</u>؛ أي مجموعة قطاعات متصلح القطاع البداية وحجم القسم تحدده مدخلة جدول أقسام [MBR،](https://en.wikipedia.org/wiki/Master_boot_record)الموجود على الكتلة D<u>LBA</u>O ال<u>قطاع الأول</u> للقرص الثابت) أو تحدده مدخلة <u>جدول أقسام GUID،</u> الموجود على <u>الكتلة المنطقية</u> 1 (القطاع الثاي في القرص الثابت). في ا<u>لقرص المز</u>ن القسم سيكون كامل الوسيط. القسم عكن أيضا أن يكون على أي وسيط تدعمه <u>خدمات إقلاع EFI.(</u> لمعلومات أكثر راجع مواصفة UEF <u>للتوافق مع الإصدارات السابقة، الكتلة الأول في القسم [91][10] ا</u>تكار متكوم من التي تحمل معام الحرار في الذاكرة ثم تنقل التنفيذ اليها EFI ينفذ شفرة ABS المدل الطلمع الثاني في المنفسط المسلم المسلم الثاني المسلم المسلم المس عن بنية الأقسام عل أجهزة مختلفة، ويستطيع فهم التخطيطين MBR و GPT، وسعيات المعاني التصادر النسم فين النفس من الناسم النسم النظم الشغيل، أو تتضمن [محمل](https://en.wikipedia.org/wiki/Loader) [نظام التشغيل،](https://en.wikipedia.org/wiki/Operating_system) أو تتضمن محمل نظام التشغيل، أو تتضمن [مشغل](https://en.wikipedia.org/wiki/Device_driver) و تتضمن مضغ القا [كفاءة](https://en.wiktionary.org/wiki/capability) الربامج الثابت أو تتضمن <u>تطبيق ي</u>وفر خدمة <u>مؤقتة</u> للنظام. التطبيقات التي مطبقات التي التي التقابل المناء أو الملاقسام أو عمل <u>تشخيص موسع</u>. قسم النظام مكن أن يدعم أيضا ملفات للبيانات الملفات للبيانات مثل سج<u>لات الأخطاء</u>، التي مكن أن تحددها وتستخدمها عدة <u>مكونات برمجية</u> للبرنامج الثابت أو نظام التشغيل.

## <span id="page-18-6"></span><span id="page-18-5"></span>**قسم نظام اإلقالع EFISYS / ESP يف يرابجإ)إجباري يف GPT-UEFI)**

<span id="page-18-3"></span><span id="page-18-1"></span>ق<u>سم</u> (نوع xDC) على جهاز حاسوي <u>للتخزين البيانات</u>، عادة، يكون <u>قرص ثالة صلبة، ويرتبط</u> بالبرنامج الثابت [UEFI.](https://en.wikipedia.org/wiki/Unified_Extensible_Firmware_Interface) هذا الأخرى عند بدأ التشغيل، سيحمل الملفات المسؤولة عن إقلاع <u>نظام التشغيل</u> وا<u>لرامج الخدمية</u> الأخرى، الخزنة عل قسم ESP. في شكل تطبيقات وملفات تشمل الملفات <u>التنفيذية</u> المعدلة E<u>V/COFF</u>[،](https://en.wikipedia.org/wiki/COFF)، (مثل [ELILO](http://elilo.sourceforge.net/) [\)](http://elilo.sourceforge.net/)[وصور للنواة](https://en.wikipedia.org/wiki/Kernel_image) لجميع أنظمة التشغيل، المتواجدة على الأقسام الأخرى للقرص أو عل أي جهاز تخزين محلي, وملفات <u>مشغلات الأحهزة</u>، التي يستخدمها <u>الربامج ال</u>ثابت زمن الإقلاع، والبرامج الخدمية التي تعلى قبل التصال التشام التش<u>عال الملائحات البيانات مثل سجا</u>لت التقام التقالع القالع في التقام التقال كبير من التوافق الخلفي مع أنظمة BIOS. القسم يدعم مخطط جدول الأقسام في MBR و GPT، ووحدات التخزين على الأقراص الملدمة معيار ESP. و Torito وعادل قسم ESP، والكلفاء في لينكس <u>نقطة وصل</u> قسم ESP، ومن لته ستكون ESP، في لينكس <u>نقطة وصل</u> قسم ESP، وي لنكس [نقطة وصل ق](https://en.wikipedia.org/wiki/Mount_point)سم B إليها بعد إقلاع نظام. مكن أيضا استخدام ESP كقسم إقلاع تقليدي boot/ بداشم معالم المن ومومل توصي أن يكون ESP ول قسم على القرص، لكن مواصفة UEFI لا تذكر ذلك. في ويندوز XP (4+5) والإصدارات المنتجر المنتجع المنسم للمنتجر المناس الالحقة. ميكن النفاذ إىل قسم ESP بتنفيذ األمر s/ mountvol.

#### <span id="page-18-4"></span>**بنية وصيغة نظام امللفات**

قسم النظام يحتاج إلى تهيئة <u>[بنظام ملفات](https://en.wikipedia.org/wiki/EFI_file_system)</u> فات FAT خاص مواصفة UEFI. ينم موسفة FAT. يدعم أسماء الملفات LFN، نظام ملفات EFI يستخدم تنويعة EFI فقسم نظام EFI وتنويعات FAT في الوسائط الوسائط الوسائط القابلة للإزالة [79]. في أجهزة أبل يستخدم أيضا نظام ملفات +HFS. قيمة لوستكام من الفتادة من نظامة من الفتادة. لعلومات أكثر عن نظام ملفات UEFI، راجع وثائق موقع ومواصفة UEFI. واجع وثائق موقع ومواصفة UEFI. الكتلة الأولى (أي ال<u>قطاع</u>) من القسم تتضمن <u>بنية للبيانات</u> تسمى كتلة معاملات بيوس <u>BPB وا</u>جع: مسودة كتيب VBR) هذه البنية تصف نوع وموقع <u>نظام ملفات FAT</u> على ا<u>لقرص</u>.

كتلة BPB تتضمن بنية بيانات تحدد حجم <u>الوسط</u>، وحجم المساحة المحبوزة، وعدد جداول (نسخ) FAT، وموقع وحجم <u>الدليل الجذر</u> الغ<sub>ي</sub>ر مستخدم في 32FAT). الكتلة الأولى (قطاع) تتضمن أيضا شفرة يتم تنفيذها كجزء من <u>عملية إقالاع النظام</u> [التقليدي.](https://en.wikipedia.org/wiki/legacy_system) هذه الشفرة في الكتلة الأولى (قطاع) عادة تتضمن <u>برنامج</u> يستطيع قراءة الملف من الدليل الجذر في الذاكرة ثم ينقل التحكم إليه.

ما أن <u>الرنامج الثابت E</u>FI يتضمن <u>مشغل</u> للنظام الملفات، فهو يستطيع تحميذ الظامات من الحاجة إلى تنفيذ الشفرة من الوسيط. [الربنامج الثابت](https://en.wikipedia.org/wiki/Firmware) EFI يدعم تنويعات نظام ملفات: EFI وETI / FAT12 / EATI / FAT12 / 5ATI واستخدم تنويعة FAT EFI سيكون وفقا لحجم الوسيط الذي تحدده املواصفة.

منطقة بيانا<u>ت</u> 32FAT3، من منطام UEFI/EFI، يجب أن تكون محاذية [لحد الكتلة الفيزيائية](https://en.wikipedia.org/wiki/physical_block_boundary) وO<u>TLG ا</u> فى الجهاز. المتحكم فى هذا سيكون حقل عدد القطاعات المحبوزة BPB\_RsvdSecCnt وحقل عدد القطاعات فى كل نسخة FAT-3، وتصلح هذه القطاعات BPB\_FATSz القابل للتطبيق (مثار، برمجية التهيئة قد تعين حقل RBB\_RsvdSecCnt و التعن حقل BPB\_FATSz إلى قيمة تأكد المحاذاة) (ملعلومات أكثر راجع مواصفة UEFI والوثائق الأخرى المرتبطة بها).

#### **أسامء امللفات**

<u>[نظام ملفات FAT](https://en.wikipedia.org/wiki/FAT_file_system) ي</u>خزن <u>أسياء الملفات في صيغتن</u>. الصيغة الأصلية من قوات الفراسية والملفات، و 3 يف المتداد. هذا النوع من أسماء الملفات القصائل القصرية SFN. نظام ملفات القصرية E<u>AT توسع</u> بعد ذلك وأصبح يدعم أيضا أسامء امللفات الطولية [LFN.](https://en.wikipedia.org/wiki/Long_filename)

أسماء ملفات 8.3 FAT دخزن في <u>أسك<sub>ا</sub> بمحارف كبير</u>ة. و FLN مكن أن خخزن مجامل التكارك و-2UCS وستكون <u>حساسة لحالة الحرف. السلسلة</u> المستخدمة في فتح أو إنشاء الملف ستكون مخزنة مباشرة في LFN. يضم الملفات في LFN. جميع الملفات في [الدليل](https://en.wiktionary.org/wiki/directory) يجب أن قلك اسم فريد. هذه <u>التفردية غير حساسة لحالة الأحرف</u>. أسماء الملف التالية لا يمكن أن تتواجد في نفس الدليل.

"ThisIsAnExampleDirectory.Dir" --- "thisisanexamppledirectory.dir" --- THISISANEXAMPLEDIRECTORY.DIR --- ThisIsAnExampleDirectory.DIR

## **بنية األدلة**

<u>الدليلالجذر</u> الموسي نظام EFI( على <u>القرص الثابت</u>)، يجب أن يتضمن دليل باسم <mark>EFI.</mark> وستكون كافة <u>محملات [أنظمة التشغيل](https://en.wikipedia.org/wiki/Operating_system) والتطبيقات</u> مخزنة في <u>أدلّة فروقة</u> أرألة ثانوية) تحت ذلك الدليل. التطبيقات المحملة عن طريق تطبيقات أو حا م<u>شغلات</u> أخرى، ليس مطلوب تخزينها في مكان محدد على قسم ESP. اختيار الملاء الملك الباعث الباعث والباعث الباعثة. الأساس من المنتج من المنتج من المنتج من المنتج المنتجع لينتج المنتجع لينتج / [بائع](https://en.wikipedia.org/wiki/vendor) الجهاز، ونظام التشغيل، و BIOS و<u>أدوات الطرف الثالث</u>، أو أي <u>جهة أخرى</u> ترغب في <u>تثبيت</u> ملفاتها على قسم ESP.

لضمان أن <u>مدير اق</u>لاع EFI سيحمل صورة واحدة فقط من الدليل الفرعي للمنتج (البائع). ستكون هناك صورة <u>تنفيذية</u> EFI واحدة فقط لكل <u>بنية معالج</u> مدعومة في كل دليل فرعي للمنتج.

<span id="page-18-2"></span>يف حالة وجود أكرث من صورة تنفيذية EFI، سلوك إقالع النظام [غري معروف.](https://en.wiktionary.org/wiki/deterministic)

المنتج (البائع) عكن أن علك دليل فرعي اختياري أخر باسم <mark>BOOT.</mark> منا للسكن التي ميلك السرترت واستخدامها في حالة خسارة السرتدان الإقلاع في التي على قسم ESP. أية ملفات تنفيذية إضافية [متوافقة](https://en.wiktionary.org/wiki/UEFI-compliant) مع UEFI، يجب أن تكون في الأدلة الثانوية تحت دليل المنتج (البائع). الشكل التالي يشرح <u>بنية الدليل</u> على قسم نظام EFI على القرص الثابت.

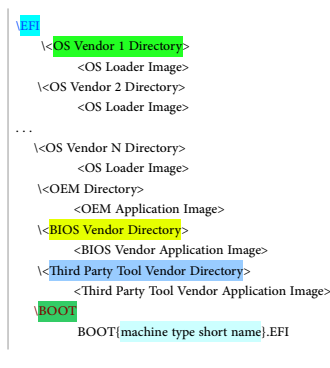

<span id="page-18-0"></span>[الوسيط القابل لإلزالة](https://en.wikipedia.org/wiki/removable_media_device) سوف ميلك قسم نظام EFI واحد فقط، [تطبيقات](https://en.wikipedia.org/wiki/application) [ومحمالت](https://en.wikipedia.org/wiki/loader) [نظام التشغيل](https://en.wikipedia.org/wiki/Operating_system) تخزن يف [الدليل الثانوي](https://en.wiktionary.org/wiki/subdirectory) BOOT تحت دليل EFI( الدليل الجذر(.

في الدليل BOOT ستكون هناك صورة <u>تنفيذي</u>ة EFI واحدة فقط لكل يني<u>ة معالج</u> مدعومة، وي يصبح قا<u>بل للإقلا</u>ع تحت EFI، يجب بناء الوسيط القابلة للإزالة وفقا للقواعد المذكورة في المواصفة <u>[26 ]</u>. هذا سيضمن آليا تحميل <u>مدير إقلا</u>ع واحدة فقط من جهاز الوسيط القابل للإزالة. وأية ملفات تنفيذية EFI إضافية، يجب أن تكون في BOOT. الشكل التال، يشرح يني<u>ة الدليل</u> على قسم ESP (على جهاز الوسيط القابل لإزالة).

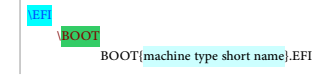

## **األدلة الفرعية يف قسم ESP**

<u>السجل الصناعي</u> التايل يسممن أسماء ا<u>لأدلة الفرعية</u> للألظمة الملتية التي الملاء التي تستخدم ESP. السجل في [السجل الصناعي](https://en.wikipedia.org/wiki/industry_registry) ويسم ESP[.](http://www.dig64.org/home) وفقا لمعامل قسم ESP. وفقا لمعلومات موقع <u>UEFI.</u> مذه اللائحة

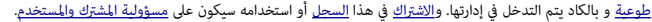

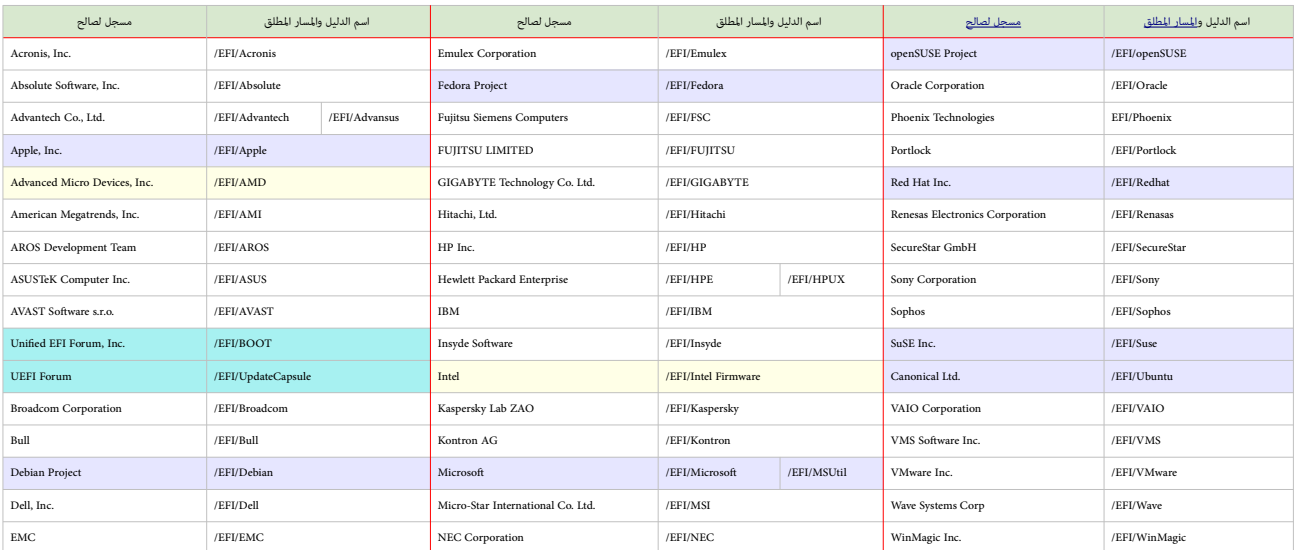

الدليل /EFI/ و boot/ جزء من مواصفة UEFI( أي إجباري(

 $\blacktriangle$ 

يف حالة تنصيب لينكس إىل جانب ويندوز يف GPT-UEFI، ال تحاول إعادة تهيئة قسم، ESP الن ملفات efi. مطلوب يف إقالع ويندوز، حاول فقط وصل القسم. أيضا إنشاء هذا القسم يف أنظمة مثل LVM أو RAID software ميكن أن يعرض البيانات للتلف.

## **عدد أقسام النظام وموقعها**

مواصفة UEFI لا تفرض أية قيود على عدد أقسام النظام أو موقعها على الكشام النظام سيكون بناء على طلب النزلمج الثابت UEFI، عن طريق تفحص معرف القسم [GUID](https://en.wikipedia.org/wiki/Globally_Unique_Identifier) والتحقق من تطابق مضمون القسم مع ن<u>ظام ملفات</u> [FAT](https://en.wikipedia.org/wiki/FAT_file_system) املحدد يف مواصفة UEFI. لكن، [تطبيقات](https://en.wiktionary.org/wiki/implementations) UEFI قد تسمح باستخدام أقسام مع نظام امللفات FAT بدون استخدام معرف GUID ESP.

[الشخص](https://en.wiktionary.org/wiki/creators) الذي ينشئ القسم يستطيع منع البرنامج الثا[بت](https://en.wiktionary.org/wiki/bit) UEFI من تفحص واستخدام <u>قسم معن بتعين بت</u> 1 في <u>خصائص القسم</u> (راجع المواصفة UEFI) هذا يستثني القسم ESP.

برمجية التنصيب ميكنها إنشاء قسم ESP عىل كل قرص إقالع نظام تشغيل مستهدف، أو إنشاء قسم ESP واحد فقط مستقل عن موقع أقراص وأقسام إقالع أنظمة التشغيل.

مواصفة UEFI ليست مسؤولة عن تحديد حجم وموقع ESP الذي مكن أن تشترك فيه عدة أنظمة تشغيل أو أداوت <u>تشخيص</u>، ولا مِكنها إدارة <u>تعارض مساحات الأسماء</u> في تسمية <u>أدلة</u> ESP.

# **آلية اكتشاف األقسام**

<span id="page-19-4"></span>مواصفة UEFI تتطلب أن يكون <u>الرنامج الثابت</u> قادر على <u>تحليل سجل الإقلاع الرئيسي التقليدي</u> وجدول أقسام GUID، و<u>وحدات تخزين الأقراص المنطقية</u> <u>Tor</u>ito (راجع المواصفة) الربنامج الثابت EFI سوف يولد الجهاز املنطقي PROTOCOL\_IO\_BLOCK\_EFI من أجل التايل:

- <span id="page-19-3"></span><span id="page-19-0"></span>• كل [مدخلة](https://en.wiktionary.org/wiki/Entry) قسم GUID مع تعيني بت 1 إىل صفر )راجع مواصفة UEFI )؛
	- كل وحدة تخزين قرص منطقي معيار Torito Elـ [\] 50 \[؛](#page-36-30) و
	- يف حالة غياب GPT، كل قسم وجد يف جداول األقسام التقليدية MBR.

قيمة الصفر LBA في جهاز LDA PROTOCOL وLG تشري إلى أول كتلة منطقية في القسم (أنظر للخطاطة التالية). إذا كانت مدخلة قسم GPT متلك في <u>الخاصية</u> تعي<u>ن [بت](https://en.wiktionary.org/wiki/bit)</u> 1. حينذاك لا يجب إنشاء الجهاز المنطقي EFI\_BLOCK\_IO\_PROTOCOL

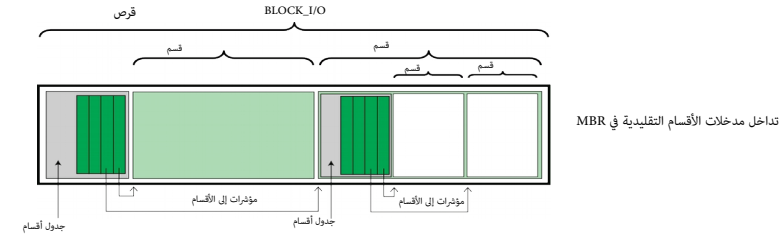

يتم إتباع الخطوات التالية في <u>مسح</u> الجهاز (<u>المتكز على الكتل</u>) وتحديد ما إذا كان يحتوي على أقسام في إيجاد وتح<u>ام أقسام صالح</u>، حينذاك <u>تنتهي</u> عملية البحث.

- .1 تحقق من [ترويسات](https://en.wiktionary.org/wiki/Headers) جدول أقسام GUID
- <span id="page-19-2"></span><span id="page-19-1"></span>2. اتبع تعليمات مواصفة <u>ISO-9660</u> في البحث عن بنية وحدة التخزين <u>79ISO-9660</u> على قيمة magic LBA.
	- 3. تحقق من [امتداد وحدة تخزين](https://en.wiktionary.org/wiki/volume_extension) El Torito واتبع تعليمات مواصفة القرص المدمج El Torito [50]
		- .4 إذا ال شيئ مام سبق، إذن تحقق من جدول األقسام التقليدي MBR. عند الكتلة 0 LBA.
			- 5. ملم يعثر على أي قسم على الجهاز (القرص).

إذا احتوى على بنية RAID( مثل، DDF). يجب تجاهل البيانات على القرص، إلا إذا كان <u>المشل</u> يستخدم بنية RAID يل يستخدم نية القلبة RAID، نظام التقليدية في RAID، (مثل، DDF). نظام التقليدية في RAID، (أي تضمن عدة أقسام تقليدية في قسم واحد MBR). هذا سيكون بدعم نفس <u>خوارزمية</u> اكتشاف الأقسام كتانك والكتل). جدير بالذكر أن GUT لا يسمح بتداخل ترويسات جديرل أقسام GUID. التداخل ليس مطلوب لأن ترويسة جدول أقسام GUID. تدعم عدد لا محدود من الأقسام (وفقا لحدود <u>معامل [قابلية العنونة](https://en.wiktionary.org/wiki/addressability)</u> 64-بت LBA).

## **صيغ الوسائط وأنواعها**

الفقرة التالية تشرح كيفية معالجة إقلاع أنوع مختلفة من <u>الوسائط القابلة للإزالة</u> . القواعد عموما هي نفسها بغض النظر عن النوع الفيزيائي للوسيط سواء كان يقبل الإزالة أم لا.

#### **الوسائط القابلة لإلزالة**

في الوسائط القابلة الق عكن استخدام إحدى تنويعات نظام ملفات المعيارية FAT12 أو FAT13. الولاجا عن <u>جهاز الوسائط القابلة للإزالة</u> سيكون بنفس طريقة إقلاع الأجهزة الأخرى. <u>مسار ملف الإقلاع الم</u>قم القدم للملف الزقلاع المقدم الف شكل <u>صورة تطيبق</u> UEFI، أو مجرد <u>مسار</u> إل جهاز الوسط القابلة الماسلاف المعارف الأولى, المسافر المساسر المعامر وسلم المعامل الثاني، مدير الإقلاع <u>ننفذ السياسة العامة</u> في تحميل <u>صورة التطيبق الاعتبادية</u> من الجهاز. وي تكون قا لإلقالع تحت نظام EFI، يجب بناء الوسائط القابلة لإلزالة وفقا للقواعد مواصفة UEFI.

## **القرص املرن**

في نظام EFI. ا<u>لأقراص المرة القابلة للإقلا</u>ع تتبع <u>قواعد التهيئة الملس</u>عات الشخص. القرص المن يتضمن فقط <u>قسم أحادي</u> متوافق مع نظام ملفات EFI. وي يصبح قابل للإقلاع تحت نظام القالع تجت إنشاء القرص المن وفقا للقواعد التي حددتها المواصفة UEFI. ما أن تعريف نظام ملفات EFI الأسمشر شاكول الماس الملائم القرام القطعا للقب المعنى الشخص الملاء القرص المرن <u>الميئ</u> للإقلاع في نظام UEFI. <u>تضمن</u> شفرة إقلاع الحاسوب الشخصي سيكون اختياري وليس مطلوب في EFI. الأقراص المزلم المقسمات القراص التقليدي [-](https://en.wiktionary.org/wiki/inch)3.5[بوصة](https://en.wiktionary.org/wiki/inch) والقراص التقليدي القراص الأكر والأحدث مثل أي <u>أومجا زيب</u>، [فوجيتسو](https://en.wikipedia.org/wiki/Fujitsu) MO، أو [سوبرديسك/](https://en.wikipedia.org/wiki/Superdisk) ،MKE LS-120

## **القرص الثابت**

كما جاء في المواصفة UEFI عن طريقة <u>اكتشاف الأقسام. الأواص الثابت أن</u> أعسام على القسم الثابت مكن التصمن <u>نظام ملفات، مكن البرنامج الثاب من التعرف عليه</u>. صور الإقلاع يجب أن تكون مخزنة في <u>الدليل</u> والتصل التعرف عن المن المن ا<u>لفرعي</u> تحت EFI. ثفرة EFI لا تف<del>ر</del>ض <u>حجم كتلة ثابت</u>. ورغم أن الربامج الثابت EFI لا ينفذ شفرة MBR ولا يعتمد على حقل <u>مؤش الإقال</u>ع في مدخلات أقسام MBR [التقليدي،](https://en.wiktionary.org/wiki/legacy) القرص الثابت سيظل قادر على الإقلاع والعمل بشكل عادي.

# <span id="page-20-20"></span><span id="page-20-19"></span><span id="page-20-18"></span><span id="page-20-17"></span><span id="page-20-3"></span><span id="page-20-2"></span><span id="page-20-1"></span>**أقراص الذاكرة املدمجة ودي يف دي** )ROM-DVD / ROM-CD)

كما جاء في مواصفة UEFI وUso إلى القر<u>ص الملامج</u> أو <u>قرص دي في دي</u> (القرص الضوي/البصري) عكن أن يتضمن عدة <u>أقسام</u>. شفرة UEFI لاتست للقريض <u>الذم القرمام ملفات EFI ا</u>لا يستخدم نفس <u>المدخلة</u> ا<u>لافتراضية/الابتدائية</u> كما في ال<u>قرص المدمج التقليد</u>ي، هذا يعني إمكاني القليل الحاسوب الشخص باستخدام DVD-ROM أو EFI CD-ROM[.](https://en.wikipedia.org/wiki/CD-ROM) وتضمن شفرة إقلاع الحاسوب الشخص سيكون اختياري وليس مطلوب في EFI. وتص

#### **الشبكة**

مواصفة UEFI تدعم الإقلاع من الشبكة عن طريق بيئة القلية التيلق القبكة التسمية التي تستخدم بيوتوكولت التنونت الوتون والكتابا، وبروتوكوال بيانات المسخدم [UDP،](https://en.wikipedia.org/wiki/User_Datagram_Protocol) وبروتوكوا بيانات المسخدم UDP، وبروتوكوا بيانات المسخدم UDP، وبروتو الدينامية! [DHCP،](https://en.wikipedia.org/wiki/Dynamic_Host_Configuration_Protocol) وبروتوكول نقل الملفات المبسط [TFTP](https://en.wikipedia.org/wiki/Trivial_File_Transfer_Protocol)[79][78]

المواصفة شملت أيضا دعال الملى صور إقلاع أنظمة التشغيل المخزنة على شبكات التخزين <u>[SANs](https://en.wikipedia.org/wiki/Storage_area_network) ب</u>استخدام بروتوكولات [\] 79 \[](#page-36-33)100] وإجهة أنظمة الحاسوب الصغرى على الأنترنت [iSCSI](https://en.wikipedia.org/wiki/ISCSI) وقناة الألياف الضوئية عر إيرثنت FiCSI. وقناة الألياف الضو مواصفة 2.5 UEFI أضافت دعم النفاذ إىل صور اإلقالع عرب بروتوكول نقل النص الفائق [HTTP](https://en.wikipedia.org/wiki/HTTP) ـ [\] 101 \[](#page-37-16)

### <span id="page-20-15"></span><span id="page-20-10"></span><span id="page-20-9"></span>**َصدفة UEFI**

<span id="page-20-16"></span><span id="page-20-14"></span><span id="page-20-13"></span>البرنامج الثابت للعلال للعلاق والمنفقة تستخدم في تنفيذ <u>التطبيقات</u> الأخرى في UEFI به والتفاق التصادر التفاول التحادر المتوفرة في بيئة UEFI وكان استخدمها أيضا للحصول على معلومات عن النظام أو البرنامج الثابات، والتبرنامج ال تشمل الحصول على تخطيط الذاكرة (memmap)، وتعديل متغيرات مدير الإقلاع (diskpart)، وتصفيل مشغلات UEFI، وتحرير الملفات النصية (ebfg) [110] (edit). [109] [119] ا<u>لشفرة الأصليّة</u> للصدفة UEF[I](https://en.wikipedia.org/wiki/SourceForge) shell عكن الحصول عليها من مشروع Shell v2 قسمت Shell v2 <u>Shell v2 الس</u>حة Shell v2 تعمل أفضل من غيرها وموصّ بها في أنظمة +3 UEFI 2[.](https://en.wikipedia.org/wiki/SourceForge)3 كان سخة UEFI shell كمن فيروع بي في المصل في النصافة بي في ال جميع أنظمة UEFI [113] [109] [114].

الطرق المستخدمة في بدأ تشغيل صدقة UEFI تعتمد على المصنع وطراز المواضع التباسم المعالمي التلم المسامة تصالحا للمعالم الصدق الصدق الصدفة تحتاج إلى أن تكون متوفرة على هلالته تحتاج إلى أن تكون متوفرة على هذا المسار: boot/efi/shellx64.cfi/ فالبا hoot/efi/shellx64.cfi/ في بعض الأنظمة الأخرى ستكون صدفة UEFI [مضمنة](https://en.wiktionary.org/wiki/embedded) ويتم تنفيذها عن طريق ضغط تجميعة مفاتيح خاصة.[115] في أنظمة أخرى، الحل سيكون إما بإنشاء قرص فلاش USB خاص أو يدويا إضافة (bcfg) كخيار للإقلاع مع النسخة المجمعة من الصدفة.[111][117][118].

## **األوامر Commands**

<span id="page-20-12"></span><span id="page-20-11"></span><span id="page-20-7"></span><span id="page-20-5"></span><span id="page-20-4"></span><span id="page-20-0"></span>صدفة UEFI Shell تدعم الأوامر التالية من مواصفة (VEFI Shell Specification (v2.2) :

<span id="page-20-8"></span><span id="page-20-6"></span>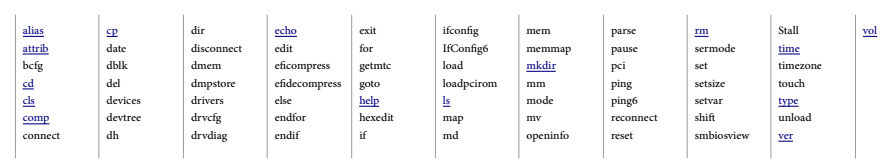

#### **االمتدادات Extensions**

ا<u>متدادات</u> EFI مكن تحميلها <u>ظاهري</u>ا من أي <u>جهاز تخزين للبيانات المستقر</u>ة (غير المتطاسوب مثله، ميكن الصانعي، القطع الأصلية OEM توزيع أنظمتهم مع قسم القرص الثابت EFI، هذا سيضيف وظائف جديدة إلى البرنامج الثابت المعياري EFI المخزن على ذاكرة اللوحة الأم [ROM.](https://en.wikipedia.org/wiki/Read-only_memory) (ذاكرة للقراءة فقط)

## <span id="page-21-2"></span>**آليات اإلقالع يف UEFI**

بخلاف أنظمة BIOS، أنظمة UEFI لا تعتمد على <u>قطاع الإقا</u>لع إلقال موسوم النظف الذي هو جزء من مواصفة UEFI. هذا المدير عند بدأ التشغيل، يتفحص <u>إعدادات الإقلا</u>ع وبناء على <u>ترتيباته</u>ا، يحمل وينفذ محمل نظام التشغيل التصفيل وتصويل أو <u>نواة نظام التشغيل</u> الحددة. <u>ترتيبات الإقلاع</u> هذه تحددها متغزنة في ذاكرة [NVRAM،](https://en.wikipedia.org/wiki/NVRAM) وتشمل <u>متغرات</u> تش<sub>د</sub> إلى مسارات لملفات محملات أنظمة التشغيل، البرنامج الثابت UEFI يستطيع آليا اكتشاف محملات أنظمة التشغيل، وتشميل البرنامج سيسمح أيضا <u>بإقلاع الأمالة الزالة</u> مثل أقراص <u>ذكرة فلاش USB.</u> هذا الكشف الآلي يستخدم مسارات معيارية إلى محمل نظام التشغيل، والمسار يعتمد على <u>بنية الحاسوب (المعارية</u>). وسيكون بالشكل التالي:

<span id="page-21-9"></span><span id="page-21-3"></span>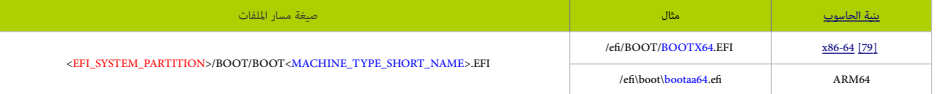

.<br>إقلاع أنظمة UEFI من يسمى UEFI وسم UEFI. ورغم أن مواصفة UEFI تتطلب دعم كامل21] حباول أقسام MBR إلاغ الإقلاع، بعض [تطبيقات](https://en.wikipedia.org/wiki/implementation) UECI تنتقل فورا إلى CSM الذي يرتكز على BIOS وفقا لنوع جدول أقسام قرص الإقلاع، هذا عمليا سيمنع UEFI و سام ESP على أقراص MBR <u>[91]</u>. عموما هذا الإقلاع يسمى UEFI عليك سامات الملت عن سمع للمستخدم نصيح المستخدم اختيار النظام (أو البرنامج) من لائحة الخيارات النجوفرة لتصام (أو البرنامج) من لائحة الخيارات المت

#### <span id="page-21-8"></span><span id="page-21-7"></span><span id="page-21-6"></span><span id="page-21-5"></span><span id="page-21-4"></span><span id="page-21-1"></span><span id="page-21-0"></span>**اإلقالع عن طريق وحدة دعم التوافق** [CSM](https://en.wikipedia.org/wiki/Compatibility_Support_Module)**.**

هيإحدى مكونات UEFI، التي توفر التوافق مع أنظمة legacy <u>BIOS والمب</u>ح الستخدام أنظمة التشغيل وبعض <mark>23] gption ROM التي لا تدعم 108] UBFI.</mark> وحدة دعم التوافق، توفر أيضا <u>التأدية الوظيفية</u> التقليدية والطلوبة SompatibilitySmm، كإضافة إلى الميزات التي توفرها UEFI SMM. لكن هذه ستكون اختيارية وتخص الملتصة و<u>مجموعة الشرائح</u>. مثال على ذلك، SMM ويكنها أن توفير دعم USB legacy للفأرة ولوحة المفاتيح، مبحاكاة نظراءها الأقدم PS/2 [108]. لتأكيد <u>التوافق مع الإصدارات السابقة</u>، معظم <u>تطبيقات الرنامج الثابت</u> UEFI على أجهزة الحاسوب الشخصي، تدعم الإقلاع من أقراص MBR في <u>وضعية</u> L<mark>108 و</mark>S/2 الدول وحدة دعم التوافق C<u>SM.</u> في هذا السيناريو، الإقلاع سيكون بنفس طريقة BIOS، مع تجاهل جدول الأقسام والاعتماد على مضمون <u>قطاع الإقام إذا [64].</u> بغض الرباضج الثابت، الإقلاع بطريقة BIOS من من MBR من اقراص MBR يسمى عموما BIOS، كذلك إقلاع أنظمة BIOS legacy من أقراص GPT سيكون ممكن ويسمى GPT-BIOS.

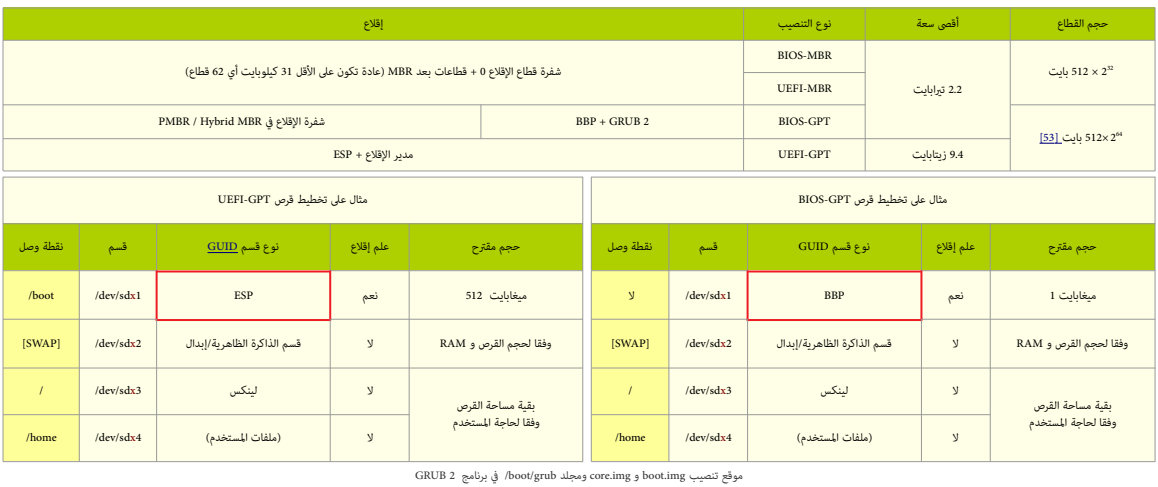

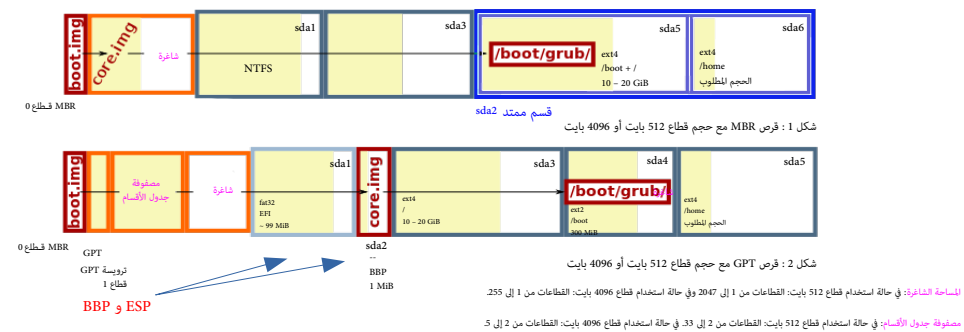

#### **قسم إقالع بيوس BBP**( هذا القسم ليس جزء من مواصفة UEFI)

ق<u>سم</u> BBP بدون تهيئة، فقط شفرة ثنائية أولية/خام على جهاز <u>للتانات</u>، في <u>حاسوب BIOS،</u> لكنه يستخدم جدول أقسام <u>GPT.</u> برنامج <u>GNU GRUB ي</u>ستخدم هذا ال[قسم](https://en.wikipedia.org/wiki/Partition_(computing)) في <u>أقلا</u>ع نظام التشغيل. هذا القسم مطلوب لتخزين شفرة الإقلاع الثانية GPT وسلام التي تأي بعد قطاع [MBR،](https://en.wikipedia.org/wiki/Master_Boot_Record) أي لا توجد منطقة شاغرة لتخزين الشفرة الثانية <u>لحمل الإقلا</u>ع على أقراص GPT بشد كتلة 0 ABA، وقط [MBR](https://en.wikipedia.org/wiki/Master_Boot_Record) القليدي ملك فقط 512 بايت، مكنها أن تتضمن فقط الشفرة الأولى لحمل الإقلاع، المسؤولة عن تحميل شفرة المرحلة الثام التي نظام التشغيل من ن<u>ظام الملفات</u>. (أنظر للشكل 2 أعلاه). هذا القسم الإضافي مطلوب فقط في قرص BIOS-GPT. وليس ضروري في DEFI-GPT لأن هذا الأخير يستخدم القسم الإجباري في المواصفة ESP. (أنظر أعلاه) قسم قسم القسم لكنه يام أن يكون ضمن 2 تيابايت الأول. ويجب إنشاءه قبل تنصيب 2 GRUB و BBP غير مرتبط بنقطة وصل boot. ق لينكس وبرنامج 2 GRUB يستخدم هذا القسم مباشرة. لذلك لا يجب أبدا تهيئة أو وصل هذا القسم من قبل المستخدم.

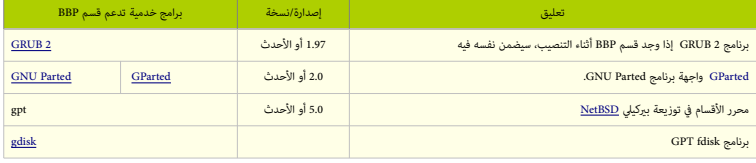

### <span id="page-22-22"></span><span id="page-22-21"></span><span id="page-22-20"></span><span id="page-22-9"></span><span id="page-22-5"></span>**نظام امللفات -9660ISO ومواصفة إقالع األقراص املدمجة إل توريتو Torito El**

ايزو 1660 [18] [نظام ملفات](https://en.wikipedia.org/wiki/File_system) [معياري](https://en.wiktionary.org/wiki/standard) يستخدم على [وسائط](https://en.wiktionary.org/wiki/media) الأقراص الضوئية. مثل الأقراص المدمجة،[19] ودي في دي، و [بلو راي،](https://en.wikipedia.org/wiki/Blu-ray_Disc) ودقد يوجد كذلك على أقراص الذاكرة USB والأقراص الثابتة.

<span id="page-22-19"></span><span id="page-22-17"></span><span id="page-22-16"></span><span id="page-22-15"></span><span id="page-22-14"></span><span id="page-22-13"></span><span id="page-22-8"></span><span id="page-22-6"></span><span id="page-22-4"></span><span id="page-22-2"></span>هذا النظام للملفات يهدف إلى دعم تبادل <u>البيانات بن أنظمة التشغيل</u> المختلفة مثل <u>ويندوز</u>، و<u>ماكنتوش التقليدي</u>، وأنظمة <u>شبيه-يونكس.</u>

ايزو 9600 تعود جذوره إلى نظام <u>صيغة سرا السامية</u> HSF الذي رتب <u>معلومات الفيام من النفاذ من النفاذ بنون تتابع</u> باستخدام [نسق](https://en.wiktionary.org/wiki/layout) <u>نظام ملفات شجري هرمي</u> (في 8 مستويات من عمق الأدلة) يشبه ما في [يونكس](https://en.wikipedia.org/wiki/UNIX) و [FAT.](https://en.wikipedia.org/wiki/File_Allocation_Table) نظام الملفات للتوافق ب<u>ن النصات المتعددة</u>. حدد الحد الأدن من مجموعة <u>خصائص الفلف امل</u> أو ملف علاي وزمن التسجيل) وسمات الأسهاء (اسم، وا<u>متداد</u>، ورقم إصدار)، واستخدم منطقة منفصل للنظام عكن عن طريقها تخصيص تضيض عن طريقها تخص امتدادات اختيارية إضافية لكل ملف مستقبال.

ف عام 2013، نشرت منظمة أيزو أول تعديل لها على معيار ISO 9660، ووضعت بن تعانق أسام الملفات والمناساة والمام المعام ملفات يولييت. صيغة التهيئة المنخفضة المستوى المستخدمة في أقراص المتخفضة المستوى المستخدمة يوم أقراص المستخد CD-ROM و DVD-ROM\_[78] حددتها [مواصفة](https://en.wiktionary.org/wiki/specification) إقلاع الأقراص المدمجة إل توريتو El Torito في الإصدارة رقم 1.0 [50][54][55][54][55] [56]

وإل توريت هذه امتداد يستخدم مع <u>5660 ISO. يسمح بإقلاع وسائط الأقراص الخمعة، ودي في دي، و بلو راي. وفقا لمعا HC تو HC و BIOS التي فقال التو التون عن البحث عن وتنفيذ شفرة الإقلاع على ISO [9660](https://en.wikipedia.org/wiki/ISO_9660)[.](https://en.wikipedia.org/wiki/ISO_9660) وحتى سيكون مسؤول عن البحث عن و</u> القرص المدمج 9660 ISO. المعيار يستخدم مُطين مختلفين في الإقلاع إلى جانب مُط اللامحاكاة <u>[82</u>].

.<br>إقلاع إل توريتو يبدأ بقراءة سجل إقلاع نظام ملفات ISO أي واصف وحدة تخزين سجل الإقلاع القال القلع 11 و ينير عند الحبد 47 إلى أول قطاع ق كتالوج الإقلاع [<u>81]</u> الخزن فى كتلة واحدة أو أكثر داخل نظام ملفات ISO. برمجية إنتاج نظام امللفات 9660 ISO ستكون مسؤولة عن توليد مضمون سجل اإلقالع وكتالوج اإلقالع.

<span id="page-22-12"></span>كتالوج الإقلاع يسرد صور الإقلاع الموجودة، صورة لكل منصة مدعود من مع ماست من من العالم عليها عليها الفالغ الثابت، الذل إقلاع صور غط اللامحاكاة سيكون كالتال:

في أنظمة PC BIOS الربامج الثابت يقرأ عدد الكتل من كتالوج الإقلاع ويمنا منا من الذاكرة لتنفيذها عند 0000:7000 . نظام BIOS يخصص محرف للقرص المدمج. التسجيل [DL](https://en.wikipedia.org/wiki/DL_register) سيتضمن رقم جهاز الإقلاع في BIOS. رقم القرص (لنداء المقاطعة [INT](https://en.wikipedia.org/wiki/INT_13H) 13h[\)](https://en.wikipedia.org/wiki/INT_13H) سيكون 80 (في محاكاة <u>القرص الثابت</u>)، و 00 (في محاكاة <u>القرص المرن</u>) أو أي رقم عشوائي في حالة اللا محاكاة <u>[82</u>].

<span id="page-22-18"></span>هذه <u>المحاكاة تسمح أنظمته التلامية الاقلاع من الأقراص المدمجة، مواصفها ل</u>تفاصل القالع القالع القراص القراص التقال أيسم القرص الملامج وفقا تعليمات <u>مواصفة الاقلاع التشميل القرص الممج وفقا تعليمات مواصفة الاقلاع التعدد [51]</u> نظام EFI مكنه إقلاع صور <u>DVD-ROM اللهنة</u> وفق مواصفة 2.0 USTA ويدعم الإقلاع من نظام ملفات ا<u>دزو 9660</u> على DVD-ROM المتوافق مع مواصفة صيغة إقلاع القرص المدمج إل توريتو <u>El Torito في</u> هذه الحالة قرص [-DVD](https://en.wikipedia.org/wiki/DVD-ROM). يف هذه الحالة قرص -[ROM](https://en.wikipedia.org/wiki/DVD-ROM) املتضمن نظام ملفات ايزو 9660 يسمى قرص Bridge UDF وأحيانا يسمى ISO/UDF ـ)9660 ISO") + UDF).

الإقلاع من أقراص <u>CD-ROM</u> أو D<u>VD-ROM</u> سيكون باستخدام نفس الطرق. وما أن تعريف نظام ملفات EFI لا يستخدم نفس المدخلة الافتراضية/الإبتدائية [82] كما في القرص المدمج القديم. مكن إقلاع الحاسوب الشخصي باستخدام EFI المريخ وقد ال ROM-DVD أو [ROM-CD E](https://en.wikipedia.org/wiki/CD-ROM)FIوتضمني شفرة إقالع الحاسوب الشخيص سيكون اختياري وليس مطلوب من قبل EFI.

للإقلاع من أقراص <u>CD-ROM وأو DVD-ROM في بيئة خدمات إقلاع UEFI، سيكون [قسم نظام EFI](https://en.wikipedia.org/wiki/EFI_System_Partition) مخزن في <mark>فط "اللا محاكاة</mark>" التي حددتها مواصفة EFI القيمة لقوي<mark>ل التي [هوية](https://en.wiktionary.org/wiki/ID) المنصة</mark> تشري إى قسم EEP. وية المنصة هذه ستكون إما في</u> مدخلة ترويسة المقطع أو مدخلة التحقق من سلامة كتالوج الإقلاع [81] كما حددتها <u>مواصفة</u> إل توريتو El Torito. (أنظر أدناه)

البرنامج الثابت PEF لا يحمل صورة "<mark>اللا محاكاة</mark>" في الذاكرة ثم يقفز إليها، كبا يفس الحالك التابع الغراس القسم نظام EET، وكذلك يترجم <u>تغداد القطاعات في ا</u>لدخلة الافتراضية/الابتدائية أو <u>مدخلة تروسة ال</u>قطع إلى حجم قسم نظام حالة تعيين تَعْداد القطاعات إلى القيمة 0 أو 1، مواصفة EFI ستفترض أن قسم النظام استهلك المساحة من بداية صورة "اللا محاكاة" إلى نهاية القرص المدمج <u>CD-ROM.</u>

وفقا للمواصفة UEFI البرنامج الثابت يجب أن يدعم كتالوج الإقلاع المعيل لتعليم لتعليم لكن لكان 2000 و 16 قطاع الأولى ستكون شاغرة، ولا تستخدم. القطاع 16 يتضمن واصف وحدة التخزين الأولى PVD[ـ \] 79 \[](#page-33-4) [\] 80 \[](#page-33-3) الذي يبدأ دامئا مبقطع "001CD "عند الحيد 32769 )يف صورة 9660 ISO املجردة، خالف ذلك سيكون يف موقع آخر(.

<span id="page-22-7"></span>في أنظمة UEFI، إذا كانت هوية المنصة 0xEF ، البرنامج الثابت يفسر صورة الإقلاع على أنها نظام ملفات 32FAT و يستخدم المعامل المعياري filepath إيام الملف التنفيذي وتحميله.

<span id="page-22-11"></span><span id="page-22-10"></span><span id="page-22-3"></span><span id="page-22-1"></span>اسم امللف يعتمد عىل نوع املعالج. مثال، يف أنظمة 86x امللف EFI64.BOOTX/BOOT/EFI/ سيكون املعالج -64بت.

<span id="page-22-23"></span>.<br>مواصفة إل توريتو الأصلية أشارت إلى أسماء المنصات "Mac" "Box86"، "PowerPC". ورغم أن مواصفة إل توريتو تستخدم هوية المنصة "Mac"، أجهزة أبل لا تستخدمها <u>[172]</u>.

إعدادات اإلقالع التي ترتكز عىل برنامج 2GRUB و ISOLINUX تستخدم الهوية 00x0 لداللة عىل أنظمة "86x80 "يف BIOS PC، وهوية xEF0 لداللة عىل EFI التي حددتها مواصفة UEFI.

<span id="page-22-0"></span>مثال: هذه صورة توزيعة كالي لينكس 2017 (صورة إقلاع هجينة <mark>BIOS/UEFI</mark>)

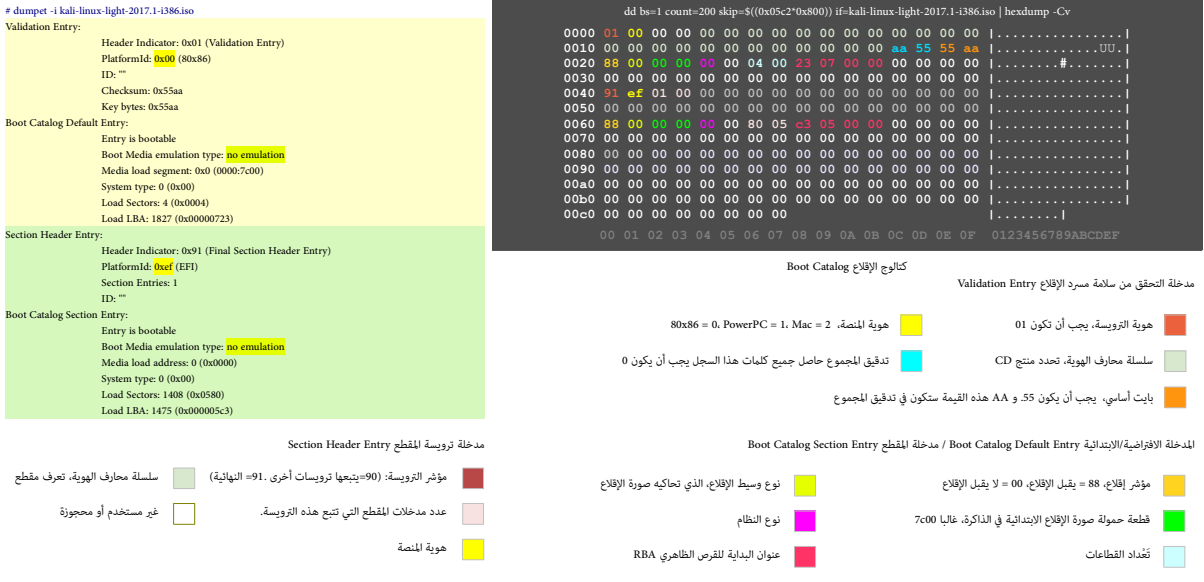

وفقا لمعار إل توردتو El Torito – قرص دي في دي للإقلاع المزدوج - منصات BIOS/UEFI إلى هذا المثالج التي تحالف المكالوج التي تحمل هوية المنصة 0x<mark>EF سيتجاهل مدخلات الكتالوج التي تحمل هوية املنصة 0x0 ويقرأ التي مع هوية QxEF</mark>

#### <span id="page-23-4"></span><span id="page-23-1"></span>**اإلقالع عرب الشبكة booting Network**

<span id="page-23-3"></span><u>مدير الإقلاع ي</u>ستخدم بروتوكول تحميل الملف [67][67][67] LoadFi[l](https://en.wikipedia.org/wiki/Preboot_Execution_Environment)e [16] الأستخد المستخد المستخدم بروتوكول الشفرة الأساسية في بيئة الإقلاع التنفيذية القبلية [74] [67] DadFile والإقلاع من <u>صهاز الشبكة</u>. هذا سيستخدم بروتوكول ا تنفيذ <u>DHCP</u> والكشف عن <u>الخادوم وملف الإقلاع</u>. وقد ينتج عن ذلك لائحة من خوادم إلقال بالتالع التوالى العادم التالع الملتب والتوفر التحميل الملف Protocl والكشف عن للفلف العام الفبكة بروتوكول تحميل الملف Protocl تا قن ينتج ا ا<u>ختيارات</u> للمستخدم، لكن إذا كان هناك ملف إقلاع واحد فقط. بروتوكوك واعلم لتعامل الملف اتحاد العلم الملف الوقلع باستخدام خدمة بروتوكول نقل الملفات المبسط مع الإرسال المتعدد (عدة الملفات الملفات الملفات الملفات الملفات المس عقد) [MTFTP](https://en.wikipedia.org/wiki/Multicast_Trivial_File_Transfer_Protocol)\_ في PXE Base Code Protocol. والصورة المحملة يجب أن تكون صورة EFI وتدعمها <u>المنصة</u>.

#### <span id="page-23-38"></span><span id="page-23-35"></span><span id="page-23-34"></span><span id="page-23-2"></span>**اإلقالع األمن boot Secure**

<span id="page-23-37"></span>مواصفة UEFI في نسختها 3.3.1، حددت بروتوكول <u>لإقلاع الآم</u>ن، منع تحميل م<u>شغلنا تسغيل التي التي التي التي التي [توقيع](https://en.wiktionary.org/wiki/signed) م</u>قبول. لكن آلية <u>توقيع</u> مذه المشغلات بالضبط م تحدد بعد <u>[102]</u>. عند <u>م</u>كن الإقلاع الآمن، في البداية سيكون في <u>وضعية</u> التنصيب "setup"، هذه الوضعية تسمح بكتابة <u>الملتاح العلنام التاباس، وحاملا الربنامج الثابت.</u> وحاملا يتم كتابة الفتاح، الإقلاع الآمن يدخل في [وضعية](https://en.wiktionary.org/wiki/mode) المستخدم "User"، حيث مكن للبرنامج الثابت تحميل فقط املشغالت واملحمالت [املوقعة](https://en.wiktionary.org/wiki/signed) باستخدام [مفتاح املنصة.](https://en.wikipedia.org/wiki/Platform_key) [\]167\[](#page-38-18)

<span id="page-23-41"></span><span id="page-23-36"></span><span id="page-23-32"></span>"مفاتيح تبادل المفاتيح" إضافي الفاقع الغائل الملغل الفعال المعام الفلاء والمستعدام المستار الفطول المستخل المستخل المستخل المستع المنصف الملك المناسم الملاقع الآمن إكثار أن المعنى المنافس والمستخل المناسمي من من المناع ال .<br>"Custom"، حيث مكن إضافة المزيد من المفاتيح الملغام الذي <u>لا يوافق المفتح السي. [104]</u>. الأنطمة التي تدعم الإقلاع الآمن تشمل و<u>يندوز 8/8.1/10 ، خادوم [ويندوز](https://en.wikipedia.org/wiki/Microsoft_Windows) 2012/2012 2R</u>، وعدد من <u>توزيعات لينكس</u> مثل أوين سوزي (منذ إصدارة 12.3)، فيدورا (منذ إصدارة 20.4.2 من اصدارة 10.2.12)[105] نوزيعة <u>سنت أو اس</u> (منذ إصدارة 7) <u>[106]</u> (منذ إصدارة 20.1 من المدارة 20.4 من المعام في مرطة التخطيط منذ يناير/كانون الثاني 2017. [107]. الإقلاع الآمن، <u>قد ي</u> أ<u>و منع</u> تنطام لينكس<u>(162] [168] إلى</u> جانب ويندوز. وهناك جدال بشأن هذا الموضوع ما زال قامًا بين مايكروسوفت (الاحتكارية!) والنشيطن في التنظيمات الحرة مثل FSE. مايكروسوفت [164] أنكرت أن يكون شرط الإقلاع الأمن احتكار للمنتج <u>iock-in.</u> وأضافت أن الأنظمة المرخص لها نظام ويندوز 8 (إنتل) يجب أن تسمح بتعطيل الإقلاع الأمن <u>[166</u> أو دخول وضعية التخصيص، لكن هذا ليس موجود في ARM. [159]

#### <span id="page-23-43"></span><span id="page-23-42"></span><span id="page-23-39"></span>**التوافق**

#### <span id="page-23-31"></span><span id="page-23-26"></span><span id="page-23-23"></span><span id="page-23-22"></span>**توافق املعالج**

في الإصدارة 2.5 UEFI تم إضافة روا<u>بط</u> لمعالجات إيتانيوم، و 86×64x، و 12.آر<u>.ام ل</u>م 3AArch64، و 3AArch64، و 3AArch64، و 3AArch64، و 3AArch64، و 3AArch64، و 20MERPC64، و 86-64 عرب صفح المعالج باور ي سي 20WERPC64 عبر تطبيق TianoCore على البرنامج الثابت أوبال <u>[72]</u> OPAL [\(](https://en.wikipedia.org/wiki/OpenPOWER_abstraction_layer)طبقة <u>تجريدية لخوادم أوبن باور</u>) يشتغل في غط نهوي-صغ<u>ر. [73]</u>. وهناك مشاريع أخرى مشابهة من أجل مجموعة تعليمات ميبس 11<u>18</u> [24]، وبنية مجموعة التعليمات المفتوحة، المزتكزة على بنية (معمارية) ريسك RISC-V [75].

<span id="page-23-44"></span><span id="page-23-24"></span>كما ذكرنا، الأنظمة المعيارية PC BIOS مقيدة <u>بالنمط</u> 16-بت ومساحة الذاكرة 1 ميغابايت القابلة للعنونة، هذا كان سببه تصميم جهاز <u>IBM 5150</u> الذي استخدم معالج 16-بت 1688 Intelـ.

<span id="page-23-40"></span><span id="page-23-33"></span><span id="page-23-30"></span><span id="page-23-28"></span><span id="page-23-27"></span><span id="page-23-25"></span><span id="page-23-21"></span><span id="page-23-17"></span><span id="page-23-16"></span><span id="page-23-14"></span><span id="page-23-13"></span>[28] [162] مقارنة بذلك، في بيئة UEFI أماط المعالج عكن أن تكون 32-بت (AArch34 x66-64، AArch64 x62 و177 [28]. وإيتانيوم[\)](https://en.wikipedia.org/wiki/X86-64) [77][[2](https://en.wikipedia.org/wiki/X86)8].

<span id="page-23-20"></span><span id="page-23-18"></span>[تطبيقات](https://en.wiktionary.org/wiki/implementations) 64-بت في UEFI تدعم <u>النمط الطويل</u> الذي يسمح [للتطبيقات](https://en.wiktionary.org/wiki/applications) في بيئة الإقلاع التنفيذية القبلية PXE واستخدام عنونة 64-بت للوصول مباشرة إلى كامل ذاكرة الجهاز. <u>[78]</u>

<span id="page-23-19"></span>مواصفة UEFI تتطلب من الرنامج الثابت ومحمل نظام التشغيل أو النواة أن تكون سنتاسبة الحجمي؛ مثال، [تطبيق](https://en.wiktionary.org/wiki/implementation) الموقع النواة أو محمل إقلاع نظام تشغيل 64-بت. بعد انتقال النظام من مرحلة "خدمات الإقلاع" إلى النظام من مرحلة "خدمات الإق .<br>"خدمات زمن التشغيل"، ينتقل التحكم إلى نواة نظام التشغيل. في هذه المرحلة، تناسط النواة النواء الملاحل الملعات الملوس الملوات التشغيل (ما لم تعرج النواة مرة أخرى).[27]: (راجع المواصفة)، <u>نواة لينكس</u> (منذ إصدارة 3.15) تدعم <u>إقلا</u>ع أنوية 64-بت في UEFI التي تشتغل على معالج <u>-386-64</u> مع دعم <u>تسليم</u> UEFI من محمل إقلاع UEFI، كما هو مطلوب إل<u>80</u> إبروتوكول [تسليم](https://en.wiktionary.org/wiki/handover) UEFI سيزي<u>ل تكرار [شفرة تهيئة](https://en.wiktionary.org/wiki/initialization_code)</u> UEFI بين النواة ومحملات إقلاع UEFI، ويترك بذلك تنفيذ <u>التهيئة</u> عبر فقط محمل الإقلاع الافتراضي في نواة لينكس *boot stub [* 82] [82]

## **توافق جهاز القرص**

بالإضافة إلى مخطط تقسيم القرص المعياري في حاسوب PC الذي يستخدم لقام للذي سلم UEFI و UEFI و UEFI أيضام أيضام أيضام أولية فقط في كل قرص، مع حجم أقص 2 [تبيبايت](https://en.wikipedia.org/wiki/Tebibyte) (2 x 2 أقسام أولية فقط في كل قرص، مع حجم أقص 2 تبيبايت (2 x 2 تبي 512 بايت) لكل قرص) [83]. في GPT الحجم الأقصى للقسم والقرص قد يصل إلى 9.4 <u>زيتابايت</u> (9.4 × 10<sup>21</sup> بايت)، قطاع 512 بايت.[84][83]

# <span id="page-23-15"></span>• **نظام لينكس**

# <span id="page-23-29"></span><span id="page-23-12"></span><span id="page-23-9"></span>**BIOS-GPT**

<span id="page-23-10"></span>نظام <u>لينكس</u> وبرنامج محمل الإقلاع <u>GRUB 2</u> كلاهما يفهم تخطيط GPT. هذا يسمح لنظام لينكس، استخدام قرص BIOS-GPT إـ 8<u>6 إ 86]</u> في تخزين البيانات والإقلاع في توافق عكسي.

حاسوب BIOS يستطيع الإقلاع من قرص GPT باستخدام شفرة محمل الإقلاع المضمنة في GRUB 2. و حالج إلى قسم BBC، في حالقا من شمع على النانية، هذا القسم مطلوب فقط في .BIOS-MBR حتى أو [\[ 86](#page-36-55) [\[](#page-36-56) [\]](#page-36-55) [84](#page-36-56) [\[](#page-36-57) [\]](#page-36-56) [69 \] ـ](#page-36-57)UEFI-MBR / UEFI-GPT يف مطلوب وليس .BIOS-GPT تنصيب

أقسام جهاز التخزين يتم النفاذ إليها عن طريق نظام التشغيل وليس البرنامج الثابت، هذا يعني أن أقراص 197 ميكن استخدمها كأقراص لتخزين البيانات على الأنظمة مثل BIOS.

<span id="page-23-11"></span>في نظام BIOS-GPT لا ميكن الإقلاع مباشرة من أقراص GPT، لأن BIOS لا يستطيع إيجاد معلومات إقلاع أقراص GPT. رغم ذلك هناك من يحاول؛ راجع مشروع DUET.

# <span id="page-23-8"></span><span id="page-23-7"></span><span id="page-23-6"></span>**UEFI-GPT**

نلظمة UEFI عكنها النفاذ والإقلاع مباشرة من أقراص GPT. ولينكس يستغل ذلك في أقلاب قسم [ESP](https://en.wikipedia.org/wiki/EFI_System_partition) و ليتضمن تطبيقات UEFI مثل محملات الإقلاع، وأنوية أنظمة التشغيل، والبرمجيات الخدمية [88][88] في [لينكس](https://en.wikipedia.org/wiki/Linux) دعم GPT سيكون بتمكن خيار CONFIG\_EFI\_PARTITION (دعم قسم EFI GUID Partition) أثناء إعداد النواة [85] في الماضيار يسمح بتعرف لينكس على أقراص GPT واستخدمها بعد أن ميرر الربنامج الثابت التحكم يف النظام إىل لينكس.

#### **UEFI-MBR**

للتوافق مع الإصدارات الس<u>ابق</u>ة، معظم تطبيقات UEFI تدعم أيضا الإقلاع من أقراص MBR، بتوظيف وحدة دعم التوافق العداق القالع التوافق لينكس و UEFIـ إلى الفاقة UEFI و المدة الحالة، إقلاع لينكس لف UEFI يشبه إقلاع أنظمة BIOS الكن الربامج الثابتة UEFI ال تسمح بإقالع MBR-UEFI، واألفضل استخدام تخطيط GPT يف إقالع أنظمة UEFI،

#### <span id="page-23-0"></span>• **مايكروسوفت ويندوز**

<span id="page-23-5"></span><u>[ويندوز فيستا](https://en.wikipedia.org/wiki/Microsoft_Windows) [69</u>] (64-بت)، و ويندوز 8 (32-بت) والإصدارات اللاحقة، وويندوز إكس بي وخادوم 2003 (نسخ إيتانيوم) عكن إقلاعها من أقراص مع حجم قسم أكبر من 2 <u>ترابات</u>.

## **تّبنّي وتطبيق UEFI**

- .<br><u>تطبيق</u> شركة إنتل من EFI اسمه التجاري هو Tiano ويشتغل على معالج <u>[XScale](https://en.wikipedia.org/wiki/XScale)، وإيت له-32</u> ورغم أنه برنامج احتمال قرة البرنامج وتدعى TianoCore تصدر تحت <u>رخصة ي.اس.دي</u>، و ر<u>خصة إكليبس</u> [العمومية،](https://en.wikipedia.org/wiki/Eclipse_Public_License) و TianoCore مكن أن تعمل كحمولة مع البرنامج الثابت [coreboot](https://en.wikipedia.org/wiki/Coreboot) [119].
	- • [تطبيقات](https://en.wiktionary.org/wiki/implementation) شركة [فينيكس تكنولوجيز](https://en.wikipedia.org/wiki/Phoenix_Technologies) من UEFI تشمل منتجات SecureCore و SecureCore و Tiano
		- تطبيق شركة [أمريكان ميجا تراندز](https://en.wikipedia.org/wiki/American_Megatrends) من UEFI يسمى Aptio ـ 121].
		- رشكة [إنسيد سوفتوار](https://en.wikipedia.org/wiki/Insyde_Software) قدمت O2InsydeH وهو تطبيق من Tiano[ـ \] 122 \[](#page-37-49)

## **منصات تستخدم UEFI/EFI**

- <span id="page-24-27"></span><span id="page-24-26"></span><span id="page-24-25"></span><span id="page-24-24"></span><span id="page-24-22"></span><span id="page-24-21"></span>• [خوادم](https://en.wikipedia.org/wiki/server) [ومحطات عمل](https://en.wikipedia.org/wiki/workstation) [إنتل](https://en.wikipedia.org/wiki/Intel) [إيتانيوم](https://en.wikipedia.org/wiki/Itanium) األوىل، التي صدرت عام ،2000 وطبقت مواصفة 1.02 EFI.
- <span id="page-24-23"></span>.<br>أنظمة إيتانيوم 2 الأولى من <u>هوليت باكارد</u>، من عام 2002، طبقت 1.10 EFI؛ كانت قادرة على إقليت العديد ويس إقال إلى إقال إلى إقال إلى أضافت UEFI في يونيو/حزيران عام 2003.
	- شركة <u>أبل</u> في يناير/كانون الثّاني عام 2006، طرحت أول <u>حاسوب ماكنتوش مع معالج إنتيل</u> و EFI بدلا من <u>Open Firmware،</u> المستخدم في أنظمتها السابقة مع <u>باور بي سي.[123]</u>
- .<br>شركة أبل في 5 إبريل/أب 2006، أصدرت، <u>بوت كامب</u>؛ أداة تقسيم القرص (بدون اتلفات البنات)، مع مشغلات ويندوز مثل XP/فيستا دون الحاجة إلى إعادة تثبيت نظام ماك أو.إس. الشركة في إحدى تحديثاتها للبرنامج الثابت EFI، أضافت التوافقية مع BIOS واستخدمت في الطراة اللاحقة من نظام ماكنتوش.[12] في منتجات أخرى: مثل أجهزة المحمول، والحاسوب المكتبي والخوادم.
	- منذ العام 2005، أصبح تطبيق EFI موجود أيضا فى الأنظمة الأخرى مثل ا<u>لأنظمة المضمنة</u> التي تستخدم معالجات [Xscale](https://en.wikipedia.org/wiki/XScale)<u>.</u>[125]
- .<br>حزمة أدوات تطوير الرمجيات EDK تشمل <u>الرنامج المجم</u>ع/المص BDK NT32، الذي يسمح للرنامج الثابت وتطبيقات الثابت وتطبيقات [ويندوز,](https://en.wikipedia.org/wiki/Microsoft_Windows) لكن النفاذ المباش إلى العتاد لا يسمح به BDK. تك EDK. هذا يعني أن جزء فقط من مشغلات وتطبيقات EFI ميكن تنفيذها في ا<u>لرنامج المجمع</u> 23NK NT3.
- في 2008، أنظمة كثرة من عائلة 64-86x. تبنت UEFI، ولا يزال أغلبها يستخدم وحدة CSM فقط لإقلاع أنظمة تشغيل BIOS، وأنظمة الأخرى بدأت تسمح بإقلاع أنظمة تشغيل UEFI. مثل، خوادم UBF1، وDBFI، ولوحات UBM، وللدعاء 2008، ولوحات ClickBIOS، وأجهزة المحمول <u>EliteBook</u> واللوحية، والأجهزة المحمولة أتش بي كومباك (مثل، 6730b و 6735b ...الخ).
	- رشك[ة آي يب إم](https://en.wikipedia.org/wiki/International_Business_Machines) يف عام 2009 أضافت UEFI إىل أجهزة خوادم [سيستم إكس](https://en.wikipedia.org/wiki/IBM_System_x) )2M 360dx، iDataPlex، 2M 3650x، 2M 3550x )و 2[2](https://en.wikipedia.org/wiki/IBM_BladeCenter)HS [BladeCenter](https://en.wikipedia.org/wiki/IBM_BladeCenter)
	- رشكة [ديل](https://en.wikipedia.org/wiki/Dell) أضافت UEFI إىل خوادم ديل [بور إيدج](https://en.wikipedia.org/wiki/PowerEdge) 610M، 710R، 610R، 610T و 710M. باإلضافة إىل أنظمة تجارية أخرى. مذكورة يف أوراق UEFI.ـ [\] 126 \[](#page-37-45)
	- رشكات مثل [أسوس،](https://en.wikipedia.org/wiki/Asus) [جيجابايت،](https://en.wikipedia.org/wiki/Gigabyte_Technology) [ام اس آي،](https://en.wikipedia.org/wiki/Micro-Star_International) [وآس روك،](https://en.wikipedia.org/wiki/ASRock) أطلقت يف عام ،2011 عدة لوحات أم UEFI مع مجموعة رشائح [1155 LGA](https://en.wikipedia.org/wiki/LGA_1155) و [إيه إم دي](https://en.wikipedia.org/wiki/Advanced_Micro_Devices) 9 رشائح [\("+ 3AM.](https://en.wikipedia.org/wiki/Socket_AM3+)[ـ \] 127 \[](#page-37-44)
- منذ أن أصدرت ويندوز 8 ف أكتوبر/تشرين الأول 2012، شركة مايكروسوفت تشرق المعارض أن تشمن برنامج أس الحاس الحاسوب الحاسوب التصابح وندوز 8 يدعم ميزة \*وضع ا<u>لاستعداد المتصل</u>، لن يسمح للبرنامج الثابت أن يتضمن وحدة CSM. الأنظمة، التي تدعم وضع الاستعداد المتصل نكاء قادة التقادر الفادرة القادل التصل الملاك والملاك والمقادم الملاك وادرة للطاقة الملاك وادرة للطاقة تشبه ما في <u>الهواتف الذكية</u>، مع العودة الفورية من وضع الاستعداد).

#### <span id="page-24-16"></span><span id="page-24-14"></span><span id="page-24-12"></span><span id="page-24-11"></span><span id="page-24-10"></span><span id="page-24-9"></span><span id="page-24-8"></span><span id="page-24-4"></span><span id="page-24-1"></span>**أنظمة التشغيل systems Operating**

<span id="page-24-20"></span><span id="page-24-19"></span><span id="page-24-18"></span><span id="page-24-17"></span><span id="page-24-15"></span><span id="page-24-0"></span>يف أنظمة التشغيل التي ميكنها اإلقالع مبارشة من EFI/UEFI، محمل نظام تشغيل قد يكون مخزن عىل أي جهاز، لكن املوقع املفرتض/االعتيادي سيكون كالتايل:

## <EFI\_SYSTEM\_PARTITION>/BOOT/BOOT<MACHINE\_TYPE\_SHORT\_NAME>.EFI

<span id="page-24-28"></span><span id="page-24-13"></span><span id="page-24-7"></span><span id="page-24-6"></span><span id="page-24-2"></span>اسم نوع الجهاز عكن أن يكون أحد هذه الأنواع: 64AA، ARM، ARM، ARM، و27] بعض أنظمة التشغيل قد ملك محمل إقلاع خاص. وقد تغير كذلك موقع الإقلاع الاعتيادي.

- منذ العام 2000. <u>نواة لينكس</u> تستخدم UEFI/EFI زمن الإقلا<u>ع [131 وأواء واعاما أو GRUB</u> و [GRUB.](https://en.wikipedia.org/wiki/GNU_GRUB) والينكس يدعم أيضا الإقلاع من أقراص GPT بدون UEFI/EFI <u>أوبونتو</u> يدعم وظيفة الإقلاع األمن يف UEFI منذ إصدارة 12.10 [\] 132 \[](#page-37-39) ميكن أيضا تجميع نواة لينكس لتعمل كمحمل إقالع EFI مستقل عرب ميزة bootstub.
	- منذ العام 2002. نظام تشغيل <u>إتش بي-يو إكس</u>، يستخدم UEFI/EFI للإقلاع في أنظمة <u>IA-64</u>.
	- نظام <u>أوبن في إم إس</u>[.](#page-37-38) يستخدم UEFI/EFI في أنظمة <u>46-IA</u> منذ الإصدارة الاختبارية الأولى في ديسمبر/كانون الأول 2003، 2003، 2003 و133] [133] و133]
- شركة ليستخدم UEFI/EFI في خط إنتاجها ل<u>أحهزة ماك معالج إنتيل</u>. نظام <u>ماك أو إس إكس اومارد</u> تطبق مواصفة EFI v1.10 في منط 32 بت على معالجات 64-بت الأحدث، لكن الدعم الكامل كان في نظام ماك أو إس إكس ماونتن ليون [134]
- نسخ <u>ويندوز 2000</u>، معالج إي<u>تانيوم</u> (الإصدارات المحدودة) طبقت مواجع ان واستون 2003 معالج <u>46-14، ويندوز إكس ين شخة 64 -بت</u>، وخ<u>ادوم ويندوز 2000</u> (الإصدارة المحدودة)، <u>إيتانيو</u>م (أي معالج <u>64 -بت</u>)، ويندوز 2000 معالج 46-يت تطبق EFI، المطلوب في المنصة وفقا لمواصفة تحالف DIG64 [135]
- في أنظمة تشغيل 86-88x، مايكروسوفت أضافت دعم UEFI إلى خادوم ويندوز فيستا مع [حزمة الخدمات](https://en.wikipedia.org/wiki/Service_Pack) 1 كذلك [ويندوز 7](https://en.wikipedia.org/wiki/Windows_7) (64-بت) متوافق مع EFI، لكن المستخدم يحتاج إلى مّكين وحدة CSM ي في اUEFI ي يستطيع تثبيت ويندوز 7 /فيستا في مط UEFI على قسم GPT بسبب اختلاف بعض من UEFI و بين منط UEFI (بدون CSM) والهجين Norid UEFI) ويندوز 8 تضمن تحسينات، مثل بدء تشغيل السريع، دعم UEFIـ 32-بت ودعم الإقلاع الأمن [138][136][136]
- <span id="page-24-5"></span><span id="page-24-3"></span>• <u>مؤسسة فري ف</u> 5 مارس/آذار 2013، قررت منح هبة إلى الملطور الذي يريد إضافة دعم EreeBSD إصلاح الحوالي في الندء تم تخزين التغيرات في فرع منفصل من الشفرة الأصليّة للنظام، ثم تم دمجها في الخط الرئيسي للشفرة في 4 إبريل/أب 2014. (مراجعة 264095)؛ التغييرات تتضمن كذلك الدعم في البرنامج ا<u>لمُثْت [140</u>].
	- بداية من نسخة 2.1 UEFI. أصبح نظام أوراكل [سوالريس](https://en.wikipedia.org/wiki/Solaris_(operating_system)) 11.1 يدعم إقالع UEFI عىل أنظمة 86x. ويستخدم محمل اإلقالع [2 GRUB](https://en.wikipedia.org/wiki/GNU_GRUB) يف أنظمة 86x[ـ \] 141 \[](#page-37-30)
		- نظام [أوبن يب.إس.دي](https://en.wikipedia.org/wiki/OpenBSD) 5.9 ـ [\] 142 \[](#page-37-29) يدعم إقالع UEFI يف أنظمة 86x ـ)-64بت( باستخدام محمل خاص، وأوبن يب.إس.دي 6.0 أضاف دعم 7ARMvـ [\] 143 \[](#page-37-28)

#### <span id="page-25-3"></span><span id="page-25-1"></span>**Use of UEFI with virtualization االفرتاضية البيئة يف UEFI استخدام**

- <span id="page-25-21"></span><span id="page-25-20"></span><span id="page-25-16"></span><span id="page-25-2"></span>برمجية <u>الأجهزة الظاهرية إتش بي إنتجريت</u>ي، توفر إقلاع UEFI على خوادم إتش بي إنتجريتي. وتوفر كذلك بيئة افتراضية لأنظمة التشغيل المضيفة التي تفهم UEFI.
	- إنتل تستضيف مرشوع مفتوح للربنامج ثابت لألجهزة الظاهرية OVMF عىل موقع سوروسفورج [\] 144 \[](#page-37-55)
	- برمجية [يف إم وير فيوجني](https://en.wikipedia.org/wiki/VMware_Fusion) 3 لنظام ماك أو.إس 10 ميكنها إقالع األجهزة الظاهرية لخادوم ماك أو.إس 10 باستخدام UEFI.
	- $\frac{145}{12}$ ymx في إم وير التي قبل النسخة 11 تدعم UEFI بشكل غير رسمي، لكن يمكن مّكينها يدويا عن طريق تحرير ملف vmx.
- <span id="page-25-18"></span><span id="page-25-17"></span>محطة عمل في إم وير قبل النسخة 11 وما فوقها تدعم UEFI، بشكل مستقل بغض النظام النظام المضيف فيزيائي ترتز على النظام النشائل النظام التاني 2017. لا توجد أية نسخة من محطة عمل في إم وير تدعم ميزة الإقلاع الأمن في UEFI [146]
	- <u>مراقبالأجهزة الافتراضية</u> 5.0 Sphere( SXI (منصة البيئة الافتراضية للحوسبة السحابية) يدعم UEFI بشكل غير رسمي. النسخة 6.5 أضافت دعم الإقلاع الأمن. [148] [148]
	- [مراقب األجهزة االفرتاضية ،](https://en.wikipedia.org/wiki/Hypervisor) [فريتشوال بوكس](https://en.wikipedia.org/wiki/VirtualBox) طبق UEFI منذ إصدارة [،](#page-38-35)3.1 [\] 149 \[](#page-38-35) لكن مع أنظمة تشغيل لينكس/يونكس و بعض إصدارات ويندوز )ال يعمل مع ويندوز 7 / فيستا 64x)ـ [\] 150 \[](#page-38-34) [\] 151 \[](#page-38-33)
		- كيمو[/ك.ف.م](https://en.wikipedia.org/wiki/Kernel-based_Virtual_Machine) (برنامج محاكاة/جهاز ظاهري يرتكز على النواة) عكن استخدمها مع البرنامج الثابت المفتوح للأجهزة الظاهرية OVMF الذي يوفره TianoCore [152] [152]
			- بصراقبالأجهزة الافتراضية VMware ESXi النسخة 5، جزء من <u>VMware</u> vSphere، يدعم UEFI الظاهري كبديل للنظام BIOS داخل الجهاز الظاهري.
				- الجيل الثاين من الجهاز الظاهري [هايرب-يف](https://en.wikipedia.org/wiki/Hyper-V) ملايكروسوفت يدعم UEFI الظاهري[. \] 153 \[.](#page-38-31)

#### <span id="page-25-19"></span><span id="page-25-15"></span><span id="page-25-10"></span>**تطوير التطبيقات development Applications**

<span id="page-25-14"></span>أصبح الآن من المكن استخدام <u>توابع مكتبة بس المعارية فإن استخدام</u> التطبيقات EDK2/EADK التوفرة مجانا على موقع المشروع [SourceForge](https://en.wikipedia.org/wiki/SourceForge) وDEFI. التوفرة التصليقات EDK2/EADK المتوفرة مجانا على موقع المشروع DEFI. [154] Intel's TianoC

#### <span id="page-25-13"></span><span id="page-25-12"></span>**مشاكل و انتقادات UEFI**

عدد كبير من النّاشطين في مجال الحقوق الرقمية انتقد مشروع UEFI. مثل سنت المشارك المشارك في مشروع [coreboot](https://en.wikipedia.org/wiki/Coreboot) وكوري دوكتورو Cory Doctorow، النّاشط في الحقوق الرقمية، الذي اعترم EFI. محلولة الحقوق الرقمية، الذي اعترب EFI محاولة قدرة المستخدم على التحكم في حاسوبه.[155][156] وأن المشروع لم يحل أهم مشاكل 6008 خصوصا الحاجة لمشغل الحشام المشغيل المشغيل – ف معظم العتاد. [157]

بالماسبة مشروع البرنامج المفتوح TianoCore يوفر أيضا واجهات UEFI. لكنه يفتقد المشائعات التي توظف مجموعة الشرائح. والتي يوفرها [coreboot.](https://en.wikipedia.org/wiki/Coreboot) ومواحد خيارات الحمولة في Lisa UEFI. لكن تطوير [coreboot](https://en.wikipedia.org/wiki/Coreboot) يتطلب تعاون صانع مجموعة الرشائح لتوفري املواصفات املطلوبة لكتابة مشغالت التمهيد )اإلقالع(.

<span id="page-25-11"></span><span id="page-25-9"></span><span id="page-25-8"></span><span id="page-25-7"></span>الروز المتزايد للبرنامج الثابت UEFI في الأجهزة الحديثة أوجد أيضا عدد من المشاكل التقنية التي كان المسؤول عنها التطبيق الخاص للبرنامج الثابت (من قبل الشركات) [168].

<span id="page-25-6"></span>بعد إصدار ويندوز 8 في أواخر 2012، وفي طرز من حاسوب <u>لينوفو</u> مع ميزة الإلقال المناسج التابت مستح المسامح المعلم المفات تنفيذية معينة ["](https://en.wikipedia.org/wiki/Red_Hat_Enterprise_Linux)<u>WBM" و" RHEL "إ</u>لامن النظر عن أية إعدادات أخرى.[169]. وفي مشكلة أخرى، عدة طرز من محمول [توشيبا](https://en.wikipedia.org/wiki/Toshiba) مع ميزة الإقلاع الأمن كانت تفتقد شهادات معينة مطلوبة لعمل الجهاز بشكل صحيح. [168] [160]

في يناير/كانون الثّاني 2013، تم الإعلان عن <u>خطأ برمجي</u> في تطبيق باعض أجهزة محمول <u>سامسونغ</u>، الذي تسبب في <u>تخريب</u> الحاسوب المحمول بعد تنصيب توزيعة لينكس في فط UEFI.

بينما ألقي اللوم على التعارضات المحتملة مع وحدة النواة المصمة الملائع الملاء المعام المعامل المعامل السيد أن السيد أي السيد السيد النفس النظام المعلم الشرق الملم الوحدة في أنظمة UEFI كإجراء أمني)، كشف السيد ماثيو غاريت Ma Garrett أن الخطأ/العلة في الحقيقة كانت بسبب تخزين الكثير من متغرات IUEFI في الخطأ الرمجي مكن أن يحدث كذل في النهاك وحدة النواة تسبب في كتابة طرح رسائل النواة إلى الرنامج الثابت، ومن ثم سبب الخطأ [17<u>1] [170</u>] [93]

## <span id="page-25-5"></span><span id="page-25-4"></span><span id="page-25-0"></span>**وسائط اإلقالع املستقبلية**

مبا أن UEFI تصف <u>التجريد</u> الذي ب<u>ن المنصة وظام التشغيل ومحم</u>له، إذن مكن أن أضاف من النظم القالع مع تطور [التقنية.](https://en.wiktionary.org/wiki/technology) وليس بالضرورة تغير محمل نظام التشغيل كي يدعم نوع الإقلاع الجديد. <u>تطبيق [خدمات منصة](https://en.wiktionary.org/wiki/platform_services)</u> UEFI تصفيف كن المن التصف مكن أن تتغر، لكن الواجهة سوف تظل <u>ثابتة</u>. نظام التشغيل سوف يستلزم [مشغل](https://en.wikipedia.org/wiki/Device_driver) الدعاء القالع الجديدة كي تتم عملية الانتقال من <u>خدمات إقلاع UEFI إلى</u> تحكم نظام التشغيل في وسيط الإقلاع.

#### <span id="page-27-18"></span><span id="page-27-17"></span><span id="page-27-16"></span><span id="page-27-15"></span><span id="page-27-14"></span><span id="page-27-13"></span><span id="page-27-12"></span><span id="page-27-11"></span><span id="page-27-10"></span><span id="page-27-9"></span><span id="page-27-8"></span><span id="page-27-7"></span><span id="page-27-6"></span><span id="page-27-3"></span>**مالحظات**

- 1. ي إضافة اللاحقة ULL إلى عدد صحيح ثابت تجعل منه عدد صحيح طويل لا يحمل إشارة حجمه 8 بايت unsigned long long int.
	- .2 [^](#page-11-1) فقط إذا استخدمت حزمة الخدمات 1SP أو 2SP.
- 3. △ في التنصيب المتعدد الأقراص، محمل الإقلاع الذي لا يفهم UEFI (قرص الإقلاع) يحتاج إلى تقسيم قرص WBR، بينما قرص GUID، ويستطيع إستخدام تقسيم قرص GUID.
	- 4. GUIDs مكتوبة <u>بترتيب ڠانيات</u> (بايت) <u>نهوي-صغر</u>، مثلا، معرف قسم ESP كتب بالشكل:
- <span id="page-27-21"></span>28h 73h 2Ah C1h 1Fh F8h D2h 11h BAh 4Bh 00h A0h C9h 3Eh C9h 3Bh بايت 16 متتالية يوافق هذا ، C12A7328-F81F-11D2-BA4B-00A0C93EC93B
	- فقط الثالث كتل األوىل برتتيب [بايت مبدل.](https://en.wikipedia.org/wiki/%20byte-swapped) هذا يف املواصفة UEFI أما مايكروسوفت فال تعمل بهذا.
	- 5.  [^](#page-8-5) صيغة هذا المعرف لا تتبع معرفات GUID؛ لأنها تستخدم شفرة محارف أ<u>سكي</u> "Hah!IdontNeedEFI" التي تخالف نظام ا<u>لتفردية</u> المعمول به في GUID.
		- 6.  $\wedge$  [أ](#page-8-4) [ب،](#page-8-3) بعض مصنعي أجهزة الحاسوب علك أقسام تشبه ESP، لكنها تتضمن محملات إقلاع لاستدعاء أدوات استرداد القرص من الشركة المصنعة. [25]
- .<br>7. ^ [أ](#page-8-2) ي، في السابق، كان نظام لينكس يستخدم نفس المعرف القال الملتوم الملعات الأسلام الملائك الأساس الأساسي: 7C727-4433-87C0-68B6B72699C7- (18D0A0A2-B9E5-4433-87C0-68B6B72699C7-مشاكل عىل أجهزة التشغيل املزدوج؛ أي عند تنصيب لينكس بجانب ويندوز عىل أقراص GPT-UEFI.

<span id="page-27-20"></span>الآن لينكس أصبح ملك معرف خاص به (قسم [بيانات نظام ملفات لينكس:](https://en.wikipedia.org/wiki/Linux_filesystem_data) 4DEC83DAF-8483-4772-8E79-3D69D8477DE4 و GPT أو GPT و GPT و GPT و GPT و GPT و GPT أو GPT في في FGF أو GPT أو GPT أو GPT أو GPT أو GPT أو GPT أو GPT أو GPT أو GP fdisk هذا القسم يرتبط بنوع الشفرة 0x8300. (راجع تعريف gdisk's parttypes.cc).

- <span id="page-27-19"></span>8. ^ [أ](#page-8-0) <u>ب</u>، <u>سولاريس</u> يستخدم هذا المعرف مع قسم usr/ ونظام أبل ماك يستخدم نفس المعرف مع قسم ZFS.
- .9 ^ [أ](#page-9-2) [ب،](#page-9-1) النظامني NetBSD و MidnightBSD كانا من قبل يستخدمان معرف FreeBSD. قبل أن يستخدم كل نظام معرفه الخاص.
	- .10 [^](#page-9-0) نظام ملفات سف Ceph يستخدم معرفات GUIDs من أجل متييز حالة إعداد القرص[. \] 34 \[](#page-35-55)
- 11.  [^](#page-6-1) البرنامج الثابت يجب أن يضيف قيمة <mark>PartitionTypeGUID</mark> إلى [مرجع](https://en.wiktionary.org/wiki/handle) كل قسم نشيط GPT يستخدم دالة (),EFI\_BOOT\_SERVICES .InstallProtocolInterface. هذا يسمح <u>للمشغلات</u> [والتطبيقات،](https://en.wiktionary.org/wiki/applications) ما فيها، محملات أنظمة التشغيل، البحث بسهولة عن [املراجع](https://en.wiktionary.org/wiki/handle) التي متثل أقسام ESP أو متثل أنواع أقسام أخرى.
	- .12 [^](#page-6-0) الربمجية التي تنشئ نسخ من أقراص وأقسام GPT يجب أن تولد قيم جديدة يف حقل DiskGUID ويف حقل UniquePartitionGUID لكل مدخلة قسم GPT.
- .13 [^](#page-2-0) [املعرف الفريد العميم:](https://en.wikipedia.org/wiki/Globally_unique_identifier) )-128بت أو -16بايت( عدد مرجعي فريد تستخدمه [برامج الحاسوب](https://en.wikipedia.org/wiki/Computer_software) [كمعرف.](https://en.wikipedia.org/wiki/Identifier) )للمعلومات( تعبري "GUID "تستخدمه مايكروسوفت كمرادف أو تنويعة خاصة تشري إىل معيار [UUID](https://en.wikipedia.org/wiki/Universally_unique_identifier) . عادة GUIDs تخزن بقيم 128-بت، وتعرض في 32 خانة <u>ست عشرية</u> في شكل مجموعات تفصل بينها <u>علامات الوصل</u> مثال: D3020-3AEA-4069-A2DD-08002B30309D-21EC2020-أرقام GUIDs(تحديدا في النسخة 4) تولد من أعداد <u>عشوائية</u> أو <u>شبه عشوائي</u>ة. الأرقام المولدة من أعداد [عشوائية](https://en.wikipedia.org/wiki/Randomness) عادة تتضمن 6 بت ثابتة محددة مسبقا (تدل على عشوائية <mark>121 بان عشوائية</mark>؛ وبناء على ذلك، العدد

الإجمال (مع النسخة 4) في مثل هذه المعرفات الفريدة هو 2<mark>21′ (تقريبا 3.3 × 10</mark>°). (المصدر: الموسوعة الحرة – النسخة الانجليزية – ترجمة خاصة)

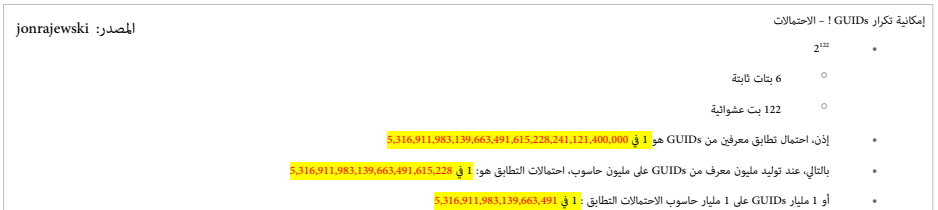

رغم أن هذا االحتامل غري وارد. سلوك برمجية GPT غري معروف يف حال واجهت قرصني أو قسمني يحمالن نفس معرف GUID.

<span id="page-27-5"></span><span id="page-27-4"></span><span id="page-27-0"></span>بعض استخدامات GUID :

- مايكروسوفت ويندوز تستخدمها داخليا في تعريف أصناف وواجهات المكونات في [COM](https://en.wikipedia.org/wiki/Component_Object_Model) (مُوذج مايكروسوفت للمكون الغرض).
- ووفقا لمعلومات قاموس لينكس؛ <u>معجم الاختراق</u>. " أحيانا توضع GUIDs داخل حقوق فستندات مايكروسوفت، مثل Word و Excel، من أجل تعقب الكاتب الأصلي". بناء على ذلك، لا أستبعد أن يكون هذا النوع من التجسس موجود أيضا ف مستندات مثل <u>لير أوفيس</u>!؟ (المؤكد أن عام الرامج الحرةامة بعضا من حرب الدة رقمية الوردة وقصاء التصابة المثل التفاواتية( مثل google )أنصحك بالبحث في [wikileaks](https://wikileaks.org/ciav7p1/index.html#PRESS) أنصحك بالبحث في wikileaks وستخباراتية( مث

When my oldest son was asked the same question: "Has he been approached by the NSA about backdoors?" he said "No", but at the same time he nodded. Then he was sort of in the legal free. He had given the right answer, every d that the NSA had approached him. (Nils Torvalds, LIBE Committee Inquiry on Electronic Mass Surveillance of EU Citizens – 11th Hearing, 11 November 2013) "" Emails reveal close Google relationship with NSA :

"Email exchanges between National Security Agency Director Gen. Keith Alexander and Google executives Sergey Brin and Eric Schmidt suggest a far cozier working relationship between some tech firms and the U.S. gov

than was implied by Silicon Valley brass after last year's revelations about NSA spying....." (by Jason Leopold) تستخدم فى جدول أقسام [GPT؛](https://en.wikipedia.org/wiki/GUID_Partition_Table) كنظام [لتقسيم](https://en.wikipedia.org/wiki/Disk_partitioning) الأقراص الثابت (وسيط التخزين). (من شركة إنتل)

- <span id="page-27-2"></span>◦ تستخدمها [قواعد البيانات](https://en.wikipedia.org/wiki/Database)
- <u>ملفات جي تي (فسيفساء جوبيتر</u>؛ صيغة بيانات ثلاثية الابعاد)،
- سكند <u>لايف</u> (من أجل كل أفتار وكائن فى لعبة العالم الافتراض SL) التي تستخدمها بعص الجامعات كمنصة فى التعليم (الشركة المطورة تقول أن سكند لايف ليست لعبة.!)
- <u>^ في تقنية العلومات، التوسة: [بيانات](https://en.wikipedia.org/wiki/Data)</u> وصفية إضافية وضعت في بداية كتلة الخرقة من الخلف التي الخرنات التي تتبع الترتوسات أصلة التي التي عالم التويسة تتضمن <u>فهرس، ومعرف</u>، و <u>مؤشر</u> إلى المدخلة التالية في بيانات الملف أو <u>التسجيلة</u>. تركيبة الترويسة يجب أن تتبع مواصفة معينة أو صيغة واضحة وشفافة للسماح بعمل <u>التحليل</u>.
	- البيانات المخزنة: مثل، ملف على قرص، أو مجموعة من التسجيلات في قاعدة بيانات أو برنامج تنفيذي...
		- البيانات املرسلة: مثل، كتلة من بايتات....
	- <u>الحمولة</u>: عادة هي الجزء ا<u>لوظيفي</u> (الضار) من <u>فروس</u> الحاسوب عكس الجزء المسؤول عن نشر الفيروس. وفي الاتصالات. الحمولة تشير إلى البيانات الفعلية في <u>تدفق للبيانات</u>.

<span id="page-27-1"></span>.15 [^](#page-4-0) طريقة عرض الرتويسة األولية/ االحتياطية GPT

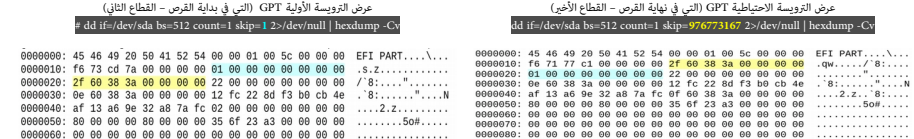

بعد تحويل عنوان موقع النظام الست عشري إل العشري: cho "ibase=16;3A38602F" | base=16;3A38602F" | hc ويساوي = cho "ibase=16;3A38602F" | bc ويساوي = cho "ibase=16;3A38602F" | bc ويساوي = cho "ibase=16;3A38602F" | bc ويساوي ال

- ≙ في أنظمة ملفات الحاسوب، <u>العنقود</u> أو <u>وحدة التخصيص</u>: وحدة قياس أولية على كتلة واحدة كتل كتل فيزيائية. تستخدمها الملفات والأدلة. عادة، نظام الملفات يوزع <u>قطاعات القرص</u> في مجموعات متجاورة، تدعى عناقيد. لتخفيف عبء إدارة هياكل البيانات عىل القرص. ف القرص الذي يستخدم [-](https://en.wikipedia.org/wiki/Kibibyte)512-بايت وتضمن قطاع واحد (512 بايت) بينما عنقود 4-<u>كيلوبايت</u> يتضمن <sup>ف</sup>انية قطاعات (406 بايت). العنقود هو أصغر قيمة منطقية مخصصة على القرص مكن أن يشغلها ملف القرص مكن أن يشغلها ملف لكن تخزين ملفات صغرى على نظام ملفات علك عناقيد كبرة ينتج عنه هدر في مساحة ال<u>قماصة. وما ذل</u>ل المساقية الكبرة لها فوائد: مثل خفض التجزئة، الذي يحسن سرعة <u>القراءة</u> والكتابة.
- <span id="page-28-2"></span><span id="page-28-1"></span>نطاق أحجام العناقيد عادة بين و قطاع واحد (512 بايت) و 168 قطاع (64 كيلون ما يكون التي العنق يخول أكثر من <u>مسار</u> أو يكون متقطع على المسار فى حالة استخدام <u>خريطة القطاع.</u> 17. [^](#page-2-2) <u>صفحة الذاكرة</u> الظاهرية أو الافتراضية:
	- <u>[كتلة](https://en.wiktionary.org/wiki/block) متماسة</u> ثابتة الطول م<u>ن الذاكرة الافتراض</u>ية. تصفها مدخلة واحدة في <u>عدول الصفحات</u>. والصفحة هي أصغر وحدة بيانات لإدارة الذاكرة في <u>أنظمة تشغيل</u> الذاكرة الظاهرية.
		- .<br>أيضا، بشكل مماثل، إ<u>طار الصفحة</u> هو أصغر <u>كتلة متماسة</u> ثابتة الطول من <u>الذاكرة الفيزيائية</u> التي داخلها صفحات الذاكرة <u>تعن</u> عن طريق نظام التشغيل. نقل الصفحات بين الذاكرة الرئيسية <u>وجهاز التخزين الإضاف</u>ي (التخزين الثانوي)، مثل القرص الثابت، يدعى <u>نقل الصفحات الذاكرية</u> أو <u>التبديل</u>.
- 18.  [^](#page-8-7) نظام تشغيل إتش يب يو إكس HP-UX (نسخة [يونكس](https://en.wikipedia.org/wiki/Unix) على محمول المعنى التابل المعامل المعامل الأول كان في عام 1983 وكان مبنيا على أساس <u>نظام يونكس الثالث</u> (في البداية) أساس <u>نظام يونكس الثالث</u> (في البداية) أساس نظام ي ثم <u>نظام يونكس الخامس</u>. نسخ النظام الحالية تدعم أجهزة خوادم وا<u>له HP 9000 وHP التي ترك</u>ز على التي التقريب التي ترتكز على معالجات [إيتانيوم](https://en.wikipedia.org/wiki/Itanium) من [إنتل.](https://en.wikipedia.org/wiki/Intel)
- .19 [^](#page-9-5) [نظام تشغيل قوقل كروم ChromeOS](https://en.wikipedia.org/wiki/ChromeOS) من تصميم [Google.](https://en.wikipedia.org/wiki/Google) النظام يرتكز عىل [نواة لينكس،](https://en.wikipedia.org/wiki/Linux_kernel) ويستخدم [متصفح قوقل كروم](https://en.wikipedia.org/wiki/Google_Chrome) [كواجهة](https://en.wikipedia.org/wiki/User_interface) أساسية للمستخدم. ولذلك هو يف األساس يدعم [تطبيقات اإلنرتنت.](https://en.wikipedia.org/wiki/Web_application) .<br>أعلنت شركة قوقل عن المشروع في يوليو/متوز 2009، على أساس أن تطبيقات و بيانست الملسات و بيان الملحات الخلول الصلح الصلب عرب الشخص الملسمة الملحمة الملحقة الموسيب استخدام تطبيقات الأنترنت. جهاز [كروم بوك ك](https://en.wikipedia.org/wiki/Chromebook)ان أول حاسوب محمول يستخدم هذا النظام، من مايو/أيار 2011.
- 02. <u>^ [أندرويد](https://en.wikipedia.org/wiki/Android_(operating_system)) 88</u>x نسخة غير رسمية عن نظام <u>أندرويد للهواتفا انش</u>م كان قوقل أو عمل النقل أو تكييف النظام حتى يشتغل على بيئة مختلفة) إلى أنظمة <u>إنتل 88x و AMD</u> . نسخة أندرويد الرسمية، تدعم الآن MIPS6 و 486 وكذلك 86x في النسخ الأخرة، بالإضافة إلى منصات [ARM](https://en.wikipedia.org/wiki/ARM_architecture) ـ 1-4- و-94-بت. مشروع أندرويد 86x كان في البداية سلسلة من الرقع <u>لشيفرة</u> أندرويد الأصلية لتمكن النظام من العمل على <u>الأحهزة اللوح</u>ية ultra-mobile PC [ونت بوك.](https://en.wikipedia.org/wiki/Netbooks) المشروع من إنشاء Chih-Wei Huang و Yi Sun في عام 2009.
	- باملناسبة، نظام التشغيل رميكس او اس OS Remix، مبني عىل نسخة أندرويد-إكس 86 لكنه [مغلق املصدر](https://en.wikipedia.org/wiki/closed-source).
- 21. <u>^ أندرويد أي إيه</u>: (مشروع مفتوح المصدر)، نسخة أندرويد الرسمية من شركة أي أن ونتل من من انتصاف التحقيقات والمارسوميات في نواة لينكس 1955، واجهة برمجة التطبيقات <u>vaapi.</u> هذا المشروع مرتبط أو شبيه ممشروع أندرويد x86:. (راج<u>ع الموقع الرسمي</u>).
	- 22. <u>^ الرقعة</u>: برنامج مصمم لإصلاح مشاكل برنامج العنب العلام الشماء الجلام الث<u>غرات الأمنية</u> و ا<u>لأخطاء البرمجية</u>، (هذا النوع عادة يدعى فالموت العلم أو bugfixes أو bugfixes أو fixe أي إصلاح خلل )، وتحسين <u>قابليتها</u> <u>للاستخدام</u> أو <u>الأداء</u> في البرنامج. ورغم أن الهدف منها هو إصلاح المشاكل، الرقع ذات التصميم السيئ أحيانا تتسبب في مشاكل أخرى (<u>تراجع الرمجية</u>).
- 23. ^ [أ](#page-4-3)\_ ي<u>[ت،](#page-12-2) [اختبار التكرار الدوري](https://en.wikipedia.org/wiki/Cyclic_redundancy_check)</u> CRC: أحد أشكال <u>اكتشاف وتمام</u> الفطاق EDAC (أو خوارزمية <u>تدقيق المجموع [25</u>) المستخدمة في <u>شبكات</u> الاتصالات الرقمية وأجهزة التخزين. هذه الطريقة تستعمل في علم الحاسوب للتثبت من صحة أو <u>تكامل</u> الرامج والبيانات. مثلا، للتأكد من تحيل الربال ملف من مرسا لل مستقبل يتم التدقيق في بيانات الملف المرسل والبحث عن أية تغيرات حدثت. غالبا ما يتم تصحيح الأخطاء المكتشفة واسترجاع البيانات الأصلية باستخدام نفس أداة التحميل كما هو معمل به في ملفات torrent.
- 24. ^ <u>أ [ب](#page-12-1) ، تكرار البيانات</u>، (يستخدم في <u>الذاكرة الرئسية والمائوات، والتخزين الإضافي، والنواقل الحاسوبية</u>)، ويعني وجود بيانات إضافية إلى جانب البيانات الفعلية، تسمح بتصحيح الأخطاء في البيانات الملخزنة أو المرسلة. هذه البيانات الإضافية قد تكون مجرد نسخة كاملة من البيانة أجزاء وخالف من المناصل الفاعل الفقاء في العالفة عال مستوى معنى. (راجع أيضا <u>التكرار في [التكرار](https://en.wikipedia.org/wiki/Redundancy_(information_theory)) في التكرار في التكرار في التكرار في التكرار في التكرار في</u> نظرية املعلومات – املوسوعة الحرة(
- 25. ^ <u>أ ب ت خ ج ح، تدقيق المجموع</u> (معطي صغير من كتلة بينكل من [أ](#page-4-2)شكال فحص الأعطال، وأحد الإجراءات المسلم ال[ب](#page-5-2)يانا[ت](#page-5-1) المسلم البيانات المرسلة عر شبكة (كالإنترنت) أو المخزنة على الوسيط (كالفترنت) أو المخزنة على الوسيط ) المدمج)، تسمح <u>باكتشاف الأخطاء</u> في البيانات. هذه الآلية تعمل ناح الموالي التي التي تقوم بقراءة البيانات وتوليد عدد ثابت التي تقوم بقراءة الخوارزمية)، هذه بتات تستخدم للمقارنة مع ناتجات تستخدم للمقارنة مع ناتج تدقيق المقار المجموع التالي بحيث يجب أن يتطابق الناتجان إن بقيت البيانات سليمة بدون أي تغير. من أشهرها: <u>خوارزميات تدقيق المجموع: [CRC](https://en.wikipedia.org/wiki/Cyclic_redundancy_check) و تدقيق مجموع فلتش</u>، و <u>أدلر-32</u> و <u>5MD</u> وتدقيق مجموع فلتش، و أدلر-3<u>2 و [5MD](https://en.wikipedia.org/wiki/MD5) و</u> -16AH.

<span id="page-28-21"></span><span id="page-28-20"></span><span id="page-28-19"></span><span id="page-28-18"></span><span id="page-28-17"></span><span id="page-28-16"></span><span id="page-28-15"></span><span id="page-28-13"></span><span id="page-28-12"></span><span id="page-28-10"></span><span id="page-28-8"></span><span id="page-28-7"></span><span id="page-28-6"></span><span id="page-28-5"></span><span id="page-28-4"></span><span id="page-28-3"></span><span id="page-28-0"></span>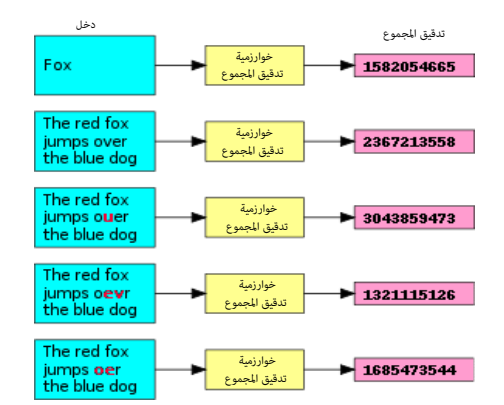

تنفيذ إحدى خوارزميات تدقيق المجموع (برنامج <u>cksum</u> في يونكس)

.<br>26 ^ [أ](#page-9-4) ي، عفريت Daemon ويسمى أيضا عفريت النظام وفى أحد التراجم العربية العربية مع الملائم الملائم التلم التلفظ بشكل متعددة الملهام مثل يونكس عفريت النظام هو برنامج يعمل في <u>خلفية النظام ب</u>عيدا عن التحكم المباشر من المستخدم وغالبا ما يبدأ عمله ك<u>عملية</u> خلفية مع بداية تشغيل النظام.

غالبا ما تقوم هذه العفاريت بعمليات مثل الاستجابة لنداءات من الشبكة، من التماريت من الجاريات المن المسوب التهام المساس وتشغيل بعض المهام وأنواع كثيرة أخرى من العمليات. للدلالة والتفريق بينها وبني الربامج العادية، أسامء عمليات العفاريت ستنتهي بالحرف *d*، مثال: عفريت [syslogd](https://en.wikipedia.org/wiki/Syslogd) الذي يوظف سجل تتبع النظام، و عفريت sshd الذي يقدم خدمة االتصاالت الواردة يف SSH هذا املصطلح استخدم ألول مرة من قبل مجموعة من المبرمجن (في [MAC](https://en.wikipedia.org/wiki/Project_MAC) المرسم الذين أخذوا الاسم من <u>عفريت ماكسويل</u> البرامج التي تقوم بأعمال عفاريت يونكس، بالإضافة إلى تسمية عفريت تسمي كذلك <u>خدمات ويندوز</u>، و تسمى عىل نظام [ماك أو إس](https://en.wikipedia.org/wiki/MacOS) [تطبيقات خلفية بدون وجه.](https://en.wikipedia.org/wiki/Extension_(Mac_OS)#Faceless_background_applications)

<span id="page-28-14"></span><span id="page-28-11"></span><span id="page-28-9"></span>.<br>27 . <u>^</u> دراجون فلا<u>ی بی اس دی</u> نظام تشغيل مفتوح <u>متفرع</u> عن توزيعة فري بي إس دي

في <u>مندسة الرمجيات,</u> انشقاق أو تفرع المشروع يحدث عندما يأضلون لمناسفي الملائم الملام المعاملية الشيفرة الشيف المستقل فينتج عن ذلك قطعة برمجية منفصلة ومتميزة. هذه التعبر لا يعني مجرد في التعبر لا يعني مجرد في التعبر لا يعن ل<u>لتطوير</u> ولكنه <u>انشقاق ف</u> نفس المجتمع المطور. في الرمجيات الحرام الملاح النشقاق دول المحات إلى إذن مسبق من المطورين الأصلين، ودون انتهاك قانون <u>حقوق النش والتأليف. الانشقاقات المرخصة</u> في <u>الرمجيات الاحتكارية</u> مِكن أن تحدث أيضا. كما حدث مع يونك<u>س </u>سابقا.

- <span id="page-29-28"></span><span id="page-29-26"></span><span id="page-29-25"></span><span id="page-29-24"></span><span id="page-29-22"></span><span id="page-29-18"></span><span id="page-29-14"></span><span id="page-29-6"></span><span id="page-29-5"></span>28. <u>^ ميدنايت بي إس دي نظام تشغيل</u> مكتبي حر، <u>شبيه-يونكس يرت</u>كز على <u>فري بي إس دي</u> 6.1 <u>وواجهة المستخدم الرسومية</u> من <u>نكست ستيب</u>. المشروع بدأ في عام 2005 [كتفرع](https://en.wikipedia.org/wiki/Fork_(software)) [27] من FreeBSD.
	- .29 [^](#page-9-17) [نت يب إس دي](https://en.wikipedia.org/wiki/NetBSD) [نظام تشغيل](https://en.wikipedia.org/wiki/Operating_system) [شبيه-يونكس](https://en.wikipedia.org/wiki/Unix-like) [حر مفتوح املصدر،](https://en.wikipedia.org/wiki/Free_and_open-source_software) النظام عبارة عن تنويعة من [BSD](https://en.wikipedia.org/wiki/Berkeley_Software_Distribution)(توزيعة برمجيات بريكيل(.
- <u>[^](#page-8-11)</u> نظام <u>ماك أو.إس macOS</u> X سابقا X OS X، مذه السلسلة الحالية من أنظمة تشغيل ماك مع <u>واجهة المستخدم الرسومي</u>ة، لينية على [يونكس،](https://en.wikipedia.org/wiki/Unix) من تطوير وتسويق شركة أي<u>ل. و داروين</u> هو <u>نظام تشغيل [يونكس](https://en.wikipedia.org/wiki/Unix)</u>، من تطوير وتسويق شركة أيل. و <u>دا</u> <u>مفتوح الممدر</u>، صدر عام 2000 من شركة <u>أبل</u>. النظام يرتكز على عدة شفرات من تطوير أبل، ومن <u>نكست ستيب. و ببركلي [BSD،](https://en.wikipedia.org/wiki/Berkeley_Software_Distribution)</u> ونوا<u>ة ماخ، وبرمجيات حرة</u> أخرى.
- 31. <u>^ فري يباس دي، [نظام تشغيل](https://en.wikipedia.org/wiki/Operating_system) [شبيه-يونكس](https://en.wikipedia.org/wiki/Unix-like) حر مفتوح الممدر</u>، مندسدر من من من من الصنع العالم التجارية ان التقان واستخدام العانونية، يعتبر FreeBSD المباب قانونية، يعتبر ESD المباب قانونية، يعتبر FreeBSD الملباب قانونية، يونكس والذي كان يدعى أيضا BSD Unix أو Berkeley Unix. أول إصدار من <u>فري بي إس دي</u> كان عام 1993، هذا النظام اليوم الأكثر انتشارا واستخدم بين توزيعات BSD.
- 32. <u>^ أوبن ي إس دي، نظام [شبيه-يونكس](https://en.wikipedia.org/wiki/Unix-like) حر مفتوح المصر</u>، منحدر من B<u>SD،</u> النظام مشتق من يستش يونكس في النظام [تفرع](https://en.wikipedia.org/wiki/Fork_(software_development)) في أواخر عام 1995، عن <u>نت بي إس د</u>ي على يد المهندس <u>ثيو دي رادت</u>. إلى جانب تطوير نظام التشغيل، مشروع OpenBSD يعمل على نسخ عدة محمولة من القب المرقاص التي OpenBSH، المتوفرة في شكل حزم في أنظمة التشغيل الأغرى.
	- .33 [^](#page-10-9) القسم من إنشاء برمجية [ATI](https://en.wikipedia.org/wiki/Acronis_True_Image) ويستخدم كهدف للنسخ االحتياطي. يف MBR هو [قسم أولي](https://en.wikipedia.org/wiki/Disk_partitioning#Primary_partition) [32FAT](https://en.wikipedia.org/wiki/FAT32) مع عنونة [LBA](https://en.wikipedia.org/wiki/Logical_Block_Addressing)يستخدم كقسم [نسخ احتياطي](https://en.wikipedia.org/wiki/Backup) أو [منطقة آمنة،](https://en.wikipedia.org/wiki/Acronis_Secure_Zone) مع لصيقة قسم "SZ CRONIS"
		- 34. \_ باور بي سي <u>PowerPC</u> : <u>مجموعة تعليمات بنية الحاسب</u> لمعالج <u>ريسك</u> بنية (معمارية) من تحالف [AIM](https://en.wikipedia.org/wiki/AIM_alliance) للحاسوب الشخصي.
		- 35. بيئة تنصيب الشبكة المفتوحة [ONIE](https://en.wikipedia.org/wiki/ONIE) : نظام تشغيل معقر بشبكت المحسن، مثال على ذلك، توزيعة <u>ONIC </u> تستخدم هذا النظام في تنصيبها داخل <u>ذاكرة فلاش</u>
- <u>.</u><br>1. <u>نظام مينيكس 3 [نظام تشغيل](https://en.wikipedia.org/wiki/Operating_system) شبيه-يونكس</u> يصدر تحت <u>رخصة <sub>في</sub> إس دي، [مينيكس](https://en.wikipedia.org/wiki/MINIX) 2 مين اس الحري</u>ن علم الحريف على على المرشوع الملح الخلال بنفسه بشكل الأخطاء، عن طريق كشف وإصلاح الخلل بنفسه بشكل مستعجل. دون تدخل المستخدم. <u>مينيكس 3</u> عموما يستخدم في <u>الأنظمة المضمنة</u> والتعليم. إذا كنت ترغب في التجربة؛ <u>القرص الحي</u> للنظام متوفر في <u>الموقع الرسمي</u>.
- 37. فري دسك توب.freedesktop.org، مشروع يعمل على تبادل واستعمال العاملية من أعلى التقنيات ال<u>سلم مكتب الرمحيات الحرة، في نظام نوافذ اكس</u> (X11) على أنظمة تشغيل <u>لينكس [وشبيه-](https://en.wikipedia.org/wiki/Unix-like)</u> يونكس. المشروع أسسه <u>هافوك بينينقتون</u> من ر<u>د هات</u> (شركة استغلالية ربحية...!) في مارس/آذار عام 2000 . المشروع مستضافة من قبل مستضلف مستضلع العامة وهي <u>منظمة غير ربحية</u> من <u>مشروع دبيان</u>. مشروع دبيان. مشروع org.freedesktop عرف سابقا باسم Group Desktop X، واختصار XDG ما زال يستخدم يف املرشوع.
- 38.  [^](#page-10-4) نظام كيو إن إن النظم تشغيل يفسك و الشماء الشمس الشمن الموقف الملفاء الملف الملف الملف الملف الملفان الملف الملفانيات, في المع المركة غرب اسمها إلى أنظمة برمية الموسى في بداية الثمانينيات, فيما بعد الشركة غرب ا ك<u>يو إن إكس</u>، التي استحوذت عليها شركة <u>بلاكبري</u> عام 2010. كيو إن إكس كان أن التاجات التاجم التقاب التقاب الفاق التشغيل التجارية التديد من الأجهزة ما فيها السيارات وال<u>لواتف المحمولة.</u>
- 93. △ هايكو <u>Haiku، [نظام تشغيل](https://en.wikipedia.org/wiki/Operating_system) حر مفتوح المددر</u>، متوافق مع <sub>في</sub> أو إس النظويل الملتوق النه النفس ، عام ،2008 ثم أصبح ذايت الستضافة في المعلم المرار الصدار المعالكان في سبتمبر/أيلول 2009، الاصدار الحالي من نوفمبر/تشري الثّاني 2012.. المشروع مستمر وتدعمه <u>منظمة غر ربحية</u> تدعى Haiku, Inc مقرها في <u>روتشستر</u>، في أمريكا، أسسها في عام 2003 مايكل فيبس قائد المشروع السابق.
- 40. $\sim\,$  قسم GPT يك قسم كم ترتيب الأقسم: مع ترتيب الأقسام: [ESP](https://en.wikipedia.org/wiki/EFI_System_Partition)(أن وجد) فم MSR ويكون قبل أية أقسام بيانات أولية. سبب وجود هذا القسم: في قرص MBR نظام ويندوز وبعض الربمجيات تستخدم القطاعات املخفية يف أعامل مثل [LDM.](https://en.wikipedia.org/wiki/Logical_Disk_Manager) لكن مواصفة UEFI ال تسمح بالقطاعات املخفية عىل قرص GPT.
	- 41. <u>^ قسم بيانات أسامي BDP ه</u>ذا النوع من الأقسام التواسف MBR ويجب أن تكون هذه الأقسام متماسة. يكنك معرفة نوع نظام الملفات المستخدم بتفحص معاملات <u>BPB في VBR ب</u> هاي ولي V<u>BR ي</u> في VBB باستخدام نظام ملفات NTFS. نوع h07 املستخدم أيضا يف جدول أقسام MBR.

الأقراص الأساسية ووحدات التخزين الأساسية: هي أنواع (وسائط) التخزين المساسي تخمس الشعاء الملسقية النظمة الأنصاح الأولية وا<u>لأقراص النطقية</u>. الأقراص الأسلم لقول الفوج والقراص النطقية. الأقراص الأسلم القواص النطقية. الأقراص حواسيب 86x و إيتانيوم، تقدم حل بسيط وجيد للتخزين يلائم متطلبات التخزين المتحلف القراص القائم القواع التقودية، واقراص العاملة العنقودية، وأقراص القابلة للفواع والإلكترونيات)، وا<u>لأقراص القابلة للفصل</u> عن القراء والإلكترونيا طرق <u>الناقل المتسلسل العام</u>. لكن قبل استخدمه يجب أن <sub>ت</sub>ملك القرص الأساسي <u>توقيع للقرص وتهيئة</u> بإحدى أنظمة الملفات المناسبة.

- <span id="page-29-35"></span><span id="page-29-27"></span><span id="page-29-23"></span>42. [^](#page-9-15) برمجية سيف: <u>منصة تخزين</u> بيانات <u>حر</u>ة، تطبق <u>نظام لل[تخزين](https://en.wikipedia.org/wiki/Computer_data_storage) يرتكز على الكائنات</u> على <u>عنقود حاسوي</u> واحد سيف توفر واجهات للتخزين على مستوى <u>الملفات</u>، و [الكتل،](https://en.wikipedia.org/wiki/Block_storage) و الكائنات.
	- 43.  [^](#page-9-14) قيد حوادث سيف Ceph Journal : <u>نظام الملفات المزود بقيد الحوادث</u>. (برمجية عفريت Ceph OSD تستخدم هذا في تخزين البيانات)
		- 44. <u>^ Dm-crypt:</u> نظام فرعي ل<u>تشفر القرص</u> مضمن في <u>نواة لينكس</u> ويدعم نظام ملفات <u>قيد حوادث</u>.
		- .)OSD( املنطقي القرص مع تتفاعل التي ،Ceph OSD برمجية هي : Ceph OSD Daemon / Ceph OSD [^](#page-9-12) .45
		- Object Storage Device / OSD (أي جهاز التخزين المرتكز على الكائنات): وحدة تخزين منطقية أو فيزيائية (مثل، LUN.).
		- تنبيه: أحيانا يستخدم تعبري "OSD "لإلشارة إىل Daemon OSD Ceph. رغم أن التعبري الصحيح هو "OSD Ceph".
			- LUN :" رقم وحدة التخزين املنطقية"وقد تعني أيضا "القرص املنطقي".
			- الكائن Object عبارة عن بيانات وبيانات وصفية مع معرف فريد خاص.
- 46.  [^](#page-9-11) WAL : عائلة من التقنيات توفر ما يسمى <u>الذرية</u> والمائام( والدوام) وكالاهما من خصائص <u>أسيد</u> في أ<u>نظمة قواعد البيانات</u>. في الأنظمة التي تستخدم WAL، كافة التعديلات تكتب إلى <u>سجل</u> أو قيد <u>write-ahead lo</u>g قبل تطبيق وعادة، معلومات <u>التراجع</u> وا<u>لإعادة</u> تخزن أيضا في السجل.

الغرض من هذا عكن وصفه في مثال: لنفترض أن برنامج أثناء عمله انقط الكهرباي بعد عود التيار بعد التهاس عليها على التيام المعامل المابقة قد انتهت بنجاح.... إذا كان سجل ahead - ان كانت العملية السابقة قد انتهت بنجاح.... إذا كان [log](https://en.wiktionary.org/wiki/write-ahead_log#English) مستخدم، ميكن للربنامج تفحصه ووفقا ملعلومات السجل، يقرر الربنامج ما يحتاج عمله.

من أشهر خوارزميات عائلة WAL. خوارزمية [ARIES.](https://en.wikipedia.org/wiki/Algorithms_for_Recovery_and_Isolation_Exploiting_Semantics) أيضا أ<u>نظمة الملفات</u>، تستخدم على الأقل تنويعة من WAL مع <u>البيانات الوصفية</u> للنظام الملفات، المسمى <u>نظام الملفات المزود بقيد حوادث</u>

- <span id="page-29-34"></span><span id="page-29-33"></span><span id="page-29-32"></span><span id="page-29-31"></span><span id="page-29-30"></span><span id="page-29-29"></span><span id="page-29-21"></span><span id="page-29-20"></span><span id="page-29-19"></span><span id="page-29-17"></span><span id="page-29-16"></span><span id="page-29-15"></span><span id="page-29-13"></span><span id="page-29-12"></span><span id="page-29-11"></span><span id="page-29-10"></span><span id="page-29-9"></span><span id="page-29-8"></span><span id="page-29-7"></span><span id="page-29-4"></span><span id="page-29-3"></span><span id="page-29-2"></span><span id="page-29-1"></span><span id="page-29-0"></span>.47 [^](#page-9-10) استعادة النظام بإصالحه أو إعادة تنصيبه كام بفعل املستخدم عن طريق قرص DVD /USB / هذا مكرس ملحمالت اإلقالع.
- 48.  [^](#page-9-9) مجموعة <u>بيانات وصفية</u> (مثل plist )تصف <u>جهاز القرص</u>: مثل اسم الجهاز واسم الملاك، وأذون للنفاذ إعادة التشغيل وما شابك الملقال التايل سيتم إنشاء جهاز مع مساحة 1 ميغابايت للبيانات الوصفية، اسم المالك والجهاز "disklabel -create /dev/rdisk1s1 -msize=1M owner-uid=fred dev-name=fred owner-mode=0644" :املالك من الكتابة يقبل fred سيكون
	- 49. [^](#page-9-8) فسم تخزين أبل CoreStorage يستخدمه [LVM](https://en.wikipedia.org/wiki/logical_volume_manager) للحفاظ على الأقراص الظاهرية (يتضمن تطبيق مثل برنامج تشفير القرص FileVault
		- 50.  $\bigtriangleup$  مشغل الأقراص المترابطة netbsd-ccd يحول الأقراص الفيزيائية إلى شبه واحدة تخزين واحدة.
	- 51. ثنبيه: معرف نوع قسم "NetBSD concatenated" في ملف gpt.c (1.29 أداة 2.29 util-linux) مختلف عن المعرف المذكور في الموسوعة الحرة من harttypes.cc وملف disklabel\_gpt.h وملف parttypes.cc "2DB519C4-B10E-11DC-B99B-0019D1879648" ("<mark>NetBSD concatenated</mark>") | "2DB519C4-B10F-11DC-B99B-0019D1879648" ("<mark>NetBSD concatenated</mark>")
		- 52. ^ [أ](#page-3-1) <u>[ب](#page-4-4) [ت](#page-5-5) [ث](#page-13-3) [ج](#page-13-2) [ح،](#page-14-1) [مواصفة](http://www.uefi.org/) UEFI</u> تستخدم أحيانا تعبر كتلة block عند الإشارة إلى القطاع. وتسجيلة Record للإشارة إلى مدخلة Entry. ونوع النظام OSType للإشارة إلى نوع القسم.
			- 53. ^ [أ](#page-3-0) <u>[ب](#page-5-4) [ت](#page-13-1) [ث،](#page-14-0) ج</u>، حجم الكتلة المنطقية قد يكون أكبر من 512 بايت، مثال على ذلك، قطاعات أقراص <u>MO</u> أو أقراص <u>AD</u> .
- <span id="page-30-7"></span><span id="page-30-6"></span><span id="page-30-5"></span><span id="page-30-4"></span><span id="page-30-3"></span><span id="page-30-2"></span><span id="page-30-0"></span>54. [^](#page-4-5) \_ ^ تقريبا جميع شركات BIOS تستخدم الحساب المعياري 255 رأس بدلا من 256 رأس.
- ^ [أ](#page-6-2) <u>[ب](#page-7-1) [ت](#page-10-11) [ث](#page-12-3) ج</u>، صانعي القطع الأصلية/صانع المعدّات الأصلية/الشركة الصامة الصادقات الصلية المعدات المعدات الجزاء/أنظمة فرعية) تستخدمها شركات أخرى وتبيعها تحت المعاهم المركات أخرى وتبيعها تحت علامها تحت علاماتها تحت علاماتها التجارية طبقا لتصاميم وتقنيات صممت من قبل الطرف الثاني. و OEM أحيان إسمان و من التجمع أن التجاري التي التي أن أو قسم من شركة لصناعة السيارات يستخدم في خط التجميع، أو حتى بائع ذو قيمة مضافة [VAR.](https://en.wikipedia.org/wiki/Value-added_reseller)
	- .56 [^](#page-15-0) [ArcaOS](https://en.wikipedia.org/wiki/ArcaOS) أو [بلو ليون](https://en.wikipedia.org/wiki/Blue_Lion) (الأسد الأزرق) اسم النظام الجديد (سيصدر في 2017) المبنى على نظام 4.52 GPT، ومن تطوير شركة ArcaOS، النظام يدعم الاقلاع GPT عن طريق hybrid MBR.
- 57.  $\triangleq \underline{\text{Hermi}}$  بالكهواز قد يعرض حجم كتلة منطقية مختلف عن طول 512 باي<u>ت</u>، في أقراص ATA، هذه تدعى set (ATA، وata، ret أي [الجهاز](https://en.wikipedia.org/wiki/device) المعرفي Ste feature set؛ مهاز ATA و[يعلن](https://en.wikipedia.org/wiki/report) عن دعم هذه Ste أي في المعنى ste الجهاز DENTIFY DEVI 16 ويعلن عن عدد <u>الكلمات</u> (أي 2bytes) لكل قطاع منطقي في DENTIFY DEVICE data words 117-118 ). (راجع مُسَوَّدة ATA8-ACS).

جهاز SCSI يعلن عن حجم <u>الكتلة المنطقية</u> في حقل B<mark>EAD CAPACITY</mark> parameter data Block Length In Bytes (راجع مُسَوِّدة -SBC). الجهاز قد [يعرض](https://en.wikipedia.org/wiki/present) حجم <u>كتلة منطقية</u> أصغر من حجم <u>الكتلة الفيزيائية</u> (مثلا، يعرض حجم كتلة منطقية 512 بايت، لكن يطبق حجم كتلة فيزيائية 4,096 بايت). في أقراص ATA؛ هذه تدعى Setor feature set يات هي ATA؛ جهاز ATA؛ جهاز ATA؛ مقدم هذه Sector feature set؛ يعلن عن دعم هذه set وسلم عن معه منه وأقراص ATA؛ والتا 13 tit 13 ويعلن عن النسبة الأسية لحجم الكتلة المنطقية/حجم الكتلة الفيزيائية ATA8- ATA8- و <mark>DENTIFY DEVICE</mark> data word 106 bits 3-0 ويعلن عن النسبة الأسية لحجم الكتلة المنطقية/حجم الكتلة الفيزيائية الفتاة الفريائية الفتاة ا ACS). جهاز SCSI يعلن عن النسبة الأسية للكتلة الفيزيائية/حجم الكتلة المنطقية logical block size/physical block styonential ratio و عقل R<mark>EAD CAPACITY</mark> (16) parameter data Logical Blocks في حقل logical Blocks size/physical .)SBC-3 راجع )Physical Block Exponent فيزيائية

هذه الحقول <u>تعود</u> بـ 2<sup>. 2</sup>2 قطاع منطقي لكل قطاع فيزيائي، 2-8 قطاع منطقي لكل قطاع فيزيائي، الجهاز الذي <u>سطح</u> لكتل الفيزيائية الطويلة على المنهاء المعلوما فعن على منطقية <u>ليست محاذية [لحدود](https://en.wiktionary.org/wiki/boundaries)</u> كتل منطقية <u>ليست محاذية لحدود</u> الكتلة الفيزيائية الأساسية. جهاز ATA يعلن عن محاذاة الكتل المنطقية داخل الكتلة الفيزيائية الأكر, في 209 DENTIFY DEVICE data word اراجع ACS8-ACS يعلن عن المحاذاة في حقل عنوان الكتلة المنطقية .)<br>ا<u>يلحاذية الأدني READ CAPACITY</u> (16) parameter data أراجع 3-GCC) أنظر للجداول. لحظ أن حقول SCSI محددة بشكل مختلف (مثلا، لجعل 63 LBA محاذية، ATA محاذي<u>ة، ATA و[تعود](https://en.wiktionary.org/wiki/return) [بالقيمة](https://en.wiktionary.org/wiki/value) 1</u> بينما SCSI تعود بالقيمة 7). .<br>ف أجهزة GCSI، حقل Optimal Transfer Length Granularity و مُعامل <mark>Block Limits</mark> [VPD](https://en.wikipedia.org/wiki/Vital_product_data) page (أنظر مُسَوِّدة (SDE) أيضا قد يعلن عن جزيئة granularity مهمة للأغراض المحاذاة (مثال م<u>تحكمات ريد</u> قد تعود بعمق ريد الشريطية RAID stripe depth في ذلك الحقل).

<span id="page-30-1"></span>أقسام GPT يجب أن تكون [محاذاتها أكرب من:](https://en.wiktionary.org/wiki/aligned_to_the_larger_of)

- )أ( حد الكتلة الفيزيائية boundary block physical، إن وجد
- (ب) جزيئة طول النقل الأمثل!؟ optimal transfer length granularity، إن وجد

مثال عىل ذلك،

- (أ) إذا كان حجم الكتلة المنطقية 512 بايت، حجم الكتلة الفيزيائية 4,096 بايت × 8 كتل منطقية)، لن تكون هناك وgranularity وmal transfer length granularity، والكتلة المنطقية 0 تكون فى محاذاة حد الكتلة الفيزيائية physical block boundary، ومن ثم كل قسم GPT يجب أن يبدأ عند LBA [من مضاعفات العدد](https://en.wikipedia.org/wiki/multiple_of) 8.
- (ب) إذا كان حجم الكتلة المنطقية 512 بايت، حجم الكتلة الفيزيائية 8,192 بايت × 16 كتل منطقية)،optimal transfer length granularity يكون 65,536 بايت (أي، 512 كتلة منطقية)، والكتلة المنطقية 0 تكون في محاذاة حد الكتلة الفيزيائية physical block boundary، ومن ثم كل قسم GPT يجب أن يبدأ عند LBA <u>[من مضاعفات العدد](https://en.wikipedia.org/wiki/multiple_of)</u> 128.

لتجنب الحاجة إلى تحديد حجم الكتلة الفيزيائية optimal transfer length granularity و مكن للرمجية <u>صف</u> أقسام GPT على <u>حدود</u> أكر. مثلا، نفترض أن الكتلة ال[من](https://en.wikipedia.org/wiki/multiple_of)طقية 0 محاذية، مكنها استخدام LBAsمن المستخدام LBAsمن المرتبة المنافس [مضاعفات العدد](https://en.wikipedia.org/wiki/multiple_of) 2,048 من أجل المحاذاة إلى حدود 1,048,576 بايت (1 ميغابايت)، التي تدعم معظم أحجام الكتلة الفيزيائية الشائعة وأحجام <u>ريد الشريطية</u> RAID stripe.

ستجد بقية النص في مواصفة UEFI وفي شرح ATA8-ACS و BCS8-3 عن اللجنتان الفنيتان INCITS T13 و INCITS T10 ووقع: incits.org. وأما المراجع كما جأت في UEFI فهي:

ISO/IEC 24739-200 [ANSI INCITS 452-2008] AT Attachment 8 - ATA/ATAPI Command Set (ATA8-ACS). By the INCITS T13 technical committee. (See "Links to UEFI-Related Documents" (http://uefi.org/uefi under the headings "InterNational Committee on Information Technology Standards (INCITS)" and "INCITs T13 technical committee"). ISO/IEC 14776-323 [T10/1799-D] SCSI Block Commands - 3 (SBC-3). Available from www.incits.org. By the INCITS T10 technical committee (See "Links to UEFI-Related Documents" (http://uefi.org/uefi under the headings "InterNational Committee on Information Technology Standards (INCITS)" and "SCSI Block Commands").

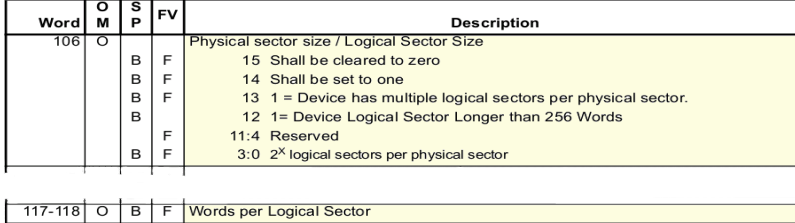

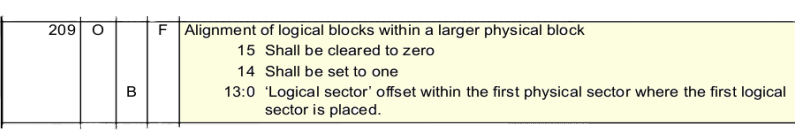

مقتطفات من جدول <mark>IDENTIFY DEVICE data</mark>

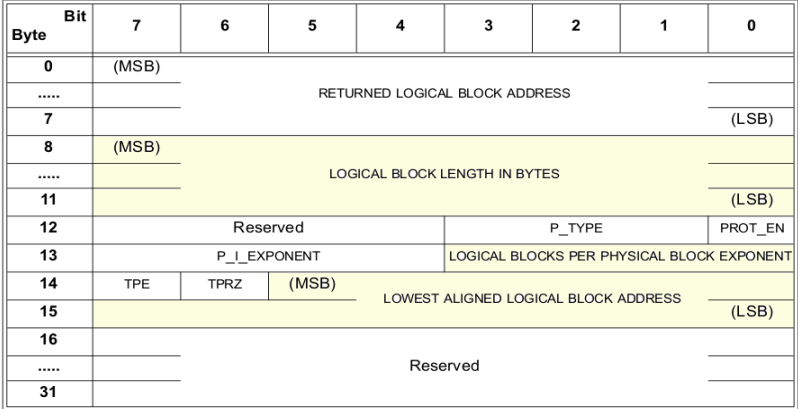

# <span id="page-31-2"></span>READ CAPACITY (16) parameter data جدول

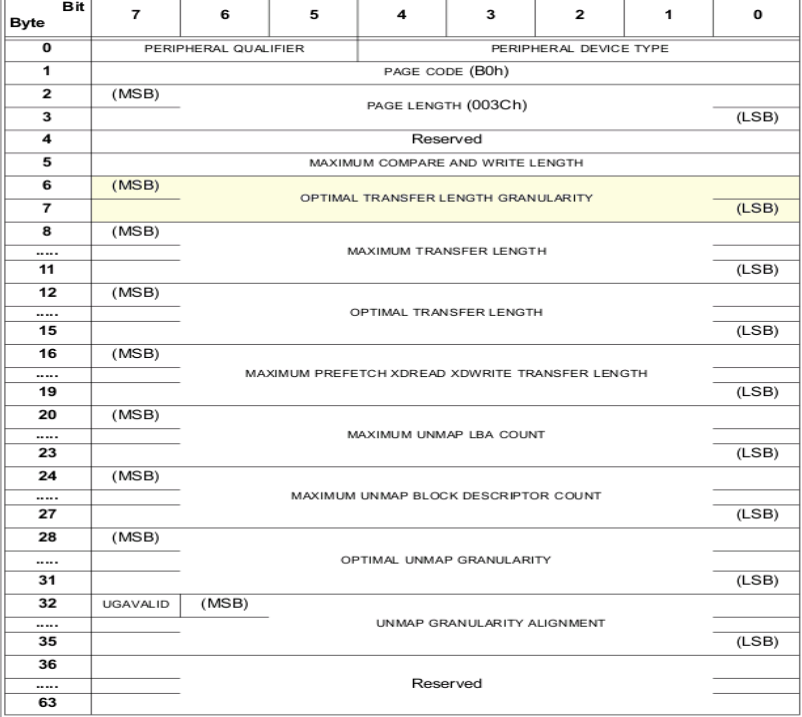

- جدول <mark>Block Limits VPD page</mark><br>58. <u>^</u> بروتوكول وحدات الإدخال والإخراج للأجهزة التي ترتكز على الكتلة Block I/O Protocol هذا ب<u>روتوكول</u> يستخدم في <u>تجريد معدات التخزين</u> (أجهزة التخزين الكبيرة) للسماح ليقشقوا التي [تشتغل](https://en.wiktionary.org/wiki/running) الشفرة التي تشتغل التي القالع التي التي التصلح والجهاز أو <u>المتحكم</u> الذي يدير الجهاز. [الوظائف](https://en.wiktionary.org/wiki/Functions) المحددة هي قراءة وكتابة البيانات على <u>مستوى الكتل</u> من <u>معدات التخزين</u> و إدارة مثل هذه الأجهزة في بيئة خدمات إقلاع EFI.
	-
	- .59 ^ [أ](#page-7-3) [ب،](#page-19-0) بروتوكول PROTOCOL\_IO\_BLOCK\_EFI ( واجهات بروتوكول لألجهزة التي تدعم النفاذ عن طريق O/I block) هذا البروتوكول يوفر التحكم في <u>أجهزة الوسائط التي ترتكز على نظام الكتلة</u>، مثل الأقراص الثابتة و الأقراص اللدمجة ROM. هذا البروتوكول يولد من أجل الأجهزة الخام والأقسام على الأجهزة.
- .60 [^](#page-7-2) O/I Block أو O/I File: تعني أن التطبيق أو نظام امللفات يرسل الكتل إىل القرص لكتابتها أو يطلب الكتل باستخدام نظام عنونة الكتل املنطقية LBA. أنظمة الملفات تحول طلبات المللفات الى Block I/O. التطبيقات (تشمل قواعد المواكد القواعد الملفات وعمل block I/O مادة، يدعى إ<u>دخال/إخراج خام/أول</u>) الواضح أن عمل O/I file، أسهل، حيث مكنك عمل مشاركة للملفات بسهولة بهذه الطريقة. لكن block I/O ميلك ميزات في الأداء (التحكم في <u>التخزين المؤقت/الصوان</u> بعيدا عن <u>فوقانية</u> نظام الملفات)
	- 61. ث في حاسوب أتاري 32 بت، في نظام MBR القديم BGM تشري إى قد القديم في قسم عادي أصغر من 32 ميغابايت (أما <u>[GEM](https://en.wikipedia.org/wiki/Graphics_Environment_Manager)</u> فهو مدير بيئة التشغيل الرسومية). (هل لهذا علاقة بنواة [FreeMiNT](https://en.wikipedia.org/wiki/MiNT)!؛ تنبيه: معلومات الموسوعة الحرة أحيانا تكون غامضة أو ناقصة...)
		- 42h فائف نداء المقاطعة 13h INT / القراءة الممتدة  $\triangle$

<span id="page-31-5"></span><span id="page-31-4"></span><span id="page-31-3"></span><span id="page-31-1"></span><span id="page-31-0"></span>من خدمات القرص على مستوى منخفض. الوظيفة 42h : وتعني القراءة الممتدة للقطاعات من القرص (Extended Read [\)](https://en.wikipedia.org/wiki/INT_13h)A12 الأاكرة وتستخدم ما يدعى <u>حزمة القرص 4</u>DAP. هذه الوظيفة تقرأ قطاعات القرص باستخدام بنية <u>LBA و</u>هي إحدى امتدادات 13 IBM/M[S](https://en.wikipedia.org/wiki/INT_13h)<u>\_[I](https://en.wikipedia.org/wiki/INT_13h)NT[.](https://en.wikipedia.org/wiki/INT_13h)</u> المستخدمة في <u>MBR وشفرة الاقلا</u>ع (برامج الإقلاع). يف حالة الخطأ، حقل تعدد الكتل يف DAP سيتضمن عدد الكتل الجيدة املقروءة قبل حدوث الخطأ.

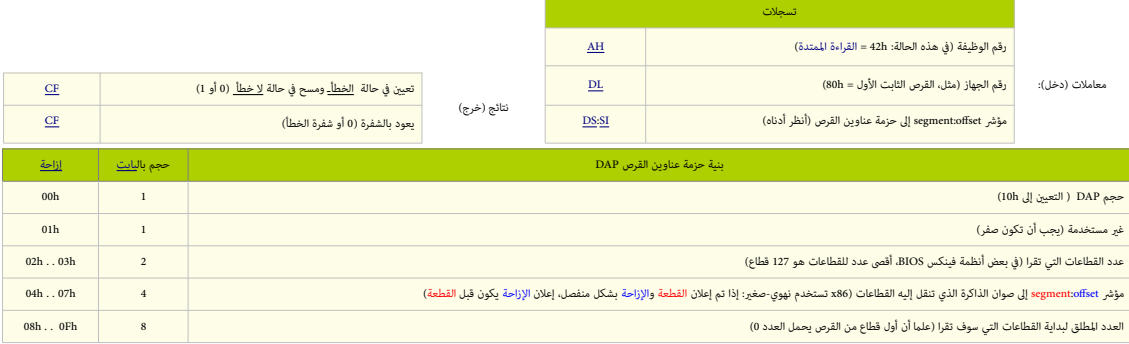

.63 [^](#page-14-3) حزمة عناوين القرص عبارة عن [بنية بيانات](https://en.wikipedia.org/wiki/Data_structure) أساسية [لامتدادات](https://en.wiktionary.org/wiki/Extension) [h13 Int.](https://en.wikipedia.org/wiki/INT_13H) نداء املقاطعة [h13 Int](https://en.wikipedia.org/wiki/INT_13H) يحول معلومات [العنونة](https://en.wiktionary.org/wiki/addressing) يف [حزمة عناوين القرص](https://en.wikipedia.org/wiki/Disk_Address_Packet) إىل [معامالت](https://en.wiktionary.org/wiki/parameter) فيزيائية متوافقة مع [الوسيط.](https://en.wiktionary.org/wiki/media) يف شفرة MBR [البايت](https://en.wikipedia.org/wiki/Byte) األول سيكو[ن](https://en.wiktionary.org/wiki/Placeholder) ماسك مكا<u>ن </u>عند <u>الحيد</u> 7C03. وعند [الحيد](https://en.wikipedia.org/wiki/Offset_(computer_science)) 0x7C04 بايت <u>فط</u> حفظ قراءة القرص (CHS/LBA[\)](https://en.wikipedia.org/wiki/Logical_block_addressing) ثم <u>حزمة عناوين القرص</u> تبدأ عند الحيد 0x7C05. النمط 0x00 = العنونة الفيزيائية [CHS](https://en.wikipedia.org/wiki/Cylinder-head-sector)(تنويت ثلاثي). النمط 0x01 = العنونة المنطقية [LBA](https://en.wikipedia.org/wiki/Logical_block_addressing) [\(](https://en.wikipedia.org/wiki/Linear_addressing)عنون<u>ةخطية</u>) (حجم الحزمة 16 بايت) مثال:

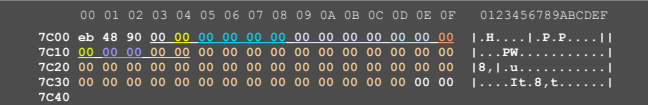

.<br>علما أن هذه القيم لا تتطابق مع (أو لا تشر إلى) أبة <u>عُانيات</u> مِكن أن تجدها مخزنة على <u>الوسيط</u> هنا، <u>وسوف تستبدل في الذاكرة بقيم</u> تنشأ عند تنفيذ الشفرة.

- 64. ^ [أ،](#page-21-2) [ب،](#page-21-1) قطاعات إقلاع قرص GPT تشبه قطاعات إقلاع قرص MBR، لكن قطاع القرم MBR، كان قطاع الإقلاع. ويستخدم عوض ذلك، <u>مشغل نظام ملفات</u> خاص في قراءة كتلة معاملات القرص BPB ووصل وحدة التخزين.
	- 65. وفقا لمعلومات مايكروسوفت، حجم قسم ESP الأدنى سيكون 200 مفابات، رغم أن مواصفة UEFI منذ كان أخذنا بالاعتبار حجم القطاع 4 كيلوبايت فى قرص مثل قرص A، الحجم سيكون على الأقل 256 ميغابايت، لأن حجم القسم الأدنى في 33FAT مقيد بصيغة ملفات 33FAT. (وبالتالي 4 كيلوبايت × 5527 = 256 ميغابايت) (راجع <u>مايكروسوفت</u>)

تنبيه: ويندوز 7 يشرتط قسم ESP 32FAT. ويف حالة وجود ESP 16FAT، ويندوز سيحاول إنشاء قسم جديد ESP 32FAT. إذا نجح، سيفشل اإلقالع بعد ذلك، لألسف تطبيقات عدة يف لينكس تنشئ' ESP 16FAT آليا، لحل املشكلة، ستحتاج لعمل نسخة احتياطي مللفات القسم، ثم إنشاء نظام ملفات جديد 32FAT( يفضل أن يكون > 520 ميغابايت(، ثم استعادة امللفات، يف حالة تثبيت لينكس أوال.

<span id="page-32-11"></span><span id="page-32-10"></span><span id="page-32-9"></span><span id="page-32-8"></span><span id="page-32-7"></span><span id="page-32-1"></span>66. ^ ^ [أ،](#page-22-0) [ب،](#page-18-0) سلوك وسيط الاقلاع القابل للإزالة

<u>في</u> حالة عدم وجود أي اسم ملف في مُعامِل *FilePath،* <u>البرنامج الثابت</u> سيحاول الإقلاع من الوسيط القابل للإزالة بإلحاق <u>اسم ملف مبدئي</u> في هذا الشكل:

EFI\BOOT\BOOT\machine type short-name تحدد [بنية](https://en.wiktionary.org/wiki/architecture) <u>صيغة صورة</u> PE32+ (ملف تنفيذي محمول 64-بت/32-بت).كل ملف يتضمن <u>نوع صورة</u> UEFI واحدة فقط، النظام قد يدعم اإلقالع من نوع صورة واحدة أو أكرث. الجدول التايل يعرض ألنواع صور UEFI.

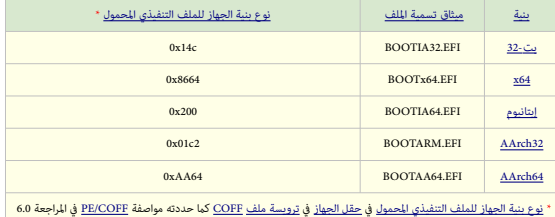

الوسائط قد تدعم بنى (معمارية) متعددة لكل نوع جهاز ممكن في شكل ملف: EFI\BOOT\BOOT{machine type short-name}.EFI\.

<span id="page-32-13"></span><span id="page-32-12"></span><span id="page-32-6"></span><span id="page-32-5"></span><span id="page-32-4"></span><span id="page-32-3"></span><span id="page-32-2"></span><span id="page-32-0"></span>.103  $\,$  14 الإقلاع عن طريق بروتوكول تحميل الملف Load File Protocol:

يستخدم PROTOCOL\_FILE\_PROTOCOL مع الأجهزة التي لا تدعم مباشرة أنظمة الملفات. عموما إقلاع <u>أجهزة الشبكة</u> بهذا <u>الشكل</u>، حيث <u>تتحقق</u> الصورة بدون الحاجة إلى نظام ملفات. عند اإلقالع عن طريق بروتوكول PROTOCOL\_FILE\_LOAD\_EFI، سيكون FilePath هو [مسار الجهاز](https://en.wikipedia.org/wiki/device_path) الذي يشري إىل الجهاز الذي ["يتكلم"](https://en.wiktionary.org/wiki/speaks)PROTOCOL\_FILE\_LOAD\_EFI، الصورة تحمل مباشرة من الجهاز الذي يدعم EFI\_LOAD\_FILE\_PROTOCOL. بقية FilePath ستتضمن معلومات <u>خاصة بالجهاز</u>. البرنامج الثابت سيمرر هذه البيانات الخاصة بالجهاز إلى <u>الصورة المحملة</u>، لكن لا يستخدمها فى تحميل الصورة.

إذا كانت بقية FilePath <u>مسار جهاز معدوم</u> ستكون من مسؤولية الصورة المحملة <u>تطبيق سياسة</u> (خطة) إيجاد <u>جهاز الإقلاع الصحيح</u>.

- 68. ^ ^ [أ،](#page-16-3) [ب،](#page-16-2) [ت](#page-16-1)ِ، دعم الأقراص الكبيرة وميزّات مثل واجهة [ACPI](https://en.wikipedia.org/wiki/Advanced_Configuration_and_Power_Interface) وتطبيق إدارة النظام [SMBIOS](https://en.wikipedia.org/wiki/SMBIOS) المطبق في أنظمة BISO.
- 69.  $\Delta$  بالنسبة للنظام ويندوز فيستا (64-بت)، سيكون ممكن فقط إذا تم التنصيب بواسطة قرص DVD من مايكروسوفت مع حزمة خدمات 1 أو 2.
	- .byte code مفسر/ مؤوّل الشفرة الثمانية: برنامج ينفذ برنامج byte code.
- 71. <u>^ الخطف</u>، أو الاعراض أو موضع الإضافة في الروتين Hook، تكنيك في المسلسلة من العمل الحساسلة من الحمل الخطاطيف لعمل المدال المدر فإن سريان التحكم يتبع السلسلة في .<br>صورة محددة. في برمجية الحاسوب، تعبر Hooking يغطي مجموعة من التقنيات، التي تستخدم أو تشغيل التصابية التي تشام من التصوية آخري، عن طريق اعتراض نداءات الدالة، الرسائل، أو الأحداث التي يتم تمريوها بن مكونات الرمجية. الشفرة التي تعالج نداءات الذمال السائل، أو الأحداث، تسمى Hook( موضع إضافة في الروتين). Hooking يستخدم لأغراض عدة، تشمل التنقيح والتوسع في التافيح والتوسع في التافع والتوسع في ال الوظيفية. مثلا اعتراض اعداث لوحة المفاتيح أو الفأرة قبل وصولها إلى التطبيق، نامات التشغيل لمراقبة سلوك معاشي التناس فعين أو مكون آخر. و Hooking تستخدم كذلك بشكل واسع في الملك بشكل واسع في الملك بشكل واسع في برامج قياس الأداء، مثال في الله السمعدل الإطار في ألعاب 3D (ثلاثية الأبعاد)، أين يتم خَرْج ودَخْل عن طريق Hooking. وقد تستخدمه أيضا الشفرات الخبيثة مثل روتكيت، وهي أجزاء من البرمجية التي تحاول التخفي عن طريق تقليد خَرْج نداءات API التي تكشف عن وجودها. وغالبا تستخدم تقنيات Hooking.
- .72 \_ \_ <u>قابل للتمدين</u>/قابل للتوسع: في البرمجية[،](https://en.wiktionary.org/wiki/extensible) إشارة إلى تصميم النظام (مثلا، <u>برنامج، صيغة الملف، أم توم</u> الموق، يستمع بإضافة <u>ميزات</u> جديدة في وقت لاحق، تساعد على توسيع ومديد عمل ذلك النظام ليؤدي مهام ووظائف أكثر، عن طريق استخدام ما يسمى مثلا <u>الخطاطيف</u>، أو <u>واجهة برمجة التطبيقات</u>، أو <u>ملحقات</u> معينة. مثال: واجهة UEFI
- 73. ^ [أ،](#page-21-3) <u>بن امج ثابت</u> يتم استدعاه من قبل BIOS، مثال على ذلك وحدة العرض التي تتحكم في <u>جهاز إقلا</u>ع مكن أن بتضمن [برنامج ثابت](https://en.wikipedia.org/wiki/Firmware) يستخدم لربط الجهاز بالنظام حالما يتم تحميل Option ROM. أشهر مثل على Option ROM هو <u>Video BIOS</u> الموجود في <u>بطاقة العرض المرئي</u> في الحاسب الشخصي. (أي نظام <u>BIOS وفي بطاقة العرض المرئي)</u> هذا النوع الخاص من Option ROM يتم تحميله في وقت مبكر عند الإقلاع من أجل عمل الشاشة أثناء عمليات مثل [POST](https://en.wikipedia.org/wiki/Power-on_self-test)(الفحص الذاتي عند الإقلاع) قبل تحميل <u>مشغل الفيديو</u> المخصص للشاشة.
- .74 [^](#page-23-4) Protocol File Load : بروتوكول يستخدم أثناء عمل خدمات اإلقالع إليجاد وتحميل وحدات الشفرة األخرى. EFI\_LOAD\_FILE\_PROTOCOL يروتوكول بسيط يستخدم في الحصول على الملفات من أ<u>جهزة عشوائية</u>. عند محاولته تحميل ملف معن، البرنامج الثابت سيحاول أولا استخدام [بروتوكول](https://en.wiktionary.org/wiki/Protocol) نظام الملفات العادي في الجهاز لقراءة الملف إذا كان بروتوكول نظام الملت موجود، الرنامج الثابت يطبق سياسة قيمة مسار الملفاء الملك الملاء ماللفات مامل من المللفات، حينذاك البرنامج الثابت يحاول قراءة الملفات الربنامج الثابت يحاول قراءة الملف تعنداك كان البرنامج ا بروتوكول PROTOCOL\_FILE\_LOAD\_EFI ودالة )(LoadFile. يف هذه الحالة، دالة )(LoadFile. تطبق سياسة ترجمة قيمة مسار امللف. )ملعلومات أكرث عن اإلقالع عرب بروتوكول Protocol File Load راجع مواصفة UEFI)
- 75 PEF\_PXE\_BASE\_CODE\_PROTOCOL : بروتوكول يستخدم للتحكم في الأجهزة المتوفقة مع بيئة الإقلاع التنفيذية القبلية PXE. ميزات هذه الأجهزة عددتها مواصفة PXE. لتأدية المعاملات على مستوى الرزم. بروتوكول أيضا يدعم EFI\_PXE\_BASE\_CODE\_PROTOCOL مرجع EFI\_MANAGED\_NETWORK\_PROTOCOL بروتوكول طبقة فوق سيكون EFI\_PXE\_BASE\_CODE\_PROTOCOL PROTOCOL\_FILE\_LOAD\_EFI. هذا يوفر طريقة للحصول عىل التحكم من مدير اإلقالع إذا كان مسار اإلقالع من الجهاز البعيد.
	- 76 . MTFTP : بروتوكول نقل الملفات المبسط مع الإرسال المتعدد (عدة عقد) : بيئة الإقلاع التنفيذية القبلية PXE تستخدم تطبيق احتكاري من MTFTP
	- .77 [^](#page-18-2) رغم أن مواصفة 32FAT تسمح برتميز أسامء امللفات باستخدام شفرة -16UTF، هذه املواصفة تفهم فقط ترميز املجموعة الفرعية -2UCS إلعراض الفرز أو الرتتيب.
		- .78 [^](#page-22-5) نظام ملفات UDF مناسب أكرث ألقراص DVD ويدعم أفضل الوسائط والبيانات التي تناسب أنظمة التشغيل الحديثة.
			- 79. ^ [أ،](#page-19-1) في، [ت،](#page-22-3) بنية مساحة وحدة التخزين (القرص المدمج)
		- مساحة وحدة التخزين (مجموعة القطاعات المنطقية على وحدة التخزين) ستكون مقسمة إلى منطقتين؛ <mark>منطقة نظام</mark> ومنطقة بيانات.

أول 32,768 بايت، (16 قطاع × 2048 بايت) على القرص ستكون منطقة النظمة ستكام تعتم النظام "system use" ولا يستخدمها ل150 9660. لكن مكن أن تستخدمها أنظمة أخرى. مثل <u>الأقراص الهجين</u>ة، على سبيل المثال، في هذه المنطقة قرص CD قد يتضمن واصف نظام ملفات بديل، يوفر مضمون خاص لأنظمة ماكنتوش كلاسيك [وماك أو إس.](https://en.wikipedia.org/wiki/MacOS)

أيضا منطقة النظام غالبا ما تستخدم في تخزين معلومات الإقلاع. مثل سجل MBR (في أنظمة BIOS) أو جدول GPT (في أنظمة UEFI) أو مخطط APM (فى نظام أبل).

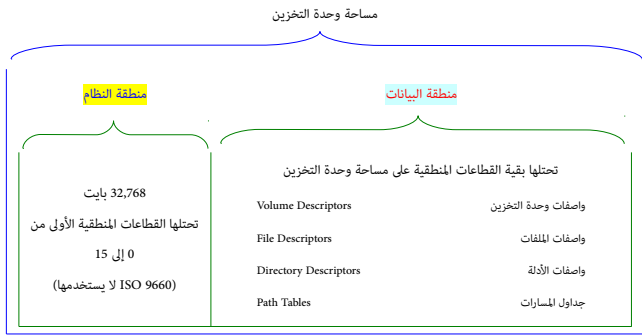

بنية وحدة التخزين (القرص المدمج) / نظام ملفات ISO 9660

منطقة البيانات تحتل بقية القطاعات المنطقية على وحدة التخزين، وتسجل فيها <u>مقاطع الملف</u>، ومكن تسجيل أكثر من مقطع ملف للملف على نفس وحدة التخزين.

<span id="page-33-11"></span><span id="page-33-10"></span><span id="page-33-9"></span><span id="page-33-8"></span><span id="page-33-7"></span><span id="page-33-6"></span><span id="page-33-5"></span><span id="page-33-4"></span><span id="page-33-3"></span><span id="page-33-2"></span><span id="page-33-1"></span><span id="page-33-0"></span>.80 **^** [أ،](#page-22-2) [ب،](#page-22-1) واصفات وحدة التخزين

هذه الواصفات ينبغي أن تعرّف بوحدة التخزين (أي CD)، وخصائصها، والأهمام المسجلة عليها، ومنتح الواحدة التخرين وقم إصدار المعيار المطبق على واصف وحدة التخزين. لآن القطاعات – 0x00 F0x0 تحتلها [منطقةالنظام،](https://en.wikipedia.org/wiki/system_area) هذه الواصفات ستبدأ من عند القطاع 10x0ـ)16( وستكون عموما بالبنية التالية:

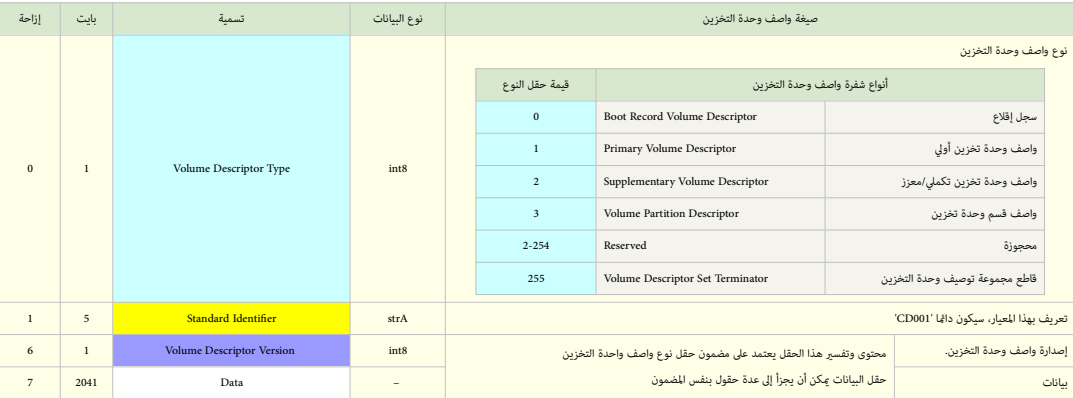

كل واصف وحدة تخزين بحجم 2048 بايت، هذا متناسب مع قطاع من النمط 1 أو النمط 2 صيغة 1 (single Mode 1 or Mode 2 Form 1 sector)

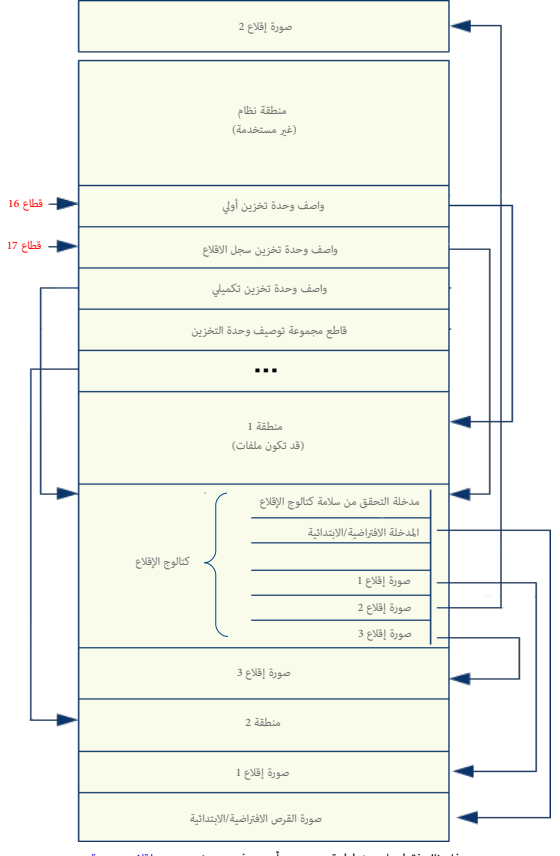

هذا مثال فقط على مخطط قرص [مدمج](https://en.wikipedia.org/wiki/CD-ROM) أو <u>دي في دي</u> يتضمن صور إقلاع متعددة

# <span id="page-34-5"></span><span id="page-34-1"></span><span id="page-34-0"></span>81. ^ [أ،](#page-22-12) <u>ب، ت</u>، بنية كتالوج الإقلاع Boot Catalog (أو فهرس الإقلاع / مسرد الإقلاع)

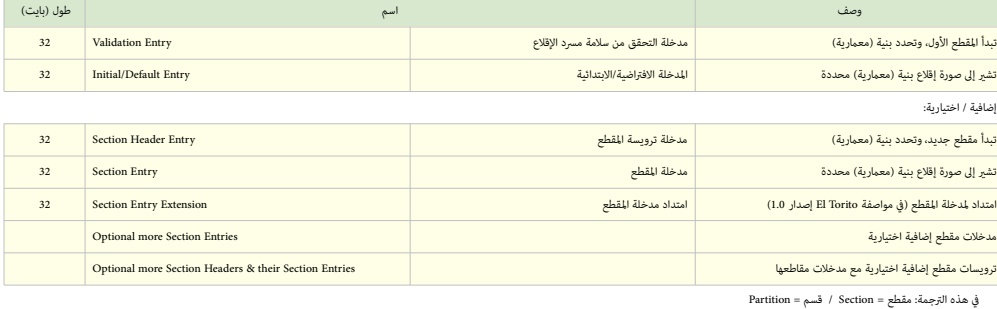

<span id="page-34-6"></span><span id="page-34-4"></span><span id="page-34-3"></span><span id="page-34-2"></span>

- 82. ^ [أ،](#page-22-9) <u>ب، [ث](#page-22-6)</u> في العادة، نظام BIOS لا يتفحص بقية صور الإلامائية، المرس الاقراضية القلاس القراضية، الذلك من الملوقول عن اختيار صورة الاقلاع المطلوبة الأخرى. هذه الصور BIOS لا القطاوبة الأخرى. هذه الصور تتبع أحد أمناط محاكاة اإلقالع التالية أو منط الال محاكاة.
	- غط محاكاة <u>القرص الثابت hard disk emulation</u> : معلومات الإقلاع <sub>ت</sub>كن النفاذ إليها مباشرة من وسيط القرص المدمج CD.
- ∘ مُط محاكاة <u>القرص المن</u> floppy emulation : معلومات الإقلاع تكون مخض<u>دة لقرص المزن</u>، ويتم تحميله من قرص CD وبعدها يبدأ بالتصرف كقرص مرن ظاهري، هذا سيكون مفيك للحواسيب التي تم إنتاجها قبل 1999، المصممة للإقلاع فقط بواسطة الأقراص المرنة.
	- مُط اللامحاكاة no emulation : معلومات الإقلاع تكون مخزنة مباشرة في القرص المدمج، هذا مناسب للحواسيب الحديثة وغالبا ما يتم اعتماد هذا النمط في عملية الإقلاع.
- <span id="page-35-58"></span><span id="page-35-57"></span><span id="page-35-56"></span><span id="page-35-55"></span><span id="page-35-54"></span><span id="page-35-53"></span><span id="page-35-52"></span><span id="page-35-51"></span><span id="page-35-50"></span><span id="page-35-49"></span><span id="page-35-48"></span><span id="page-35-47"></span><span id="page-35-46"></span><span id="page-35-45"></span><span id="page-35-44"></span><span id="page-35-43"></span><span id="page-35-42"></span><span id="page-35-41"></span><span id="page-35-40"></span><span id="page-35-38"></span><span id="page-35-37"></span><span id="page-35-36"></span><span id="page-35-35"></span><span id="page-35-32"></span><span id="page-35-31"></span><span id="page-35-30"></span><span id="page-35-29"></span><span id="page-35-26"></span><span id="page-35-25"></span><span id="page-35-24"></span><span id="page-35-23"></span><span id="page-35-22"></span><span id="page-35-21"></span><span id="page-35-20"></span><span id="page-35-19"></span><span id="page-35-18"></span><span id="page-35-17"></span><span id="page-35-16"></span><span id="page-35-15"></span><span id="page-35-14"></span><span id="page-35-13"></span><span id="page-35-12"></span><span id="page-35-11"></span><span id="page-35-10"></span><span id="page-35-9"></span><span id="page-35-8"></span><span id="page-35-7"></span><span id="page-35-6"></span><span id="page-35-5"></span><span id="page-35-4"></span><span id="page-35-3"></span><span id="page-35-2"></span><span id="page-35-1"></span><span id="page-35-0"></span>**مراجع**
- .1 ^ [أ](#page-2-11) [ب،](#page-2-10) أسئلة و أجوبة: ["قيود تقسيم القرص"](http://www.uefi.org/sites/default/files/resources/UEFI_Drive_Partition_Limits_Fact_Sheet.pdf) )PDF). هيئة Forum UEFI. مجدد يف .1 .04-11-2013
- 2. <u>^</u> نيكال بروس. Bruce (سبتمبر/أيلول 2009). ["](https://en.wiktionary.org/wiki/Forensic_analysis_of_GPT_disks_and_GUID_partition_tables)ا<u>لتحليل الجنائي لجداول أقسام GUID وأقراص GPT [التحقيق الرقمي.](https://en.wikipedia.org/wiki/Digital_Investigation) 6 (1-2): 39–47[.](https://dx.doi.org/10.1016%2Fj.diin.2009.07.001) 2009.07.001. [101:1016/diin.2009.07.001 .20 .</u> مخطط تقسيم القرص الحالي BIOS/MBR تعود جذور إلى بداية الثمانينات، تطويره كان من أجل حاسوب أي بي أم الشخصي، نظام التشغيل DEM PC-DOS أو MS-DOS نظام الإدخال الألج الأساس BIOS يوفر <u>واجهة</u> مع العتاد ويستهل عملية الإقلاع المجلس الوقاع الرئيس يقع في القطاع صفر على القرص، ويتضمن شفرة إقلاع ابتدائية وجدول أقسام مع أربعة مدفع اقلاع التدائية وجدول أقسام مع أربعة مدخلت (مايكروسوفت, 1983). لحل قيود تقسيم القرص والإقلاع في BIOS/MBR مع العتاد الجديد، طورت شركة إنتيل نظام EFI إن أو أخر التسعينات 1990(إنتيل، 2000). هذا البديل يسمى الآن مواصفة Unified EFI أو UEFI، )إصدار 2.2 ، 2008(. هذه املواصفة تتضمن أيضا جدول أقسام GPT الذي سيحل محل جدول أقسام MBR/DOS.
	- 3. ^ [أ](#page-2-8) <u>[ب](#page-2-7) [ت](#page-3-3) ث</u> ، سمي[ث](#page-13-4) رودريك Smith, Roderick W. (13-07-2012). "ا<u>لاستغلال الجيد للأقراص GPT الكبرة في نظام لينكس</u>" أي يب أم. من تاريخ 2013-05-29.
		- .UEFI.org موقع [.UEFI مواصفة](http://www.uefi.org/specifications) [^](#page-5-7).4
		- .5 *[^](#page-2-6)* [" الصيغة املتقدمة ألقراص ويسرتن ديجيتال: بداية االنتقال إىل قطاع 4 كيلوبايت"](http://anandtech.com/storage/showdoc.aspx?i=3691). موقع com.Anandtech. أناندتك.
			- .6 *[^](#page-2-5)* ["التنصيب"](https://www.gnu.org/software/grub/manual/html_node/BIOS-installation.html). تثبيت 3.4 BIOS. برنامج [GRUB GNU.](https://en.wikipedia.org/wiki/GNU_GRUB) من تاريخ 25-09-2013 .
- .7 *[^](#page-3-2)* " *[املذكرة التقنية 2166TN : أرسار GPT](https://developer.apple.com/library/mac/technotes/tn2166/_index.html#//apple_ref/doc/uid/DTS10003927-CH1-SUBSECTION11)*". موقع com.Apple.Developer. *[أبل](https://en.wikipedia.org/wiki/Apple_Inc.)*. تاريخ .7 .06-11-2006 من تاريخ .7 .16-04-2014 لتمكن حاسوب GDC الاقلاع من قرص GPT ومنع برامج إدارة قرص MBR والأنظمة القلبة القدمية GPT و التي التي تفل أنها فارغة الى كامل القرص بداية من عنوان الترويسة 1 LBA ونهاية عند أخر عنوان عىل القرص 4294967295 LBA؛ وهو حجم القرص املمكن متثيله يف أقراص MBR.
	- أنظمة التشغيل التي تفهم GPT وتتفحص MBR protective ميكن أن ترفض معالجة جدول األقسام إذا كان نوع القسم ليس EEh أو كانت هناك عدة أقسام يف الجهاز
- <span id="page-35-39"></span><span id="page-35-34"></span><span id="page-35-33"></span><span id="page-35-28"></span><span id="page-35-27"></span>.8 *[^](#page-6-3)* ترويسة GPT تتضمن حقل يحدد حجم مدخلة جدول األقسام. الحد األدىن هو 128 بايت، لكن عىل التطبيقات السامح بالقيم األخرى. أنظر ["مكتبة مطوري ماك"](http://developer.apple.com/mac/library/technotes/tn2006/tn2166.html#SECGPTOVERVIEW). موقع com.Apple.Developer. [أبل.](https://en.wikipedia.org/wiki/Apple_Inc.) من تاريخ .13-07-2014
	- .T13.org موقع ،(PDF( نسخة .["e09127r3 EDD-4 Hybrid MBR Boot Code Annex"](http://t13.org/documents/UploadedDocuments/docs2010/e09127r3-EDD-4_Hybrid_MBR_boot_code_annex.pdf) ملف *^*.9
		- .10 *[^](#page-7-6)* موقع [تك نت](https://technet.microsoft.com/en-us/library/cc753455.aspx#Anchor_1) مايكروسوفت.
		- .11 *[^](#page-7-5)* موقع *[msdn](https://msdn.microsoft.com/en-us/library/aa381635.aspx)* مايكروسوفت
		- .12 *[^](#page-11-15)* ["أوبونتو عىل ماك بوك"](https://help.ubuntu.com/community/MacBook) صفحات توثيق مجتمع أوبونتو.
			- .13 *[^](#page-35-58)* صفحة األسئلة واألجوبة: [" FAQ Parted GNU" .](https://www.gnu.org/software/parted/faq.shtml#features)
				- [." mklabel GNU Parted Manual "](https://www.gnu.org/software/parted/manual/html_node/mklabel.html) دليل *^* .14
	- .15 *[^](#page-11-13)* " [fdisk : إضافة دعم GPT"](https://git.kernel.org/cgit/utils/util-linux/util-linux.git/commit/?id=766d5156c43b784700d28d1c1141008b2bf35ed7). موقع org.kernel. تاريخ .27-09-2013 املصدر من تاريخ .18-10-2013
		- .16 *[^](#page-11-12)* بيزو Bueso دافيدلوهر )28-09-2013( [" تحديثات fdisk ودعم GPT"](http://blog.stgolabs.net/2012/09/fdisk-updates-and-gpt-support.html). من تاريخ .18-10-2013
			- .17 *[^](#page-11-11)* ["أساطري وحقائق عن أجهزة ماك \)إنتل\("](http://refit.sourceforge.net/myths/). rEFIt.
				- .18 *[^](#page-11-10)* [" اإلقالع من نظام امللفات الجذري ZFS"](http://docs.oracle.com/cd/E19963-01/html/821-1448/ggpco.html).
			- .19 *[^](#page-11-9)* [" \) M1\) ـ idisk](http://h20000.www2.hp.com/bc/docs/support/SupportManual/c02256075/c02256075.pdf) ["](http://h20000.www2.hp.com/bc/docs/support/SupportManual/c02256075/c02256075.pdf)ملف نوع )PDF )رشكة هولت باكرد.
			- .20 ^ [أ](#page-11-8) [ب،](#page-11-7) [" ويندوز و أسئلة وأجوبة GPT"](http://www.microsoft.com/whdc/device/storage/GPT_FAQ.mspx#ELD). مايكروسوفت.
		- .21 ^ [أ](#page-11-6) [ب](#page-11-5) [نظام ويندوز 8 إصدار 32 بت يدعم اإلقالع من حاسوب UEFI باستخدام أقراص GPT.](http://technet.microsoft.com/en-us/library/hh824898.aspx)
	- .22 *[^](#page-11-4)* [مايكروسوفت ترفع الحد مع إصدارات -64بت من ويندوز خادوم 2003 و ويندوز إكس يب إصدار املحرتف..](http://www.microsoft.com/presspass/press/2005/apr05/04-25Winx64LaunchPR.mspx)
		- .23 *[^](#page-8-24)* [دليل تصيب تقنية RST من إنتل اللوحة األم جيجابايت، إنتل](ftp://download.gigabyte.ru/manual/mb_manual_intel-ui_e.pdf) )PDF).
	- .<sup>2</sup> [^](#page-8-23) "F6F: <u>توزيعة فانتو وتقنية بدء التشغيل السريع من إنتل</u>". موقع Blog.adios.tw. تاريخ 2012-10-30. من تاريخ 29-10-2014.
		- .198 السطر [.GPT fdisk: parttypes.cc](http://sourceforge.net/p/gptfdisk/code/ci/master/tree/parttypes.cc) ملف *^* .25
	- 26. [^](#page-27-20) \_ ^ رود سميث Rod 1, Rod (23 يونيو/حزيران 2011). "<u>حاجة لينكس إلى شفرة نوع خاصة GPT GUID (مع الرقعة)"</u>. (قامّة بريدية) موقع ists.gnu.org. من تاريخ 12 إبريل/أب 2016.
		- .27 ^ [أ](#page-8-22) [ب](#page-8-21) [ت](#page-8-20) [ث](#page-8-19) [ج](#page-8-18) [ح](#page-8-17) *[مواصفة األقسام املمكن اإلفضاء بها](http://www.freedesktop.org/wiki/Specifications/DiscoverablePartitionsSpec/)*.
		- .28 ^ **[أ](#page-8-16)** [ب،](#page-8-15) de.Saout، تشفري [GUID GPT LUKS](http://www.saout.de/pipermail/dm-crypt/2014-January/003855.html) جدد يف .29-01-2014
		- .29 ^ **[أ](#page-8-14)** [ب،](#page-8-13) de.Saout، تشفري [GUID GPT LUKS](http://www.saout.de/pipermail/dm-crypt/2014-January/003859.html) جدد يف .29-01-2014
		- 30. ^ "سجل نظام الإصدارات المتلاقية *CVS م*لف src/sys/sys/disklabel\_gpt.h موقع Cvsweb.netbsd.org. في تاريخ 2014-01-29.
			- .31 *[^](#page-9-24)* ["تهيئة القرص خطط نظام كروميوم"](https://www.chromium.org/chromium-os/chromiumos-design-docs/disk-format). موقع org.Chromium. من تاريخ .29-01-2014
				- . [gpt\\_known\\_guids.h](http://cgit.haiku-os.org/haiku/tree/src/add-ons/kernel/partitioning_systems/gpt/gpt_known_guids.h) ملف *^* .32
				- .midnightbsd.org موقع [.src/sys/sys/gpt.h](http://www.midnightbsd.org/cgi-bin/cvsweb.cgi/src/sys/sys/gpt.h.diff?r1=1.4;r2=1.5) ملف *^* .33
				- 34. [^](#page-27-19) <u>^ سكريبت (برنامج نص) لتنصيب قرص سف: ceph-disk الأسطر 76-81</u>.
					- .35 *[^](#page-10-20) [نظام ملفات آمن الطاقة/ نظام تشغيل كيو إن إكس.](http://www.qnx.com/developers/docs/660/index.jsp?topic=/com.qnx.doc.neutrino.user_guide/topic/fsystems_QNX6_filesystem.html)*
				- ["gpt.ini](https://github.com/android-ia/device-androidia-mixins/blob/master/groups/boot-arch/android_ia/gpt.ini) )github.com/android-ia/device-androidia-mixins[\("](https://github.com/android-ia/device-androidia-mixins/blob/master/groups/boot-arch/android_ia/gpt.ini) موقع *[^](#page-10-19)* .36
					- ["gpt.ini](https://github.com/android-ia/device-androidia/blob/master/androidia_64/gpt.ini) )github.com/android-ia/device-androidia[\("](https://github.com/android-ia/device-androidia/blob/master/androidia_64/gpt.ini) موقع **^** .37
				- ["gpt.ini](https://github.com/android-ia/vendor_intel_baytrail/blob/master/minnow_max/gpt.ini) (github.com/android-ia/vendor\_intel\_baytrail)" موقع " $\triangle$  .38
				- 39. <u>^</u> "مواصفة محمل الإقلاع" . موقع freedesktop.org. من تاريخ 2017-01-05.
					- .40 [^](#page-9-21) label Apple ملف [.8disklabel.](https://opensource.apple.com/source/disklabel/disklabel-6/disklabel.8) من تاريخ .02-2017
		- .41 ^ [أ](#page-10-15) [ب،](#page-10-14) قسم يف إم وير vsanhdr-vmware من قبل VSAN VMware و توزيعة DragonFlyBSD هذه املعلومات مصدرها ملف [gpart](https://www.freebsd.org/cgi/man.cgi?query=gpart(8)) موقع FreeBSD.
			- [bitbucket](https://bitbucket.org/zwshen/minix3.git) موقع" common/include/sys/disklabel\_gpt.h" األصلية minix3 شفرة ملف [^](#page-10-13) .42
				- ceph-12.0.0 $\triangle$  مصدرها ملفات الشفرة الأصلية في إصدارة 12.0.0-
			- 44. LOCKBOX هذا اسم قسم صغير يخزن مفتاح <u>dm-crypt</u> ـ المصدر من موقع vendor2.nginfotpdx.net.
- <span id="page-36-79"></span><span id="page-36-78"></span><span id="page-36-77"></span><span id="page-36-76"></span><span id="page-36-75"></span><span id="page-36-74"></span><span id="page-36-73"></span><span id="page-36-72"></span><span id="page-36-71"></span><span id="page-36-70"></span><span id="page-36-69"></span><span id="page-36-68"></span><span id="page-36-67"></span><span id="page-36-66"></span><span id="page-36-65"></span><span id="page-36-64"></span><span id="page-36-63"></span><span id="page-36-62"></span><span id="page-36-61"></span><span id="page-36-60"></span><span id="page-36-59"></span><span id="page-36-58"></span><span id="page-36-57"></span><span id="page-36-56"></span><span id="page-36-55"></span><span id="page-36-54"></span><span id="page-36-53"></span><span id="page-36-52"></span><span id="page-36-51"></span><span id="page-36-50"></span><span id="page-36-49"></span><span id="page-36-48"></span><span id="page-36-47"></span><span id="page-36-46"></span><span id="page-36-45"></span><span id="page-36-44"></span><span id="page-36-43"></span><span id="page-36-42"></span><span id="page-36-41"></span><span id="page-36-40"></span><span id="page-36-39"></span><span id="page-36-38"></span><span id="page-36-37"></span><span id="page-36-36"></span><span id="page-36-35"></span><span id="page-36-34"></span><span id="page-36-33"></span><span id="page-36-32"></span><span id="page-36-31"></span><span id="page-36-30"></span><span id="page-36-29"></span><span id="page-36-28"></span><span id="page-36-27"></span><span id="page-36-26"></span><span id="page-36-25"></span><span id="page-36-24"></span><span id="page-36-23"></span><span id="page-36-22"></span><span id="page-36-21"></span><span id="page-36-20"></span><span id="page-36-19"></span><span id="page-36-18"></span><span id="page-36-17"></span><span id="page-36-16"></span><span id="page-36-15"></span><span id="page-36-14"></span><span id="page-36-13"></span><span id="page-36-12"></span><span id="page-36-11"></span><span id="page-36-10"></span><span id="page-36-9"></span><span id="page-36-8"></span><span id="page-36-7"></span><span id="page-36-6"></span><span id="page-36-5"></span><span id="page-36-4"></span><span id="page-36-3"></span><span id="page-36-2"></span><span id="page-36-1"></span><span id="page-36-0"></span>45  $\cdot$  [أ](#page-3-5) [ب](#page-3-4)ي <u>[ت](#page-5-8) ث</u>، وفقا لملومات [Gdisk](https://linux.die.net/) : "عمليا، الاحجام الأصغر من 16 كيلوبايت (128 مدخلة) يبدو أنها التعمل، وأحيانا يستفاد منها في تحويل أقراص MBR. ويبدو أن الاحجام الاكر أيضا تعمل. هذا يعنى أن أنظمة التشغيل مكنها فرض عدد الأقسام التي تريد."
	- .46  $\triangle$  [قسم](https://en.wikipedia.org/wiki/Disk_partitioning#Primary_partition) [منطقة آمنة](https://en.wikipedia.org/wiki/Acronis_Secure_Zone) من أكرونيس، من ملف parttypes.cc.
		- .wiki.osdev.org وييك موقع [ISO 9660](http://wiki.osdev.org/ISO_9660) موضوع [^](#page-22-22) .47
		- 48. [^](#page-22-21) ^ موضوع [9660 ISO](http://wikipedia.org/wiki/ISO_9660) موقع ويكيبيديا.(الموسوعة الحرة)
			- .49 **[^](#page-22-20)** مواصفة [-119Ecma](http://www.ecma-international.org/publications/files/ECMA-ST/Ecma-119.pdf) ملف )PDF)
	- .50 **^** [أ،](#page-17-5) [ب،](#page-18-6) [ت،](#page-19-4) [ث،](#page-19-3) [ج،](#page-19-2) [ح،](#page-20-3) [خ،](#page-22-19) مواصفة ["Torito El](http://download.intel.com/support/motherboards/desktop/sb/specscdrom.pdf) ["](http://download.intel.com/support/motherboards/desktop/sb/specscdrom.pdf)اإلصدارة 1.0 ملف )PDF)
		- .51 **[^](#page-22-18)** ["Torito-El](http://wiki.osdev.org/El-Torito) ["](http://wiki.osdev.org/El-Torito)موقع OSDev. من تاريخ 03-01-2015
			- iso.org موقع [ISO 9660](http://www.iso.org/iso/en/CatalogueDetailPage.CatalogueDetail?CSNUMBER=17505&ICS1=35&ICS2=220&ICS3=30) [^](#page-22-17) .52
			- .53 [^](#page-22-16) [وصف بني البيانات يف 9660 ISO](http://alumnus.caltech.edu/~pje/iso9660.html)
	- 54. <u>^</u> "ورقة عمل لمعالجة المعلومات: بنية الملفات ووحدة التخزين على القرص المدمج من أجل تبادل المطومات الملعلومات الضوئية. 7 (1): 29-49 يناير/كانون الثّاني 1987.
		- 55. [^](#page-22-14) \_ "بنية الملفات ووحدة التخزين على القرص المدمج من أجل تبادل المعلومات". المنظمة الدولية للمعاير [ECMA](https://en.wikipedia.org/wiki/Ecma_International) ديسمبر/كانون الأول 1987.
		- 56. \_ معيار 26<u>CMA ب</u>نية الملفات ووحدة التخزين على الوسائط القابلة لإعادة الكتابة مرة واحدة باستخدام الكتابة (التسجيل) الغير متتابعة لتبادل المعلومات.
	- 57.  [^](#page-16-18) كيني مايكل Minney, Michael .(1 سبتمبر/أيلول 2000). ["](http://systems.cs.colorado.edu/Documentation/IntelDataSheets/xscalemagazine.pdf)حل مشاكل الإقلاع في BISO باستخدام EFI "ملف (PDF). راجع صفحات 47-50. تاريخ 14 سبتمبر/أيلول 2010.
		- .58 **[^](#page-16-17)** ["مايكروسوفت تنكر استبعاد اإلقالع األمن لينكس"](http://www.theregister.co.uk/2011/09/23/ms_denies_uefi_lock_in/) السجل. 23 سبتمرب/أيلول .2011 تاريخ 24 سبتمرب/أيلول .2011
			- .59 [^](#page-16-16) [نهاية 30 عام من سيطرة نظام بيوس](https://web.archive.org/web/20130626000135/http://h30565.www3.hp.com/t5/Feature-Articles/The-30-year-long-Reign-of-BIOS-is-Over-Why-UEFI-Will-Rock-Your/ba-p/198)....[.](https://web.archive.org/web/20130626000135/http://h30565.www3.hp.com/t5/Feature-Articles/The-30-year-long-Reign-of-BIOS-is-Over-Why-UEFI-Will-Rock-Your/ba-p/198) com.*HP*. من األرشيف [األصيل](http://h30565.www3.hp.com/t5/Feature-Articles/The-30-year-long-Reign-of-BIOS-is-Over-Why-UEFI-Will-Rock-Your/ba-p/198) يف 26-06-2013 . تاريخ .06-03-2012
				- .60 [^](#page-16-15) [ساعة RTC PC IBM يجب أن تعمل عىل التوقيت العاملي.](https://www.cl.cam.ac.uk/~mgk25/mswish/ut-rtc.html) uk.ac.cam.Cl. تاريخ .30-10-2013
		- 61. ^ [أ،](#page-16-14) [ب،](#page-17-4) غاريت ماثيو Garrett, Matthew ياير/كانون الثّاني 2012). لينكس و EFI: المستقبل المفزع بدأ، يفتك لِنصاء 2012. تاريخ 2 إبريل/أب 2012
	- 62. ^ أي ين ين، كتاب ["](http://www.emulex.com/artifacts/757d23e7-8acb-41a7-872a-afb733ab0688/elx_tb_all_uefi_ibm.pdf)[Emulex UEFI Implementation Delivers Industry-leading Features for IBM Systems"](http://www.emulex.com/artifacts/757d23e7-8acb-41a7-872a-afb733ab0688/elx_tb_all_uefi_ibm.pdf) ملف (PDF) من مؤسسة Emulex تاريخ 14 سبتمبر/أيلول 2010.
		- .63 [^](#page-16-11) [EFI و UEFI،](https://web.archive.org/web/20100105051711/http://www.intel.com/technology/efi/) إنتل. األرشيف [األصيل](http://www.intel.com/technology/efi/) يف .05-01-2010
		- ْ ويي Dong ,Wei .64 **^** دونغ ـ)2000(، مقدمة "foreword"، ما وراء BIOS، إنتل برس [978-0-9743649-0-2](https://en.wikipedia.org/wiki/Special:BookSources/978-0-9743649-0-2) [ISBN](https://en.wikipedia.org/wiki/International_Standard_Book_Number)
			- .65 [^](#page-16-9) "نظرة عامة عىل مواصفة 1.10"، إنتل [EFI](http://www.intel.com/technology/efi/main_specification.htm).[،](http://www.intel.com/technology/efi/main_specification.htm)
	- ∆ [عن،](http://www.uefi.org/about/) Unified EFI Forum، س: ما هي العلاقة التي تربط بن EFI ق: «واصفة UEFI توتكز على مواصفة إنتل 1.10 التي توقفت شركة إنتل عن تطويرها لكنها ما زالت تحتفظ بحقوق نشرها. أما الهيئة Forum EFI Unified فهي املسؤولة اآلن عن تطوير ومنح رخصة مواصفة UEFI.
		- .67 [^](#page-16-7) [" مواصفات منتدى: واجهة الربنامج الثابت املوحدة والقابلة للتمديد"](http://www.uefi.org/specifications)، تاريخ 11 إبريل/أب 2016
			- .68 [^](#page-16-6) ["ويندوز و UEFI"](http://www.microsoft.com/whdc/system/platform/firmware/UEFI_Windows.mspx), مايكروسوفت. 15 سبتمرب/أيلول .2009 تاريخ 14. سبتمرب/أيلول .2010
				- .69 ^ [أ،](#page-16-5) [ب،](#page-23-29) [ت،](#page-24-2) ["تنصيب"](https://www.gnu.org/software/grub/manual/html_node/BIOS-installation.html) تنصيب بيوس 3.4 .برنامج [GRUB GNU.](https://en.wikipedia.org/wiki/GNU_GRUB) تاريخ .25-09-2013
					- .70 [^](#page-23-28) مواصفة 2.4 UEFI، الفصل .2.3
					- .71 [^](#page-23-27) مواصفة 2.3.1 UEFI، الفصل .1.8.1
		- .72 [^](#page-23-26) [tianoCore من أجل معالج PowerNV/OPAL ـ \) 64PowerPC64/PPC نهوي-صغري\(](https://github.com/andreiw/ppc64le-edk2) موقع GitHub.
			- .73  $\Delta$  " Tianocore" من أجل OpenPOWER". أمن البرنامج الثابت.
				- .74 [^](#page-23-24) كونتايز kontaisـ. ["MIPS-EFI"](http://sourceforge.net/projects/efi-mips/)موقع [سوروسفورج](https://en.wikipedia.org/wiki/SourceForge)
					- ["lowRISC · lowRISC"](http://www.lowrisc.org/) [^](#page-23-23) .75
		- .76 [^](#page-23-22) هارد ويج بن Hardwidge, Ben يونيو/حزيران 2010) "شرح LBA -- حل مشكلة 3 ترابايت؟". bit-tech. تاريخ 18 يونيو/حزيران 2010.
		- 77. [^](#page-23-21) برايان ريتشاردسون Brian Richardson ـ(10 مايو/أيار 2010). "إسأل خبر BIOS: "إياذا UEFI"". مدونة بينة (معمارية) إنتل. تاريخ 18 يونيو/حزيران 2010.
			- 78. △ غاري سيمبسن CEFI و نخم UEFI --- منظور AMD.". شركة AMD. الأرشيف ا<u>لأصلي</u>. ملف (PPTX) في 2014-01-40. تاريخ 2014-09-2014.
			- 79. ^ [أ،](#page-23-19) [ب،](#page-18-5) [ت،](#page-18-4) خ، [ج،](#page-21-6) [خ،](#page-20-1) [د](#page-24-1) "مواصفات UEFI (النسخة 2.4 و الأقدم)" ملف Unified EFI, Inc. يونيو/حزيران 2013. تاريخ 2013-09-2013.
		- 80 . <u>" نواة لينكس 3.15 الفصل 1.3. مكن إقلاع أنوية 64-بت EFI من الرنامج الثابت 32-بت"</u>. موقع kernelnewbies.org. فإدم 2014-06-2014 تاريخ 2014-06-15-15.
			- 81 [.](https://en.wikipedia.org/wiki/LWN.net) 166, efi " بروتوكول التسليم". موقع LWN.net. في 2012-07-19. تاريخ 2014-06-15.
			- 82. [^](#page-23-16) \_ ^ "توثيق نواة لينكس Documentation/efi-stub.txt". موقع kernel.org. في 2014-02-01. تاريخ 2014-06-15.
			- 83. ^ [أ،](#page-23-15) [ب،](#page-23-14) "الأسئلة الأكثر تكرارا: حدود قسم القرص". ملف (PDF). هيئة UEFI Forum. تاريخ 9 يونيو/حزيران 2010.
		- 84. ^ [أ](#page-23-13) [ب،](#page-23-12) سميث دبليو، رودريك Roderick W. Smith .(2012-07-2012). "الاستغلال الجيد للأقراص GPT الكبرة في نظام لينكس" أي ي أم. من تاريخ 2013-09-25.
			- .25-09-2013 تاريخ من .kernel.org موقع .(247# سطر )CONFIG\_EFI\_PARTITION.["\) 3.11.1 \( ـblock/partitions/Kconfig"](https://git.kernel.org/cgit/linux/kernel/git/stable/linux-stable.git/tree/block/partitions/Kconfig?id=refs/tags/v3.11.1#n247) **[^](#page-23-11)** .85
				- 86. ^ [أ،](#page-23-10) [ب،](#page-23-9) ["GRUB](https://wiki.archlinux.org/index.php/GRUB#BIOS_systems)["](https://wiki.archlinux.org/index.php/GRUB#BIOS_systems) موضوع أنظمة بيوس. موقع Arch Linux. من تاريخ 2013-09-25. [مصدر غير مؤكد].
					- .87 **[^](#page-23-8)** [" GRUB وعملية اإلقالع يف أنظمة 86x UEFI" .](https://access.redhat.com/site/documentation/en-US/Red_Hat_Enterprise_Linux/6/html/Installation_Guide/s2-grub-whatis-booting-uefi.html) موقع com.redhat. تاريخ .14-11-2013
				- .14-11-2013 تاريخ .2010 أيلول/سبتمرب .fpmurphy.com موقع .["UEFI Booting 64-bit Redhat Enterprise Linux 6"](http://blog.fpmurphy.com/2010/09/uefi-booting-64-bit-redhat-enterprise-linux-6.html) **[^](#page-23-7)** .88
					- 89. ^ [أ،](#page-23-6) <u>ب</u>، "<u>محملات إقلاع UEFI"</u>. موقع archlinux.org. من تاريخ 2013-09-25. [مصدر غير مؤكد].
				- 90 . [^](#page-18-3) <u>^</u> "واجهة الرنامج الثابت الموحدة والقابلة للتمديد: قسم ESP". موقع archlinux.org. من تاريخ 2013-09-25. [مصدر غير مؤكد]
		- 91. ما [أ](#page-23-5)[ب](#page-17-3) [ت](#page-21-5) <u>[ث](#page-21-4) " إقلاع أنظمة UEFI عن طريق جدول أقسام MBR و برنامج GRUB legacy</u>". منتديات نظام آرش لينكس. يونيو/حزيران 2012. تاريخ 2013-10-06.
			- .<br>92 . \_ راجع الموضوع (بالانجليزية) بعنوان ["](https://wikileaks.org/ciav7p1/cms/page_36896783.html)ExitBootServices Hooking" على موقع <u>ويكيليكس</u> wikileaks.org. تصور 2017-03-20
				- 93 . ^ [أ،](#page-17-2) [ب،](#page-25-0) "عل<u>ة UEFI في سامسونق: تخريب الحاسوب المحمول عن طريق ويندوز</u>". موقع The H. من تاريخ 27 فبراير/شباط 2013..
					- .94  $\triangle$  مواصفة UEFI الفصل .7.3
- <span id="page-37-27"></span><span id="page-37-26"></span><span id="page-37-25"></span><span id="page-37-19"></span><span id="page-37-18"></span><span id="page-37-17"></span><span id="page-37-16"></span><span id="page-37-2"></span><span id="page-37-1"></span><span id="page-37-0"></span>95. <u>[^](#page-17-8)  "مشغلات الرسوميات المضمنة من إنتل، أسئلة وأجوبة مكرّرة: BIOS و الرنامج الثابت</u>". شركة <u>إنتل</u>. من تاريخ 2014-05-19.
- .96 [^](#page-17-7) [" مواصفة 2.5 UEFI ، الفصل 12.3 صيغة نظام امللفات"](http://www.uefi.org/sites/default/files/resources/UEFI%202_5.pdf#page=536) ملف )PDF )موقع org.uefi. يف إبريل/أب .2015 راجع صفحات ،536 .537
	- .97 [^](#page-17-6) " *[املذكرة التقنية 2166TN : أرسار GPT](https://developer.apple.com/library/mac/technotes/tn2166/_index.html#//apple_ref/doc/uid/DTS10003927-CH1-SUBSECTION6)*". موقع com.Apple.Developer. *[أبل](https://en.wikipedia.org/wiki/Apple_Inc.)*. تاريخ .06-11-2006 من تاريخ .06-05-2015
- <span id="page-37-24"></span><span id="page-37-23"></span><span id="page-37-22"></span><span id="page-37-21"></span><span id="page-37-20"></span><span id="page-37-15"></span><span id="page-37-14"></span><span id="page-37-13"></span><span id="page-37-12"></span><span id="page-37-11"></span><span id="page-37-10"></span><span id="page-37-6"></span>.<u>^</u> " د<u>ليل تنصيب 6 Red Hat Enterprise Linux"</u> ـ 30.2.2. تضبيط PXE boot من أجل EFI. شركة <u>Red Hat.</u> من تاريخ 2013-10-09.
- .99 **[^](#page-20-19)** [" مؤمتر قمة UEFI](http://www.uefi.org/sites/default/files/resources/UEFI_Summit_July_2013_UEFI2.4_Networking.pdf) ["](http://www.uefi.org/sites/default/files/resources/UEFI_Summit_July_2013_UEFI2.4_Networking.pdf)ملف )PDF). التقدم يف ربط شبكات أنظمة التشغيل القبلية يف 2.4 UEFI. رشكة هوليت-باكارد. يوليو/متوز .2013 من تاريخ .09-10-2013
	- .100 . [^](#page-20-18) <u>"تخزين و تقارب الشبكات الحاسوبية باستخدام FCoE و iSCSI"</u>. ملف (PDF). شركة أ<u>ي بي أ</u>م. في يوليو/مّوز 2012. من تاريخ 2013-10-09.
		- .101 [^](#page-20-17) ["الدعم الجديد إلقالع HTTP UEFI يف 2.5 UEFI"](http://firmwaresecurity.com/2015/05/09/new-uefi-http-boot-support-in-uefi-2-5/). موقع com.firmwaresecurity. يف .09-05-2015 من تاريخ .13-08-2015
			- .102 [^](#page-23-37) ["نظرة عىل اإلقالع األمن"](https://technet.microsoft.com/en-us/library/hh824987.aspx).رشكة مايكروسوفت. من تاريخ 18. فرباير/شباط .2016
			- 103. <u>^</u> جايك، إدج UEFI" Edge, Jake والإقلاع الآمن" موقع <u>LWN.net.</u> من تاريخ 9 سبتمبر/أيلول 2012،
				- .104 **[^](#page-23-35)** ["اإلقالع اآلمن يف ويندوز 8 : الجدال مستمر"](http://www.pcworld.com/businesscenter/article/248342/windows_8_secure_boot_the_controversy_continues.html). موقع World PC. من تاريخ 9 سبتمرب/أيلول 2012
					- .105 [^](#page-23-34) موضوع [UEFI،](https://wiki.centos.org/HowTos/UEFI) يف صفحة وييك، توزيعة [سينت أو إس.](https://en.wikipedia.org/wiki/CentOS)
	- 106. [^](#page-23-33) فاريت ماثيو ، Matthew Garrett ["](http://mjg59.dreamwidth.org/20522.html)دعم توزيعة الإقلاع الآمن" (2012-12-27). موقع Mjg59.dreamwidth.org. من تاريخ 2014-03-201
		- <sup>107</sup>. [^](#page-23-32) <u>^ "ويكي توزيعة فري بي إس دي الإقلاع الآمن"</u> FreeBSD. من تاريخ يونيو/حزيران 2015.
	- .108 ^ [أ،](#page-21-9) [ب،](#page-21-8) ["EFI for Framework Innovation Platform® Intel](http://www.intel.com/content/dam/doc/reference-guide/efi-compatibility-support-module-specification-v097.pdf) ["](http://www.intel.com/content/dam/doc/reference-guide/efi-compatibility-support-module-specification-v097.pdf)ملف )PDF). مواصفة CSM( املراجعة 0.97(. إنتل ،04-09-2007 من تاريخ .06-10-2013
		- 109. ^ [أ،](#page-20-16) [ب،](#page-20-15) "<u>واجهة الرنامج الثابت الموحدة والقابلة للتمديد</u>". صدَفة UEFI. توزيعة <u>آرش لينكس</u>. من تاريخ 2013-09-25 [المصدر قد يكون غير موثوق].
			- .110 [^](#page-20-14) " َ [الربمجة النصية وصد فة EFI"](http://software.intel.com/en-us/articles/efi-shells-and-scripting/). [إنتل،](https://en.wikipedia.org/wiki/Intel) من تاريخ .25-09-2013
- <span id="page-37-52"></span><span id="page-37-51"></span><span id="page-37-50"></span><span id="page-37-49"></span><span id="page-37-48"></span><span id="page-37-47"></span><span id="page-37-46"></span><span id="page-37-9"></span><span id="page-37-8"></span><span id="page-37-7"></span><span id="page-37-5"></span><span id="page-37-4"></span><span id="page-37-3"></span>.111 ^ [أ،](#page-20-13) [ب](#page-20-12) " َ [مواصفة صد فة UEFI اإلصدارة 2.0 \)جدول األخطاء A Errata"\)](http://www.uefi.org/specifications) ، نوع امللف )PDF). مؤسسة Inc ,EFI Unified، مايو/أيار .2012 من تاريخ .25-09-2013
	- .112 **[^](#page-20-11)** [" مرشوع TianoCore عىل موقع سوروسفورج"](http://sourceforge.net/apps/mediawiki/tianocore/index.php?title=Welcome_to_TianoCore)، [انتل،](https://en.wikipedia.org/wiki/Intel) من تاريخ ..25-09-2013
	- 113. <u>^</u> "<u>أرشيف البريد الإلكترونيّ: edk2-devel"</u>.تضمين صدّفة UEFI في ملف ISO توزيعة لينكس، موقع <u>سوروسفورج</u> 2012. من تاريخ 2013-09-25.
		- .<br>114 . <u>^</u> "<u>مشروع TianoCore</u> على موقع سوروسفورج"، أسئلة وأجوبة مكرّرة عن الصدّفة ، <u>انتل</u>، من تاريخ 2013-09-25.
	- 115. ^ [أ،](#page-20-8) <u>ب</u>، "واجهة الرنامج الثابت الموحدة والقابلة للتمديد". تنفيذ صدّفة UEFI. توزيعة [آرش لينكس.](https://en.wikipedia.org/wiki/Arch_Linux) من تاريخ 2013-09-25 [المصدر قد يكون غير موثوق]
		- .116 [^](#page-20-6) [" التعليامت األساسية الستخدام EFI يف إعداد الخادوم عىل منصات وأنظمة خوادم إنتل"](http://download.intel.com/support/motherboards/server/sb/efi_whitepaper.pdf). ملف نوع )PDF)، [انتل](https://en.wikipedia.org/wiki/Intel) .2008 من تاريخ .25-09-2013
			- 117. \_\_\_\_\_^ <u>"واجهة الرنامج الثابت الموحدة والقابلة للتمديد</u>". bcfg. توزيعة <u>آرش لينكس</u>. من تاريخ 2013-09-1.25.[المصدر قد يكون غير موثوق]
				- 118. <u>^</u> "<mark>غاذج من GRUB EFI</mark>". في Asus. توزيعة <u>آرش لينكس</u>. من تاريخ 2013-09-25. [المصدر قد يكون غير موثوق].
					- .119  $\frac{\text{N}}{2}$  "<u>TianoCore coreboot"</u>. من تاريخ 25 مايو/أيار 2012.
					- .120 [^](#page-24-26) "SecureCore Tiano"". فينيكس تكنولوجيز. من تاريخ 14سبتمبر/أيلول 2010.
			- .121 [^](#page-24-25) ["Solution Product UEFI Complete The :®Aptio](http://www.ami.com/support/doc/AMI_Aptio_4.x_Datasheet_PUB_2009-09-14.pdf) ["](http://www.ami.com/support/doc/AMI_Aptio_4.x_Datasheet_PUB_2009-09-14.pdf)ملف )PDF). مؤسسة أمريكان ميجا تراندز. من تاريخ 8 يناير/كانون الثّاين .2011
				- 122. <u>^ "InsydeH2O UEFI Framework"</u>. شركة <u>إنسيد سوفتوار</u>. من تاريخ 8 يناير/كانون الثّاني 2011.
				- .123 [^](#page-24-23) رشكة أبل. [" تعليامت الربمجة الثنائية الكلية، الطبعة الثانية: EFI"](http://developer.apple.com/documentation/MacOSX/Conceptual/universal_binary/universal_binary_diffs/chapter_3_section_10.html). أرشيف 24 يوليو/متوز 2008 عىل أرشيف [واي باك مشني.](https://en.wikipedia.org/wiki/Wayback_Machine)
					- .124 [^](#page-24-22) "تحول أبل من Open Firmware إلى EFI". موقع mactech. في 2007.
					- .125 [^](#page-24-21) [هيكل تجديد منصة إنتل مللخص UEFI](http://www.intel.com/technology/framework/overview1.htm) من إنتل. من تاريخ 14 سبتمرب/أيلول 2010
					- .126 [^](#page-24-20) [تقييم UEFI باستخدام الحلول واملنصات املتوفرة بشكل تجاري.](http://www.uefi.org/news/uefi_industry/UEFIEvaluationPlatforms_2011_05.pdf) ملف )PDF)ـ UEFI مايو/أيار .2011
						- $P67$ . [^](#page-24-19) العرض الأولى لللوحة الأم أسوس 127 $\sim$
					- .128 [^](#page-24-18) ["متطلبات شهادة العتاد من مايكروسوفت ألنظمة الخوادم والزبائن"](http://msdn.microsoft.com/en-us/library/windows/hardware/jj128256.aspx). مايكروسوفت. يناير/كانون الثّاين .2013
				- .129 [^](#page-24-17) مايكروسوفت: [" كل ما تحتاج إىل معرفته عن ويندوز 8 عىل RAM"](http://www.pcmag.com/article2/0,2817,2400059,00.asp). موفع Magazine PC. من تاريخ 30 سبتمرب/أيلول .2030
					- .130 [^](#page-24-16) 14 الإعلان عن إطلاق 3.5pre1. من قبل المشرف، بريت جونسن Brett Johnson في 2004-27-27.
						- .131 [^](#page-24-15) [نسخة EFI يف GRUB،](http://packages.debian.org/sid/grub-efi) دبيان جنو/لِينُكس، من تاريخ 1 مايو/أيار .2008
					- 132.  [^](#page-24-14) "أوبونتو سوف يستخدم 2 GRUB في تطبيق الإقلاع الأمن". موقع The H Online. من تاريخ 28 أكتوبر/تشرين الأول 2012.
						- .133 **[^](#page-24-13)** [تاريخ إصدار أوبن يف إم إس \)نظام ذاكرة افرتاضية مفتوح\(.](http://h71000.www7.hp.com/openvms/os/openvms-release-history.html) موقع HP. من تاريخ 16 سبتمرب/أيلول .2008
							- .134 [^](#page-24-12) rEFIt --- [ويندوز فيستا و EFI،](http://refit.sourceforge.net/info/vista.html) موقع سوروسفورج SourceForge.
							- 135.  $\Delta$  "EFI"ـ خادوم ويندوز تيك سنتر Windows Server TechCenter ويندوز تيك سنتر
								- .136 [^](#page-24-10) [" دعم UEFI يف ويندوز 8"](http://support.microsoft.com/kb/930061).
							- .137 [^](#page-24-9) [" مايكروسوفت تراهن عىل التوقيت املدهش إلقالع ويندوز 8"](http://www.winsupersite.com/blog/supersite-blog-39/windows8/microsoft-touts-incredible-windows-8-boot-times-140515). من تاريخ 9 سبتمرب/أيلول .2011
- <span id="page-37-55"></span><span id="page-37-54"></span><span id="page-37-53"></span><span id="page-37-45"></span><span id="page-37-44"></span><span id="page-37-43"></span><span id="page-37-42"></span><span id="page-37-41"></span><span id="page-37-40"></span><span id="page-37-39"></span><span id="page-37-38"></span><span id="page-37-37"></span><span id="page-37-36"></span><span id="page-37-35"></span><span id="page-37-34"></span><span id="page-37-33"></span><span id="page-37-32"></span><span id="page-37-31"></span><span id="page-37-30"></span><span id="page-37-29"></span><span id="page-37-28"></span>.138 **[^](#page-24-8)** جون برودكني Brodkin Jonـ)21 سبتمرب/أيلول 2011(. [" اإلقالع األمن يف ويندوز 8 يصعب تنصيب لينكس"](http://arstechnica.com/business/news/2011/09/windows-8-secure-boot-will-complicate-linux-installs.ars). موقع Technica Ars. من تاريخ . 23 سبتمرب/أيلول .2011
	- .139 **[^](#page-24-7)** [" نظام فري يب إس دي يحصل عىل دعم UEFI"](http://www.h-online.com/open/news/item/FreeBSD-to-get-UEFI-support-1816670.html). موقع H The. من تاريخ 7 مارس/آذار .2013
	- 140 <u>^</u> " [U](https://wiki.freebsd.org/UEFI)EFI في ويكي فري بي إس دي،". كوقع FreeBSD.org. من تاريخ 19 يونيو/حزيران 2014.
	- .141 **[^](#page-24-5)** [" أوراكل سوالريس 11.1 --- ما الجديد"](http://www.oracle.com/technetwork/server-storage/solaris11/documentation/solaris11-1-whatsnew-1732377.pdf) ملف )PDF), موقع com.oracle. من تاريخ .04-11-2013
		- .142 **[^](#page-24-4)** [أوبن يب إس دي .5.9](http://www.openbsd.org/59.html) موقع. org.openbsd. من تاريخ .11-09-2016
		- .143 **[^](#page-24-3)** [أوبن يب إس دي .6.0](http://www.openbsd.org/60.html) موقع. org.openbsd. من تاريخ .11-09-2016
		- .144 **[^](#page-25-3)** [مرشوع مفتوح للربنامج ثابت لألجهزة الظاهرية.](http://sourceforge.net/apps/mediawiki/tianocore/index.php?title=OVMF) موقع سوروسفورج SourceForge.
	- .145 **[^](#page-25-2)** [" الربنامج الثابت EFI يف محطات عمل يف إم وير | مجتمعات يف إم وير"](https://communities.vmware.com/thread/420405). موقع com.vmware.Communities. من تاريخ .28-02-2014
	- .146 **[^](#page-25-1)** [" استخدام UEFI/EFI يف الجهاز الظاهري يف إم وير | مجتمعات يف إم وير"](https://communities.vmware.com/docs/DOC-28494). .موقع com.vmware.Communities. من تاريخ .18-01-2016
- <span id="page-38-37"></span><span id="page-38-36"></span><span id="page-38-35"></span><span id="page-38-34"></span><span id="page-38-33"></span><span id="page-38-32"></span><span id="page-38-31"></span><span id="page-38-30"></span><span id="page-38-29"></span><span id="page-38-28"></span><span id="page-38-27"></span><span id="page-38-26"></span><span id="page-38-22"></span><span id="page-38-19"></span><span id="page-38-17"></span><span id="page-38-16"></span><span id="page-38-15"></span><span id="page-38-14"></span><span id="page-38-13"></span><span id="page-38-12"></span>.147 **[^](#page-25-21)** [" ما الجديد يف 5.0 vSphere"](https://www.vmware.com/support/vsphere5/doc/vsphere-esx-vcenter-server-50-new-features.html). موقع com.Vmware. من تاريخ ..28-02-2014
- 148. [^](#page-25-20) \_ ^ "ملاحظات عن إصدار في إم وير فيسفر VMware vSphere .6.5 . موقع pubs.vmware.com. من تاريخ 2017-01-13.
	- .149 **[^](#page-25-19)** [3](http://www.virtualbox.org/wiki/Changelog-3.1).1 [سجل التغيريات.](http://www.virtualbox.org/wiki/Changelog-3.1) فريتشوال بوكس VirtualBox.
		- .150 **[^](#page-25-18)** [7702 Ticket.](http://www.virtualbox.org/ticket/7702) فريتشوال بوكس VirtualBox.
	- 151. <u>^</u> تصريح من كبير مهندسي البرمجيات في أوراكل، <u>منتدى</u>، فيرتشوال بوكس VirtualBox
	- .152 **[^](#page-25-16)** [" اختبار secureboot عن طريق KVM"](https://fedoraproject.org/wiki/Testing_secureboot_with_KVM), موقع FedoraProject. من تاريخ .28-02-2014
- <span id="page-38-18"></span>.153 [^](#page-25-15) [" ما الجديد قي V-Hyper املستخدم يف خوادم ويندوز 2012 2R"](http://technet.microsoft.com/en-us/library/dn282278.aspx). موقع MicrosoftTechNet. من تاريخ .24-06-2013
- .154 **[^](#page-25-14)** [" مرشوع TianoCore عىل موقع سوروسفورج SourceForge : حزمة أدوات تطوير الربمجيات 2EDK ـ\) EADK"\)](http://sourceforge.net/apps/mediawiki/tianocore/index.php?title=EDKII_EADK) . إنتل، من تاريخ .25-09-2013
	- .155 **[^](#page-25-13)** [" مقابلة مع: رونالد جي. منج Minnich .G Ronald](https://archive.fosdem.org/2007/interview/ronald+g+minnich.html) ["](https://archive.fosdem.org/2007/interview/ronald+g+minnich.html)يف 6 فرباير/شباط .2007 موقع Fosdem. من تاريخ 14 سبتمرب/أيلول .2010
		- 156. △ وكوري دوكتورو Cory Doctorow ـ(27-12-2011)، [الحرب القادمة بشأن حوسبة الغرض العام،](http://boingboing.net/2011/12/27/the-coming-war-on-general-purp.html) من تاريخ 2013-09-25.
- oreboot" ( المعروف بـ LinuxBIOS): الربنامج الثابت 86x برمجة حرة ومفتوحة المصدر". موقع YouTube. في 31 أكتوبر/تشرين الأول 2008. من تاريخ 14سبتمبر/أيلول 2010.
	- .158 [^](#page-25-10) "مرحبا" [TianoCore،](http://sourceforge.net/apps/mediawiki/tianocore/index.php?title=Welcome) موقع سوروسفورج SourceForge.
	- .159 [^](#page-23-44) [" هل تحاول مايكروسوفت منع إقالع لينكس عىل أجهزة ARM ؟"](http://www.computerworlduk.com/blogs/open-enterprise/is-microsoft-blocking-linux-booting-on-arm-hardware-3569162/). موقع UK Computerworld. من تاريخ .06-03-2012
		- .2013 شباط/فرباير 26 تاريخ من .ZDNet موقع .["shimming-your-way-to-linux-on-windows-8"](http://www.zdnet.com/shimming-your-way-to-linux-on-windows-8-pcs-7000008246/) [^](#page-25-9) .160
		- .161 [^](#page-24-28) ["خطط أوبونتو لإلقالع األمن يف UEFI"](https://lwn.net/Articles/503803/). موقع أخبار لينكس net.lwn. من تاريخ 11سبتمرب/أيلول .2012
		- .162 [^](#page-23-43) ["شهادة مايكروسوفت بدون دعم يف نواة لينكس، يقول تورفالدس"](http://www.h-online.com/open/news/item/No-Microsoft-certificate-support-in-Linux-kernel-says-Torvalds-1811883.html). موقع H The. من تاريخ 26 فرباير/شباط .2013
		- .163 [^](#page-23-42) ["لينوس تورفالدس:. لن أغري لينكس من أجل مايكروسوفت"](http://arstechnica.com/information-technology/2013/02/linus-torvalds-i-will-not-change-linux-to-deep-throat-microsoft/). موقع Technica Ars. من تاريخ 26 فرباير/شباط .2013
	- .<br>164 . <u>" حصري: مجموعة الرمجيات المفتوحة تقدم شكوى ضد مايكروسوفت إلى الاتحاد الأوروي</u>". رويترز. 26 مارس/آذار 2013 مارس/آذار 2013.
		- .165 [^](#page-23-40) [" الباحثني يعرضون ثغرات من أجل تجاوز اإلقالع األمن يف ويندوز 8"](http://www.itworld.com/endpoint-security/367583/researchers-demo-exploits-bypass-windows-8-secure-boot). موقع World IT. من تاريخ 5 آب/أغسطس .2013
			- 166 . [^](#page-23-39) " ويندوز 10 منع فعليا نظام التشغيل البديل في الإقلاع الأمن". Ars Technica من تاريخ 21 مارس/آذار 2015.
- .167 [^](#page-23-38) مندلسون، توم *Tom ,MENDELSOHN*["](http://arstechnica.co.uk/security/2016/08/microsoft-secure-boot-firmware-snafu-leaks-golden-key/) [فوىض يف اإلقالع األمن: مايكروسوفت ترسب املفتاح الرسي. الربنامج الثابت يفتح عىل مرصعيه \]تحديث\["](http://arstechnica.co.uk/security/2016/08/microsoft-secure-boot-firmware-snafu-leaks-golden-key/) من تاريخ 12 آب/أغسطس 2016 .
	- .168 ^ [أ،](#page-25-8) [ب](#page-25-7) ، [" لينكس عىل أجهزة ويندوز 8 الحاسوب الشخيص ، لكن ما زال مصدر إزعاج"](http://www.zdnet.com/linux-on-windows-8-pcs-some-progress-but-still-a-nuisance-7000010697/). موقع *ZDNet*. من تاريخ 26 فرباير/شباط .2013
		- .169 [^](#page-25-6) ["UEFI يف حاسوب لينوفو يقلع فقط ويندوز و RHEL"](https://www.phoronix.com/scan.php?page=news_item&px=MTIyOTg). موقع *Phoronix. من تاريخ 26 فرباير/شباط .2013*
			- .170 [^](#page-25-5) ["لينكس بريء يف قضية الجهاز املحمول سامسونغ"](http://www.bit-tech.net/news/bits/2013/02/11/linux-samsung-deaths-2/1). *موقع tech-Bit. من تاريخ 26 فرباير/شباط 2013*
		- .171 [^](#page-25-4) [" إقالع لينكس باستخدام UEFI قد يخرب أجهزة املحمول سامسونغ"](http://www.h-online.com/open/news/item/Booting-Linux-using-UEFI-can-brick-Samsung-laptops-1793958.html) . موقع *H The*. *من تاريخ 26 فرباير/شباط 2013*
			- .172 *[^](#page-22-23) "* [األقراص املدمجة \) HFS/ISO \) الهجينة القابلة لإلقالع"](http://www.macdisk.com/hybbooten.php). *من تاريخ* .03-01-2014
			- .173 [^](#page-9-26) صفحة أنواع أقسام GPT يف ["IDs and Constants"](https://coreos.com/os/docs/latest/constants-and-ids.html#gpt-partition-types). نظام CoreOS *من تاريخ* .26-07-2018
			- .["gpt\\_ini2bin.py](https://android.googlesource.com/platform/hardware/bsp/intel/+/e2ef91a5723be4c50e0bd93f82c329d262c2f366/soc/common/tools/gpt_ini2bin.py) (android.googlesource.com/platform/hardware/bsp/intel)" ملف ".174
				- [.gpt\\_ini2bin.py](https://github.com/android-ia/vendor_intel_common/blob/master/gpt_bin/gpt_ini2bin.py) )github.com/android-ia/vendor\_intel\_common[\("](https://github.com/android-ia/vendor_intel_common/blob/master/gpt_bin/gpt_ini2bin.py) ملف [^](#page-10-23) .175
					- . "pyuefi source code" [أ،](#page-8-27) [ب،](#page-8-26) ملف "pyuefi source code".
					- ."<u>udisks-2.7.4 source code</u>" ملف  $\triangle$  .177
			- 29-01-2014 تاريخ من Cvsweb.netbsd.org موقع["](http://cvsweb.netbsd.org/bsdweb.cgi/src/sys/sys/disklabel_gpt.h?only_with_tag=MAIN) [CVS log for src/sys/sys/disklabel\\_gpt.h"](http://cvsweb.netbsd.org/bsdweb.cgi/src/sys/sys/disklabel_gpt.h?only_with_tag=MAIN) ملف [^](#page-9-25) .178
				- ["gpt-sample.ini](https://github.com/android-ia/platform_bootable_userfastboot/blob/master/gpt-sample.ini) )github.com/android-ia/platform\_bootable\_userfastboot[\("](https://github.com/android-ia/platform_bootable_userfastboot/blob/master/gpt-sample.ini) ملف *^*.179
					- ["Significant changes from NetBSD 5.0 to 6.0"](http://www.netbsd.org/changes/changes-6.0.html) ملف [^](#page-11-18) .180
					- "Significant changes from NetBSD 5.0 to 6.0 (NetBSD/i386)" ملف ".181
					- "Significant changes from NetBSD 5.0 to 6.0 (NetBSD/amd64)" ملف  $\triangle$  .182

<span id="page-38-25"></span><span id="page-38-24"></span><span id="page-38-23"></span><span id="page-38-21"></span><span id="page-38-20"></span><span id="page-38-11"></span><span id="page-38-7"></span><span id="page-38-6"></span><span id="page-38-5"></span><span id="page-38-4"></span><span id="page-38-3"></span><span id="page-38-2"></span><span id="page-38-1"></span><span id="page-38-0"></span>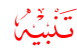

لا <mark>توجد أية مصادر عربية (رسمية/موثوقة) في هذا الكتيب!</mark> باستثناء بعض المصطلحات القليلة من قاموس <u>عرب آيز</u>. وبعض الفقرات من الموسوعة الحرة العربية.

احتمال وجود أخطاء في مسوّدة الكتيب وارد. وسواء كان الخطأ من الملاح المناسق التواجة. إذا كنت متخصص أو مدون مكنك مراجعة ومقارنة المسوّدة/الكتيب بالمصدر الانجليزي للترجمة. وتصحيحها في كتابتكم مع الإشارة إلى المصدر أو تصحيحها وإرسالها بالبريد الإلكتروني أو على المدونة. تنبيه: النسخة "المراجعة" لا تعني بالضرورة عدم وجود أخطاء.... فالكامل لله وحده.

<span id="page-38-10"></span><span id="page-38-9"></span><span id="page-38-8"></span>